# **NetCDF User's Guide for C**

An Access Interface for Self-Describing, Portable Data Version 3 June 1997

**Russ Rew, Glenn Davis, Steve Emmerson, and Harvey Davies Unidata Program Center**

Copyright © 1997 University Corporation for Atmospheric Research, Boulder, Colorado.

Permission is granted to make and distribute verbatim copies of this manual provided that the copyright notice and these paragraphs are preserved on all copies. The software and any accompanying written materials are provided "as is" without warranty of any kind. UCAR expressly disclaims all warranties of any kind, either expressed or implied, including but not limited to the implied warranties of merchantability and fitness for a particular purpose.

The Unidata Program Center is managed by the University Corporation for Atmospheric Research and sponsored by the National Science Foundation. Any opinions, findings, conclusions, or recommendations expressed in this publication are those of the author(s) and do not necessarily reflect the views of the National Science Foundation.

Mention of any commercial company or product in this document does not constitute an endorsement by the Unidata Program Center. Unidata does not authorize any use of information from this publication for advertising or publicity purposes.

# **Foreword**

Unidata (http://www.unidata.ucar.edu) is a National Science Foundation-sponsored program empowering U.S. universities, through innovative applications of computers and networks, to make the best use of atmospheric and related data for enhancing education and research. For analyzing and displaying such data, the Unidata Program Center offers universities several supported software packages developed by other organizations, including the University of Wisconsin, Purdue University, NASA, and the National Weather Service. Underlying these is a Unidata-developed system for acquiring and managing data in real time, making practical the Unidata principle that each university should acquire and manage its own data holdings as local requirements dictate. It is significant that the Unidata program has no data center—the management of data is a "distributed" function.

The Network Common Data Form (netCDF) software described in this guide was originally intended to provide a common data access method for the various Unidata applications. These deal with a variety of data types that encompass single-point observations, time series, regularlyspaced grids, and satellite or radar images.

The netCDF software functions as an I/O library, callable from C, FORTRAN, C++, Perl, or other language for which a netCDF library is available. The library stores and retrieves data in selfdescribing, machine-independent datasets. Each netCDF dataset can contain multidimensional, named variables (with differing types that include integers, reals, characters, bytes, etc.), and each variable may be accompanied by ancillary data, such as units of measure or descriptive text. The interface includes a method for appending data to existing netCDF datasets in prescribed ways, functionality that is not unlike a (fixed length) record structure. However, the netCDF library also allows direct-access storage and retrieval of data by variable name and index and therefore is useful only for disk-resident (or memory-resident) datasets.

NetCDF access has been implemented in about half of Unidata's software, so far, and it is planned that such commonality will extend across all Unidata applications in order to:

- Facilitate the use of common datasets by distinct applications.
- Permit datasets to be transported between or shared by dissimilar computers transparently, i.e., without translation.
- Reduce the programming effort usually spent interpreting formats.
- Reduce errors arising from misinterpreting data and ancillary data.
- Facilitate using output from one application as input to another.
- Establish an interface standard which simplifies the inclusion of new software into the Unidata system.

 A measure of success has been achieved. NetCDF is now in use on computing platforms that range from CRAYs to personal computers and include most UNIX-based workstations. It can be used to create a complex dataset on one computer (say in FORTRAN) and retrieve that same selfdescribing dataset on another computer (say in C) without intermediate translations—netCDF datasets can be transferred across a network, or they can be accessed remotely using a suitable network file system.

Because we believe that the use of netCDF access in non-Unidata software will benefit Unidata's primary constituency—such use may result in more options for analyzing and displaying Unidata information—the netCDF library is distributed without licensing or other significant restrictions, and current versions can be obtained via anonymous FTP. Apparently the software has been well received by a wide range of institutions beyond the atmospheric science community, and a substantial number of public domain and commercial data analysis systems can now accept netCDF datasets as input.

Several organizations have adopted netCDF as a data access standard, and there is an effort underway at the National Center for Supercomputer Applications (NCSA, which is associated with the University of Illinois at Urbana-Champaign) to support the netCDF programming interfaces as a means to store and retrieve data in "HDF files," i.e., in the format used by the popular NCSA tools. We have encouraged and cooperated with these efforts.

Questions occasionally arise about the level of support provided for the netCDF software. Unidata's formal position, stated in the copyright notice which accompanies the netCDF library, is that the software is provided "as is". In practice, the software is updated from time to time, and Unidata intends to continue making improvements for the foreseeable future. Because Unidata's mission is to serve geoscientists at U.S. universities, problems reported by that community necessarily receive the greatest attention.

We hope the reader will find the software useful and will give us feedback on its application as well as suggestions for its improvement.

David Fulker

Unidata Program Center Director

University Corporation for Atmospheric Research

# **Summary**

The purpose of the Network Common Data Form (netCDF) interface is to allow you to create, access, and share array-oriented data in a form that is self-describing and portable. "Self-describing" means that a dataset includes information defining the data it contains. "Portable" means that the data in a dataset is represented in a form that can be accessed by computers with different ways of storing integers, characters, and floating-point numbers. Using the netCDF interface for creating new datasets makes the data portable. Using the netCDF interface in software for data access, management, analysis, and display can make the software more generally useful.

The netCDF software includes C and FORTRAN interfaces for accessing netCDF data. These libraries are available for many common computing platforms.

C++ and Perl interfaces for netCDF data access are also available from Unidata. The community of netCDF users has contributed ports of the software to additional platforms and interfaces for other programming languages as well. Source code for netCDF software libraries is freely available to encourage the sharing of both array-oriented data and the software that makes the data useful.

This User's Guide presents the netCDF data model, but documents only the C interface. Separate documents are available for the other language interfaces; also see the netCDF World Wide Web site, http://www.unidata.ucar.edu/packages/netcdf/ for links to on-line versions of the C, FORTRAN, C++ and Perl documentation. Reference documentation for UNIX systems, in the form of UNIX 'man' pages for the C and FORTRAN interfaces is also available there. Extensive additional information about netCDF, including pointers to other software that works with netCDF data, is available from the netCDF World Wide Web site.

# **1 Introduction**

# **1.1 The NetCDF Interface**

The Network Common Data Form, or netCDF, is an interface to a library of data access functions for storing and retrieving data in the form of arrays. An *array* is an n-dimensional (where n is 0, 1, 2, …) rectangular structure containing items which all have the same *data type* (e.g., 8-bit character, 32-bit integer). A *scalar* (simple single value) is a 0-dimensional array.

NetCDF is an abstraction that supports a view of data as a collection of self-describing, portable objects that can be accessed through a simple interface. Array values may be accessed directly, without knowing details of how the data are stored. Auxiliary information about the data, such as what units are used, may be stored with the data. Generic utilities and application programs can access netCDF datasets and transform, combine, analyze, or display specified fields of the data. The development of such applications may lead to improved accessibility of data and improved reusability of software for array-oriented data management, analysis, and display.

The netCDF software implements an *abstract data type*, which means that all operations to access and manipulate data in a netCDF dataset must use only the set of functions provided by the interface. The representation of the data is hidden from applications that use the interface, so that how the data are stored could be changed without affecting existing programs. The physical representation of netCDF data is designed to be independent of the computer on which the data were written.

Unidata supports the netCDF interfaces for C, FORTRAN, C++, and Perl and for various UNIX operating systems. The software is also ported and tested on a few other operating systems, with assistance from users with access to these systems, before each major release. Unidata's netCDF software is freely available via FTP to encourage its widespread use.

# **1.2 NetCDF Is Not a Database Management System**

Why not use an existing database management system for storing array-oriented data? Relational database software is not suitable for the kinds of data access supported by the netCDF interface.

First, existing database systems that support the relational model do not support multidimensional objects (arrays) as a basic unit of data access. Representing arrays as relations makes some useful kinds of data access awkward and provides little support for the abstractions of multidimensional data and coordinate systems. A quite different data model is needed for array-oriented data to facilitate its retrieval, modification, mathematical manipulation and visualization.

Related to this is a second problem with general-purpose database systems: their poor performance on large arrays. Collections of satellite images, scientific model outputs and long-term global weather observations are beyond the capabilities of most database systems to organize and index for efficient retrieval.

Finally, general-purpose database systems provide, at significant cost in terms of both resources and access performance, many facilities that are not needed in the analysis, management, and display of array-oriented data. For example, elaborate update facilities, audit trails, report formatting, and mechanisms designed for transaction-processing are unnecessary for most scientific applications.

## **1.3 File Format**

To achieve network-transparency (machine-independence), netCDF is implemented in terms of an external representation much like XDR (eXternal Data Representation, see ftp://ds.internic.net/rfc/rfc1832.txt), a standard for describing and encoding data. This representation provides encoding of data into machine-independent sequences of bits. It has been implemented on a wide variety of computers, by assuming only that eight-bit bytes can be encoded and decoded in a consistent way. The IEEE 754 floating-point standard is used for floating-point data representation.

The overall structure of netCDF files is described in [Chapter 9 "NetCDF File Structure and Per](#page-95-0)[formance," page 131.](#page-95-0)

The details of the format are described in [Appendix B "File Format Specification," page 151.](#page-114-0) However, users are discouraged from using the format specification to develop independent lowlevel software for reading and writing netCDF files, because this could lead to compatibility problems if the format is ever modified.

## **1.4 What about Performance?**

One of the goals of netCDF is to support efficient access to small subsets of large datasets. To support this goal, netCDF uses direct access rather than sequential access. This can be much more efficient when the order in which data is read is different from the order in which it was written, or when it must be read in different orders for different applications.

The amount of overhead for a portable external representation depends on many factors, including the data type, the type of computer, the granularity of data access, and how well the implementation has been tuned to the computer on which it is run. This overhead is typically small in comparison to the overall resources used by an application. In any case, the overhead of the external representation layer is usually a reasonable price to pay for portable data access.

Although efficiency of data access has been an important concern in designing and implementing netCDF, it is still possible to use the netCDF interface to access data in inefficient ways: for example, by requesting a slice of data that requires a single value from each record. Advice on how to use the interface efficiently is provided in [Chapter 9 "NetCDF File Structure and Performance,"](#page-95-0) [page 131.](#page-95-0)

# **1.5 Is NetCDF a Good Archive Format?**

NetCDF can be used as a general-purpose archive format for storing arrays. Compression of data is possible with netCDF (e.g., using arrays of eight-bit or 16-bit integers to encode low-resolution floating-point numbers instead of arrays of 32-bit numbers), but the current version of netCDF was not designed to achieve optimal compression of data. Hence, using netCDF may require more space than special-purpose archive formats that exploit knowledge of particular characteristics of specific datasets.

## **1.6 Creating Self-Describing Data conforming to Conventions**

The mere use of netCDF is not sufficient to make data "self-describing" and meaningful to both humans and machines. The names of variables and dimensions should be meaningful and conform to any relevant conventions. Dimensions should have corresponding coordinate variables where sensible.

Attributes play a vital role in providing ancillary information. It is important to use all the relevant standard attributes using the relevant conventions. [Section 8.1 "Attribute Conventions," page 109,](#page-81-0) describes reserved attributes (used by the netCDF library) and attribute conventions for generic application software.

A number of groups have defined their own additional conventions and styles for netCDF data. Descriptions of these conventions, as well as examples incorporating them can be accessed from the netCDF Conventions site, http://www.unidata.ucar.edu/packages/netcdf/conventions.html.

These conventions should be used where suitable. Additional conventions are often needed for local use. These should be contributed to the above netCDF conventions site if likely to interest other users in similar areas.

## **1.7 Background and Evolution of the NetCDF Interface**

The development of the netCDF interface began with a modest goal related to Unidata's needs: to provide a common interface between Unidata applications and real-time meteorological data. Since Unidata software was intended to run on multiple hardware platforms with access from both C and FORTRAN, achieving Unidata's goals had the potential for providing a package that was useful in a broader context. By making the package widely available and collaborating with other organizations with similar needs, we hoped to improve the then current situation in which software for scientific data access was only rarely reused by others in the same discipline and almost never reused between disciplines (Fulker, 1988).

Important concepts employed in the netCDF software originated in a paper (Treinish and Gough, 1987) that described data-access software developed at the NASA Goddard National Space Science Data Center (NSSDC). The interface provided by this software was called the Common Data Format (CDF). The NASA CDF was originally developed as a platform-specific FORTRAN

library to support an abstraction for storing arrays.

The NASA CDF package had been used for many different kinds of data in an extensive collection of applications. It had the virtues of simplicity (only 13 subroutines), independence from storage format, generality, ability to support logical user views of data, and support for generic applications.

Unidata held a workshop on CDF in Boulder in August 1987. We proposed exploring the possibility of collaborating with NASA to extend the CDF FORTRAN interface, to define a C interface, and to permit the access of data aggregates with a single call, while maintaining compatibility with the existing NASA interface.

Independently, Dave Raymond at the New Mexico Institute of Mining and Technology had developed a package of C software for UNIX that supported sequential access to self-describing arrayoriented data and a "pipes and filters" (or "data flow") approach to processing, analyzing, and displaying the data. This package also used the "Common Data Format" name, later changed to C-Based Analysis and Display System (CANDIS). Unidata learned of Raymond's work (Raymond, 1988), and incorporated some of his ideas, such as the use of named dimensions and variables with differing shapes in a single data object, into the Unidata netCDF interface.

In early 1988, Glenn Davis of Unidata developed a prototype netCDF package in C that was layered on XDR. This prototype proved that a single-file, XDR-based implementation of the CDF interface could be achieved at acceptable cost and that the resulting programs could be implemented on both UNIX and VMS systems. However, it also demonstrated that providing a small, portable, and NASA CDF-compatible FORTRAN interface with the desired generality was not practical. NASA's CDF and Unidata's netCDF have since evolved separately, but recent CDF versions share many characteristics with netCDF.

In early 1988, Joe Fahle of SeaSpace, Inc. (a commercial software development firm in San Diego, California), a participant in the 1987 Unidata CDF workshop, independently developed a CDF package in C that extended the NASA CDF interface in several important ways (Fahle, 1989). Like Raymond's package, the SeaSpace CDF software permitted variables with unrelated shapes to be included in the same data object and permitted a general form of access to multidimensional arrays. Fahle's implementation was used at SeaSpace as the intermediate form of storage for a variety of steps in their image-processing system. This interface and format have subsequently evolved into the Terascan data format.

After studying Fahle's interface, we concluded that it solved many of the problems we had identified in trying to stretch the NASA interface to our purposes. In August 1988, we convened a small workshop to agree on a Unidata netCDF interface, and to resolve remaining open issues. Attending were Joe Fahle of SeaSpace, Michael Gough of Apple (an author of the NASA CDF software), Angel Li of the University of Miami (who had implemented our prototype netCDF software on VMS and was a potential user), and Unidata systems development staff. Consensus was reached at the workshop after some further simplifications were discovered. A document incorporating the results of the workshop into a proposed Unidata netCDF interface specification was distributed widely for comments before Glenn Davis and Russ Rew implemented the first version of the software. Comparison with other data-access interfaces and experience using

netCDF are discussed in Rew and Davis (1990a), Rew and Davis (1990b), Jenter and Signell (1992), and Brown, Folk, Goucher, and Rew (1993).

In October 1991, we announced version 2.0 of the netCDF software distribution. Slight modifications to the C interface (declaring dimension lengths to be long rather than int) improved the usability of netCDF on inexpensive platforms such as MS-DOS computers, without requiring recompilation on other platforms. This change to the interface required no changes to the associated file format.

Release of netCDF version 2.3 in June 1993 preserved the same file format but added single call access to records, optimizations for accessing cross-sections involving non-contiguous data, subsampling along specified dimensions (using 'strides'), accessing non-contiguous data (using 'mapped array sections'), improvements to the ncdump and ncgen utilities, and an experimental C++ interface.

In version 2.4, released in February 1996, support was added for new platforms and for the C++ interface, and significant optimizations were implemented for supercomputer architectures.

FAN (File Array Notation), software providing a high-level interface to netCDF data, was made available in May 1996. The capabilities of the FAN utilities include extracting and manipulating array data from netCDF datasets, printing selected data from netCDF arrays, copying ASCII data into netCDF arrays, and performing various operations (sum, mean, max, min, product,…) on netCDF arrays. More information about FAN is available from the FAN Utilities document, http://www.unidata.ucar.edu/packages/netcdf/fan\_utils.html.

## **1.8 What's New Since the Previous Release?**

This Guide documents the January 1997 release of netCDF 3, which preserves the same file format as earlier versions but includes some major changes from version 2.4:

- complete rewrite of the netCDF library in ANSI C;
- new type-safe C and FORTRAN interfaces;
- automatic type conversion facilities;
- significant changes in the internal architecture, resulting in higher performance and easier optimization on new platforms;
- support for all netCDF 2 function interfaces, globals variables, and behavior, for backward compatibility;
- revised documentation; and fixes for reported bugs.

## **1.9 Limitations of NetCDF**

The netCDF data model is widely applicable to data that can be organized into a collection of named array variables with named attributes, but there are some important limitations to the model and its implementation in software. Some of these limitations are inherent in the trade-offs among conflicting requirements that netCDF embodies, but we plan to address other limitations in the next version of the software.

Currently, netCDF offers a limited number of external numeric data types: 8-, 16-, 32-bit integers, or 32- or 64-bit floating-point numbers. This limited set of sizes may use file space inefficiently compared to packing data in bit fields. For example, arrays of 9-bit values must be stored in 16-bit short integers. Storing arrays of 1- or 2-bit values in 8-bit values is even less optimal.

With the current netCDF file format, no more than 2 gigabytes of data can be stored in a single netCDF dataset. This limitation is a result of 32-bit offsets currently used for storing positions within a file.

Another limitation of the current model is that only one unlimited (changeable) dimension is permitted for each netCDF data set. Multiple variables can share an unlimited dimension, but then they must all grow together. Hence the netCDF model does not permit variables with several unlimited dimensions or the use of multiple unlimited dimensions in different variables within the same dataset. Hence variables that have non-rectangular shapes (for example, ragged arrays) cannot be represented conveniently.

The extent to which data can be completely self-describing is limited: there is always some assumed context without which sharing and archiving data would be impractical. NetCDF permits storing meaningful names for variables, dimensions, and attributes; units of measure in a form that can be used in computations; text strings for attribute values that apply to an entire data set; and simple kinds of coordinate system information. But for more complex kinds of metadata (for example, the information necessary to provide accurate georeferencing of data on unusual grids or from satellite images), it is often necessary to develop conventions.

Specific additions to the netCDF data model might make some of these conventions unnecessary or allow some forms of metadata to be represented in a uniform and compact way. For example, adding explicit georeferencing to the netCDF data model would simplify elaborate georeferencing conventions at the cost of complicating the model. The problem is finding an appropriate trade-off between the richness of the model and its generality (i.e., its ability to encompass many kinds of data). A data model tailored to capture the shared context among researchers within one discipline may not be appropriate for sharing or combining data from multiple disciplines.

The netCDF data model does not support nested data structures such as trees, nested arrays, or other recursive structures, primarily because the current FORTRAN interface must be able to read and write any netCDF data set. Through use of indirection and conventions it is possible to represent some kinds of nested structures, but the result may fall short of the netCDF goal of selfdescribing data.

Finally, the current implementation limits concurrent access to a netCDF dataset. One writer and multiple readers may access data in a single dataset simultaneously, but there is no support for multiple concurrent writers.

## **1.10 Future Plans for NetCDF**

Currentplans are to add transparent data packing, improved concurrency support, and the ability to access datasets larger than 2 Gigabytes. Other desirable extensions that may be added, if practical, include access to data by key or coordinate value, support for efficient structure changes (e.g., new variables and attributes), support for pointers to data cross-sections in other datasets, nested arrays (allowing representation of ragged arrays, trees and other recursive data structures), and multiple unlimited dimensions.

### **References**

- 1. Brown, S. A, M. Folk, G. Goucher, and R. Rew, "Software for Portable Scientific Data Management," *Computers in Physics*, American Institute of Physics, Vol. 7, No. 3, May/June 1993.
- 2. Davies, H. L., "FAN An array-oriented query language," Second Workshop on Database Issues for Data Visualization (Visualization 1995), Atlanta, Georgia, IEEE, October 1995.
- 3. Fahle, J., *TeraScan Applications Programming Interface*, SeaSpace, San Diego, California, 1989.
- 4. Fulker, D. W., "The netCDF: Self-Describing, Portable Files---a Basis for 'Plug-Compatible' Software Modules Connectable by Networks," *ICSU Workshop on Geophysical Informatics*, Moscow, USSR, August 1988.
- 5. Fulker, D. W., "Unidata Strawman for Storing Earth-Referencing Data," *Seventh International Conference on Interactive Information and Processing Systems for Meteorology, Oceanography, and Hydrology*, New Orleans, La., American Meteorology Society, January 1991.
- 6. Gough, M. L., *NSSDC CDF Implementer's Guide (DEC VAX/VMS) Version 1.1*, National Space Science Data Center, 88-17, NASA/Goddard Space Flight Center, 1988.
- 7. Jenter, H. L. and R. P. Signell, "NetCDF: A Freely-Available Software-Solution to Data-Access Problems for Numerical Modelers," *Proceedings of the American Society of Civil Engineers Conference on Estuarine and Coastal Modeling*, Tampa, Florida, 1992.
- 8. Raymond, D. J., "A C Language-Based Modular System for Analyzing and Displaying Gridded Numerical Data," *Journal of Atmospheric and Oceanic Technology*, **5**, 501-511, 1988.
- 9. Rew, R. K. and G. P. Davis, "The Unidata netCDF: Software for Scientific Data Access," *Sixth International Conference on Interactive Information and Processing Systems for Meteorology, Oceanography, and Hydrology*, Anaheim, California, American Meteorology Society, February 1990.
- 10. Rew, R. K. and G. P. Davis, "NetCDF: An Interface for Scientific Data Access," *Computer Graphics and Applications*, IEEE, pp. 76-82, July 1990.
- 11. Rew, R. K. and G. P. Davis, "Unidata's netCDF Interface for Data Access: Status and Plans," *Thirteenth International Conference on Interactive Information and Processing Systems for Meteorology, Oceanography, and Hydrology*, Anaheim, California, American Meteorology Society, February 1997.
- 12. Treinish, L. A. and M. L. Gough, "A Software Package for the Data Independent Management of Multi-Dimensional Data," *EOS Transactions*, American Geophysical Union, **68**, 633-635, 1987.

# <span id="page-12-0"></span>**2 Components of a NetCDF Dataset**

# **2.1 The NetCDF Data Model**

A netCDF dataset contains *dimensions*, *variables*, and *attributes*, which all have both a name and an ID number by which they are identified. These components can be used together to capture the meaning of data and relations among data fields in an array-oriented dataset. The netCDF library allows simultaneous access to multiple netCDF datasets which are identified by dataset ID numbers, in addition to ordinary file names.

A netCDF dataset contains a symbol table for variables containing their name, data type, rank (number of dimensions), dimensions, and starting disk address. Each element is stored at a disk address which is a linear function of the array indices (subscripts) by which it is identified. Hence, these indices need not be stored separately (as in a relational database). This provides a fast and compact storage method.

### **2.1.1 Naming Conventions**

The names of dimensions, variables and attributes consist of arbitrary sequences of alphanumeric characters (as well as underscore '\_' and hyphen '-'), beginning with a letter or underscore. (However names commencing with underscore are reserved for system use.) Case is significant in netCDF names.

### **2.1.2 network Common Data Form Language (CDL)**

We will use a small netCDF example to illustrate the concepts of the netCDF data model. This includes dimensions, variables, and attributes. The notation used to describe this simple netCDF object is called CDL (network Common Data form Language), which provides a convenient way of describing netCDF datasets. The netCDF system includes utilities for producing human-oriented CDL text files from binary netCDF datasets and vice versa.

```
netcdf example_1 { // example of CDL notation for a netCDF dataset
dimensions: // dimension names and lengths are declared first
       lat = 5, lon = 10, level = 4, time = unlimited;
variables: // variable types, names, shapes, attributes
       float temp(time, level, lat, lon);
                   temp:long_name = "temperature";<br>temp:units = "celsius";
                   temp: units
       float rh(time, lat, lon);
                    rh:long_name = "relative humidity";
                   rh:valid_range = 0.0, 1.0; // min and max
        int lat(lat), lon(lon), level(level);
                   lat:units = "degrees__north";lon: units = "degrees_east";
```

```
level: units = "millibars";
         short time(time);
                   time: units = "hours since 1996-1-1";
         // global attributes
                    :source = "Fictional Model Output";
data: \frac{1}{2} optional data assignments
        level = 1000, 850, 700, 500;
       lat = 20, 30, 40, 50, 60;lon = -160, -140, -118, -96, -84, -52, -45, -35, -25, -15;time = 12irh = .5, .2, .4, .2, .3, .2, .4, .5, .6, .7, .1,.3,.1,.1,.1,.1,.5,.7,.8,.8,
                 .1,.2,.2,.2,.2,.5,.7,.8,.9,.9,
                 .1,.2,.3,.3,.3,.3,.7,.8,.9,.9,
                  0,.1,.2,.4,.4,.4,.4,.7,.9,.9;
}
```
The CDL notation for a netCDF dataset can be generated automatically by using ncdump, a utility program described later [\(see Section 10.5 "](#page-104-0)ncdump," page 140). Another netCDF utility, ncgen, generates a netCDF dataset (or optionally C or FORTRAN source code containing calls needed to produce a netCDF dataset) from CDL input (s[ee Section 10.4 "](#page-103-0)ncgen," page 139).

The CDL notation is simple and largely self-explanatory. It will be explained more fully as we describe the components of a netCDF dataset. For now, note that CDL statements are terminated by a semicolon. Spaces, tabs, and newlines can be used freely for readability. Comments in CDL follow the characters '//' on any line. A CDL description of a netCDF dataset takes the form

```
 netCDF name {
   dimensions: …
   variables: …
   data: …
 }
```
where the *name* is used only as a default in constructing file names by the negen utility. The CDL description consists of three optional parts, introduced by the keywords dimensions, variables, and data. NetCDF dimension declarations appear after the dimensions keyword, netCDF variables and attributes are defined after the variables keyword, and variable data assignments appear after the data keyword.

## **2.2 Dimensions**

A dimension may be used to represent a real physical dimension, for example, time, latitude, longitude, or height. A dimension might also be used to index other quantities, for example station or model-run-number.

A netCDF dimension has both a *name* and a *length*. A dimension length is an arbitrary positive integer, except that one dimension in a netCDF dataset can have the length UNLIMITED.

<span id="page-14-0"></span>Such a dimension is called the *unlimited dimension* or the *record dimension*. A variable with an unlimited dimension can grow to any length along that dimension. The unlimited dimension index is like a record number in conventional record-oriented files. A netCDF dataset can have at most one unlimited dimension, but need not have any. If a variable has an unlimited dimension, that dimension must be the most significant (slowest changing) one. Thus any unlimited dimension must be the first dimension in a CDL shape and the first dimension in corresponding C array declarations.

CDL dimension declarations may appear on one or more lines following the CDL keyword dimensions. Multiple dimension declarations on the same line may be separated by commas. Each declaration is of the form *name* = *length*.

There are four dimensions in the above example: lat, lon, level, and time. The first three are assigned fixed lengths; time is assigned the length UNLIMITED, which means it is the *unlimited* dimension.

The basic unit of named data in a netCDF dataset is a *variable*. When a variable is defined, its *shape* is specified as a list of dimensions. These dimensions must already exist. The number of dimensions is called the *rank* (a.k.a. *dimensionality*). A scalar variable has rank 0, a vector has rank 1 and a matrix has rank 2.

It is possible to use the same dimension more than once in specifying a variable shape (but this was not possible in previous netCDF versions). For example, correlation(instrument, instrument) could be a matrix giving correlations between measurements using different instruments. But data whose dimensions correspond to those of physical space/time should have a shape comprising different dimensions, even if some of these have the same length.

## **2.3 Variables**

Variables are used to store the bulk of the data in a netCDF dataset. A *variable* represents an array of values of the same type. A scalar value is treated as a 0-dimensional array. A variable has a name, a data type, and a shape described by its list of dimensions specified when the variable is created. A variable may also have associated attributes, which may be added, deleted or changed after the variable is created.

A variable external data type is one of a small set of netCDF *types* that have the names NC\_BYTE, NC\_CHAR,NC\_SHORT, NC\_INT,NC\_FLOAT, and NC\_DOUBLE in the C interface. NC\_LONG is a deprecated synonym for  $NC_INT$  in the C interface.

In the CDL notation, these types are given the simpler names byte, char, short, int, float, and double. real may be used as a synonym for float in the CDL notation. long is a deprecated synonym for int. The exact meaning of each of the types is discussed in S[ection 3.1 "netCDF](#page-18-0) [external data types," page 15.](#page-18-0)

CDL variable declarations appear after the variable keyword in a CDL unit. They have the form

*type variable\_name* ( *dim\_name\_1, dim\_name\_2, …* );

for variables with dimensions, or

*type variable\_name*;

for scalar variables.

In the above CDL example there are six variables. As discussed below, four of these are coordinate variables. The remaining variables (sometimes called *primary variables*), temp and rh, contain what is usually thought of as the data. Each of these variables has the unlimited dimension time as its first dimension, so they are called *record variables*. A variable that is not a record variable has a fixed length (number of data values) given by the product of its dimension lengths. The length of a record variable is also the product of its dimension lengths, but in this case the product is variable because it involves the length of the unlimited dimension, which can vary. The length of the unlimited dimension is the number of records.

### **2.3.1 Coordinate Variables**

It is legal for a variable to have the same name as a dimension. Such variables have no special meaning to the netCDF library. However there is a convention that such variables should be treated in a special way by software using this library.

A variable with the same name as a dimension is called a *coordinate variable*. It typically defines a physical coordinate corresponding to that dimension. The above CDL example includes the coordinate variables lat, lon, level and time, defined as follows:

```
 int lat(lat), lon(lon), level(level);
        short time(time);
…
data:
       level = 1000, 850, 700, 500;lat = 20, 30, 40, 50, 60;lon = -160, -140, -118, -96, -84, -52, -45, -35, -25, -15;time = 12;
```
These define the latitudes, longitudes, barometric pressures and times corresponding to positions along these dimensions. Thus there is data at altitudes corresponding to 1000, 850, 700 and 500 millibars; and at latitudes 20, 30, 40, 50 and 60 degrees north. Note that each coordinate variable is a vector and has a shape consisting of just the dimension with the same name.

A position along a dimension can be specified using an *index*. This is an integer with a minimum value of 0 for C programs. Thus the 700 millibar level would have an index value of 2 in the example above.

If a dimension has a corresponding coordinate variable, then this provides an alternative, and often more convenient, means of specifying position along it. Current application packages that make use of coordinate variables commonly assume they are numeric vectors and strictly monotonic (all values are different and either increasing or decreasing).

## **2.4 Attributes**

NetCDF *attributes* are used to store data about the data (*ancillary data* or *metadata*), similar in many ways to the information stored in data dictionaries and schema in conventional database systems. Most attributes provide information about a specific variable. These are identified by the name (or ID) of that variable, together with the name of the attribute.

Some attributes provide information about the dataset as a whole and are called *global* attributes. These are identified by the attribute name together with a blank variable name (in CDL) or a special null "global variable" ID (in C or Fortran).

An attribute has an associated variable (the null "global variable" for a global attribute), a name, a data type, a length, and a value. The current version treats all attributes as vectors; scalar values are treated as single-element vectors.

Conventional attribute names should be used where applicable. New names should be as meaningful as possible.

The external type of an attribute is specified when it is created. The types permitted for attributes are the same as the netCDF external data types for variables. Attributes with the same name for different variables should sometimes be of different types. For example, the attribute valid max specifying the maximum valid data value for a variable of type int should be of type int, whereas the attribute valid\_max for a variable of type double should instead be of type double.

Attributes are more dynamic than variables or dimensions; they can be deleted and have their type, length, and values changed after they are created, whereas the netCDF interface provides no way to delete a variable or to change its type or shape.

The CDL notation for defining an attribute is

*variable\_name:attribute\_name* = *list\_of\_values*;

for a variable attribute, or

 *:attribute\_name* = *list\_of\_values*;

for a global attribute. The type and length of each attribute are not explicitly declared in CDL; they are derived from the values assigned to the attribute. All values of an attribute must be of the same type. The notation used for constant values of the various netCDF types is discussed later ([see Section 10.3 "CDL Notation for Data Constants," page 138\).](#page-102-0)

In the netCDF example (s[ee Section 2.1.2 "network Common Data Form Language \(CDL\),"](#page-12-0) [page 9\)](#page-12-0), units is an attribute for the variable lat that has a 13-character array value 'degrees\_north'. And valid\_range is an attribute for the variable rh that has length 2 and values '0.0' and '1.0'.

One global attribute---source---is defined for the example netCDF dataset. This is a character array intended for documenting the data. Actual netCDF datasets might have more global

attributes to document the origin, history, conventions, and other characteristics of the dataset as a whole.

Most generic applications that process netCDF datasets assume standard attribute conventions and it is strongly recommended that these be followed unless there are good reasons for not doing so. [See Section 8.1 "Attribute Conventions," page 109, f](#page-81-0)or information about units, long name, valid\_min, valid\_max, valid\_range, scale\_factor, add\_offset, \_FillValue, and other conventional attributes.

Attributes may be added to a netCDF dataset long after it is first defined, so you don't have to anticipate all potentially useful attributes. However adding new attributes to an existing dataset can incur the same expense as copying the dataset. S[ee Chapter 9 "NetCDF File Structure and](#page-95-0) [Performance," page 131,](#page-95-0) for a more extensive discussion.

## **2.5 Differences between Attributes and Variables**

In contrast to variables, which are intended for bulk data, attributes are intended for ancillary data, or information about the data. The total amount of ancillary data associated with a netCDF object, and stored in its attributes, is typically small enough to be memory-resident. However variables are often too large to entirely fit in memory and must be split into sections for processing.

Another difference between attributes and variables is that variables may be multidimensional. Attributes are all either scalars (single-valued) or vectors (a single, fixed dimension).

Variables are created with a name, type, and shape before they are assigned data values, so a variable may exist with no values. The value of an attribute must be specified when it is created, so no attribute ever exists without a value.

A variable may have attributes, but an attribute cannot have attributes. Attributes assigned to variables may have the same units as the variable (for example, valid\_range) or have no units (for example, scale\_factor). If you want to store data that requires units different from those of the associated variable, it is better to use a variable than an attribute. More generally, if data require ancillary data to describe them, are multidimensional, require any of the defined netCDF dimensions to index their values, or require a significant amount of storage, that data should be represented using variables rather than attributes.

# <span id="page-18-0"></span>**3 Data**

This chapter discusses the six primitive netCDF external data types, the kinds of data access supported by the netCDF interface, and how data structures other than arrays may be implemented in a netCDF dataset.

## **3.1 netCDF external data types**

The external types supported by the netCDF interface are:

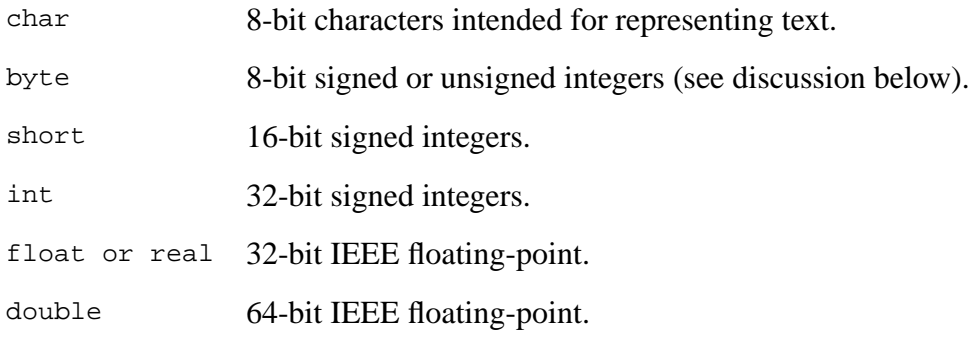

These types were chosen to provide a reasonably wide range of trade-offs between data precision and number of bits required for each value. These external data types are independent from whatever internal data types are supported by a particular machine and language combination.

These types are called "external", because they correspond to the portable external representation for netCDF data. When a program reads external netCDF data into an internal variable, the data is converted, if necessary, into the specified internal type. Similarly, if you write internal data into a netCDF variable, this may cause it to be converted to a different external type, if the external type for the netCDF variable differs from the internal type.

The separation of external and internal types and automatic type conversion have several advantages. You need not be aware of the external type of numeric variables, since automatic conversion to or from any desired numeric type is available. You can use this feature to simplify code, by making it independent of external types, using a sufficiently wide internal type, e.g., double precision, for numeric netCDF data of several different external types. Programs need not be changed to accommodate a change to the external type of a variable.

If conversion to or from an external numeric type is necessary, it is handled by the library. This automatic conversion and separation of external data representation from internal data types will become even more important in a future version of netCDF, when new external types will be added for packed data for which there may be no natural corresponding internal type, for example, packed arrays of 11-bit values.

Converting from one numeric type to another may result in an error if the target type is not capable of representing the converted value. For example, an internal short integer type may not be

able to hold data stored externally as an integer. When accessing an array of values, a range error is returned if one or more values are out of the range of representable values, but other values are converted properly.

Note that mere loss of precision in type conversion does not return an error. Thus, if you read double precision values into a single-precision floating-point variable, for example, no error results unless the magnitude of the double precision value exceeds the representable range of single-precision floating point numbers on your platform. Similarly, if you read a large integer into a float incapable of representing all the bits of the integer in its mantissa, this loss of precision will not result in an error. If you want to avoid such precision loss, check the external types of the variables you access to make sure you use an internal type that has adequate precision.

The names for the primitive external data types (byte, char, short, int, float or real, and double) are reserved words in CDL, so the names of variables, dimensions, and attributes must not be type names.

It is possible to interpret byte data as either signed (-128 to 127) or unsigned (0 to 255). However, when reading byte data to be converted into other numeric types, it is interpreted as signed.

[See Section 2.3 "Variables," page 11,](#page-14-0) for the correspondence between netCDF external data types and the data types of a language.

## **3.2 Data Access**

To access (read or write) netCDF data you specify an open netCDF dataset, a netCDF variable, and information (e.g., indices) identifying elements of the variable. The name of the access function corresponds to the internal type of the data. If the internal type has a different representation from the external type of the variable, a conversion between the internal type and external type will take place when the data is read or written.

Access to data is *direct*, which means you can access a small subset of data from a large dataset efficiently, without first accessing all the data that precedes it. Reading and writing data by specifying a variable, instead of a position in a file, makes data access independent of how many other variables are in the dataset, making programs immune to data format changes that involve adding more variables to the data.

In the C and FORTRAN interfaces, datasets are not specified by name every time you want to access data, but instead by a small integer called a dataset ID, obtained when the dataset is first created or opened.

Similarly, a variable is not specified by name for every data access either, but by a variable ID, a small integer used to identify each variable in a netCDF dataset.

### **3.2.1 Forms of Data Access**

The netCDF interface supports several forms of direct access to data values in an open netCDF

dataset. We describe each of these forms of access in order of increasing generality:

- access to all elements;
- access to individual elements, specified with an *index vector*;
- access to array sections, specified with an *index vector*, and *count vector*;
- access to subsampled array sections, specified with an *index vector*, *count vector*, and *stride vector*; and
- access to mapped array sections, specified with an *index vector*, *count vector*, *stride vector*, and an *index mapping vector*.

The four types of vector (*index vector*, *count vector*, *stride vector* and *index mapping vector*) each have one element for each dimension of the variable. Thus, for an n-dimensional variable (rank = n), n-element vectors are needed. If the variable is a scalar (no dimensions), these vectors are ignored.

An *array section* is a "slab" or contiguous rectangular block that is specified by two vectors. The *index vector* gives the indices of the element in the corner closest to the origin. The *count vector* gives the lengths of the edges of the slab along each of the variable's dimensions, in order. The number of values accessed is the product of these edge lengths.

A *subsampled array section* is similar to an *array section*, except that an additional *stride vector* is used to specify sampling. This vector has an element for each dimension giving the length of the strides to be taken along that dimension. For example, a stride of 4 means every fourth value along the corresponding dimension. The total number of values accessed is again the product of the elements of the *count vector*.

A *mapped array section* is similar to a *subsampled array section* except that an additional *index mapping vector* allows one to specify how data values associated with the netCDF variable are arranged in memory. The offset of each value from the reference location, is given by the sum of the products of each index (of the imaginary internal array which would be used if there were no mapping) by the corresponding element of the index mapping vector. The number of values accessed is the same as for a *subsampled array section*.

The use of mapped array sections is discussed more fully below, but first we present an example of the more commonly used array-section access.

### **3.2.2 An Example of Array-Section Access**

Assume that in our earlier example of a netCDF dataset (se[e Section 2.1.2 "network Common](#page-12-0) [Data Form Language \(CDL\)," page 9\)](#page-12-0), we wish to read a cross-section of all the data for the temp variable at one level (say, the second), and assume that there are currently three records (time values) in the netCDF dataset. Recall that the dimensions are defined as

lat =  $5$ , lon =  $10$ , level =  $4$ , time = unlimited;

and the variable temp is declared as

float temp(time, level, lat, lon);

in the CDL notation.

A corresponding C variable that holds data for only one level might be declared as

```
#define LATS 5
#define LONS 10
#define LEVELS 1
#define TIMES 3 /* currently */
 …
float temp[TIMES*LEVELS*LATS*LONS];
```
to keep the data in a one-dimensional array, or

 … float temp[TIMES][LEVELS][LATS][LONS];

using a multidimensional array declaration.

To specify the block of data that represents just the second level, all times, all latitudes, and all longitudes, we need to provide a start index and some edge lengths. The start index should be (0, 1, 0, 0) in C, because we want to start at the beginning of each of the time, lon, and lat dimensions, but we want to begin at the second value of the level dimension. The edge lengths should be (3, 1, 5, 10) in C, (since we want to get data for all three time values, only one level value, all five lat values, and all 10 lon values. We should expect to get a total of 150 floating-point values returned  $(3 * 1 * 5 * 10)$ , and should provide enough space in our array for this many. The order in which the data will be returned is with the last dimension, lon, varying fastest:

```
 temp[0][1][0][0]
     temp[0][1][0][1]
     temp[0][1][0][2]
     temp[0][1][0][3]
 …
     temp[2][1][4][7]
     temp[2][1][4][8]
     temp[2][1][4][9]
```
Different dimension orders for the C, FORTRAN, or other language interfaces do not reflect a different order for values stored on the disk, but merely different orders supported by the procedural interfaces to the languages. In general, it does not matter whether a netCDF dataset is written using the C, FORTRAN, or another language interface; netCDF datasets written from any supported language may be read by programs written in other supported languages.

#### **3.2.3 More on General Array Section Access**

The use of mapped array sections allows non-trivial relationships between the disk addresses of

variable elements and the addresses where they are stored in memory. For example, a matrix in memory could be the transpose of that on disk, giving a quite different order of elements. In a regular array section, the mapping between the disk and memory addresses is trivial: the structure of the in-memory values (i.e., the dimensional lengths and their order) is identical to that of the array section. In a mapped array section, however, an *index mapping vector* is used to define the mapping between indices of netCDF variable elements and their memory addresses.

With mapped array access, the offset (number of array elements) from the origin of a memory-resident array to a particular point is given by the *inner product*<sup>1</sup> of the index mapping vector with the point's *coordinate offset vector.* A point's *coordinate offset vector* gives, for each dimension, the offset from the origin of the containing array to the point.In C, a point's coordinate offset vector is the same as its coordinate vector.

The index mapping vector for a regular array section would have—in order from most rapidly varying dimension to most slowly—a constant 1, the product of that value with the edge length of the most rapidly varying dimension of the array section, then the product of that value with the edge length of the next most rapidly varying dimension, and so on. In a mapped array, however, the correspondence between netCDF variable disk locations and memory locations can be different.

For example, the following C definitions

```
struct vel {
     int flags;
     float u;
     float v;
} vel[NX][NY];
ptrdiff_t imap[2] = { sizeof(struct vel),
     sizeof(struct vel)*NY
};
```
where imap is the index mapping vector, can be used to access the memory-resident values of the netCDF variable,  $ve1(NY,NX)$ , even though the dimensions are transposed and the data is contained in a 2-D array of structures rather than a 2-D array of floating-point values.

A detailed example of mapped array access is presented in the description of the interfaces for mapped array access. [See Section 7.9 "Write a Mapped Array of Values:](#page-62-0) nc\_put\_varm\_type [NF\\_PUT\\_VARM\\_](#page-62-0)type," page 78.

Note that, although the netCDF abstraction allows the use of subsampled or mapped array-section access there use is not required. If you do not need these more general forms of access, you may ignore these capabilities and use single value access or regular array section access instead.

<sup>1.</sup> The *inner product* of two vectors  $[x0, x1, ..., xn]$  and  $[y0, y1, ..., yn]$  is just  $x0*y0 +$  $x1*y1 + ... + xn*yn$ .

# **3.3 Type Conversion**

Each netCDF variable has an external type, specified when the variable is first defined. This external type determines whether the data is intended for text or numeric values, and if numeric, the range and precision of numeric values.

If the netCDF external type for a variable is char, only character data representing text strings can be written to or read from the variable. No automatic conversion of text data to a different representation is supported.

If the type is numeric, however, the netCDF library allows you to access the variable data as a different type and provides automatic conversion between the numeric data in memory and the data in the netCDF variable. For example, if you write a program that deals with all numeric data as double-precision floating point values, you can read netCDF data into double-precision arrays without knowing or caring what the external type of the netCDF variables are. On reading netCDF data, integers of various sizes and single-precision floating-point values will all be converted to double-precision, if you use the data access interface for double-precision values. Of course, you can avoid automatic numeric conversion by using the netCDF interface for a value type that corresponds to the external data type of each netCDF variable, where such value types exist.

The automatic numeric conversions performed by netCDF are easy to understand, because they behave just like assignment of data of one type to a variable of a different type. For example, if you read floating-point netCDF data as integers, the result is truncated towards zero, just as it would be if you assigned a floating-point value to an integer variable. Such truncation is an example of the loss of precision that can occur in numeric conversions.

Converting from one numeric type to another may result in an error if the target type is not capable of representing the converted value. For example, an integer may not be able to hold data stored externally as an IEEE floating-point number. When accessing an array of values, a range error is returned if one or more values are out of the range of representable values, but other values are converted properly.

Note that mere loss of precision in type conversion does not result in an error. For example, if you read double precision values into an integer, no error results unless the magnitude of the double precision value exceeds the representable range of integers on your platform. Similarly, if you read a large integer into a float incapable of representing all the bits of the integer in its mantissa, this loss of precision will not result in an error. If you want to avoid such precision loss, check the external types of the variables you access to make sure you use an internal type that has a compatible precision.

Whether a range error occurs in writing a large floating-point value near the boundary of representable values may be depend on the platform. The largest floating-point value you can write to a netCDF float variable is the largest floating-point number representable on your system that is less than 2 to the 128th power. The largest double precision value you can write to a double variable is the largest double-precision number representable on your system that is less than 2 to the 1024th power.

This automatic conversion and separation of external data representation from internal data types will become even more important in a future version of netCDF, when new external types will be added for packed data for which there is no natural corresponding internal type, for example, arrays of 11-bit values.

## **3.4 Data Structures**

The only kind of data structure directly supported by the netCDF abstraction is a collection of named arrays with attached vector attributes. NetCDF is not particularly well-suited for storing linked lists, trees, sparse matrices, ragged arrays or other kinds of data structures requiring pointers.

It is possible to build other kinds of data structures from sets of arrays by adopting various conventions regarding the use of data in one array as pointers into another array. The netCDF library won't provide much help or hindrance with constructing such data structures, but netCDF provides the mechanisms with which such conventions can be designed.

The following example stores a ragged array ragged\_mat using an attribute row\_index to name an associated index variable giving the index of the start of each row. In this example, the first row contains 12 elements, the second row contains 7 elements (19 - 12), and so on.

```
 float ragged_mat(max_elements);
               ragged mat:row\_index = "row start";
       int row start(max rows);
data:
       row start = 0, 12, 19, ...
```
As another example, netCDF variables may be grouped within a netCDF dataset by defining attributes that list the names of the variables in each group, separated by a conventional delimiter such as a space or comma. Using a naming convention for attribute names for such groupings permits any number of named groups of variables. A particular conventional attribute for each variable might list the names of the groups of which it is a member. Use of attributes, or variables that refer to other attributes or variables, provides a flexible mechanism for representing some kinds of complex structures in netCDF datasets.

# **4 Use of the NetCDF Library**

You can use the netCDF library without knowing about all of the netCDF interface. If you are creating a netCDF dataset, only a handful of routines are required to define the necessary dimensions, variables, and attributes, and to write the data to the netCDF dataset. (Even less are needed if you use the ncgen utility to create the dataset before running a program using netCDF library calls to write data.) Similarly, if you are writing software to access data stored in a particular netCDF object, only a small subset of the netCDF library is required to open the netCDF dataset and access the data. Authors of generic applications that access arbitrary netCDF datasets need to be familiar with more of the netCDF library.

In this chapter we provide templates of common sequences of netCDF calls needed for common uses. For clarity we present only the names of routines; omit declarations and error checking; omit the type-specific suffixes of routine names for variables and attributes; indent statements that are typically invoked multiple times; and use … to represent arbitrary sequences of other statements. Full parameter lists are described in later chapters.

## **4.1 Creating a NetCDF Dataset**

Here is a typical sequence of netCDF calls used to create a new netCDF dataset:

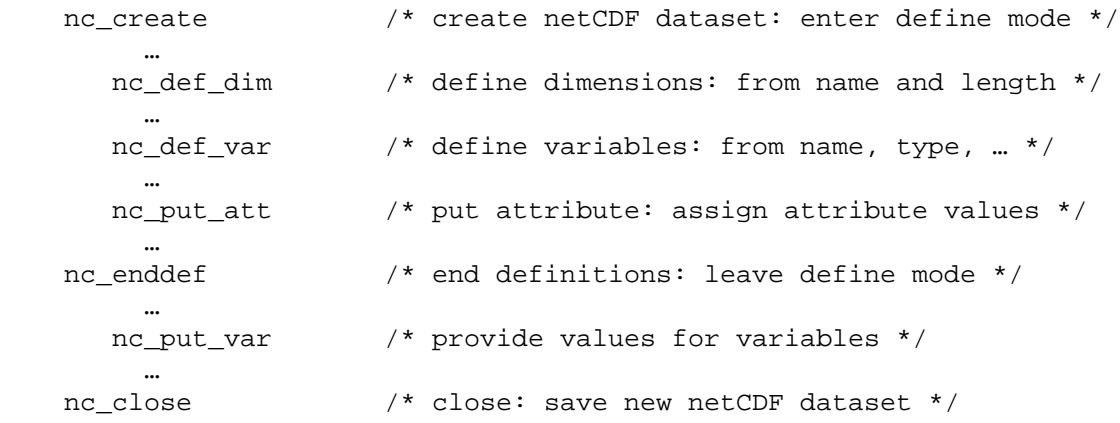

Only one call is needed to create a netCDF dataset, at which point you will be in the first of two netCDF *modes*. When accessing an open netCDF dataset, it is either in *define mode* or *data mode*. In define mode, you can create dimensions, variables, and new attributes, but you cannot read or write variable data. In data mode, you can access data and change existing attributes, but you are not permitted to create new dimensions, variables, or attributes.

One call to nc\_def\_dim is needed for each dimension created. Similarly, one call to nc\_def\_var is needed for each variable creation, and one call to a member of the nc put att family is needed for each attribute defined and assigned a value. To leave define mode and enter data mode, call nc\_enddef.

Once in data mode, you can add new data to variables, change old values, and change values of

existing attributes (so long as the attribute changes do not require more storage space). Single values may be written to a netCDF variable with one of the members of the nc\_put\_var1 family, depending on what type of data you have to write. All the values of a variable may be written at once with one of the members of the nc\_put\_var family. Arrays or array cross-sections of a variable may be written using members of the nc\_put\_vara family. *Subsampled* array sections may be written using members of the nc\_put\_vars family. *Mapped* array sections may be written using members of the nc\_put\_varm family. (Subsampled and mapped access are general forms of data access that are explained later.)

Finally, you should explicitly close all netCDF datasets that have been opened for writing by calling nc\_close. By default, access to the file system is buffered by the netCDF library. If a program terminates abnormally with netCDF datasets open for writing, your most recent modifications may be lost. This default buffering of data is disabled by setting the NC\_SHARE flag when opening the dataset. But even if this flag is set, changes to attribute values or changes made in define mode are not written out until no sync or nc close is called.

## **4.2 Reading a NetCDF Dataset with Known Names**

Here we consider the case where you know the names of not only the netCDF datasets, but also the names of their dimensions, variables, and attributes. (Otherwise you would have to do "inquire" calls.) The order of typical C calls to read data from those variables in a netCDF dataset is:

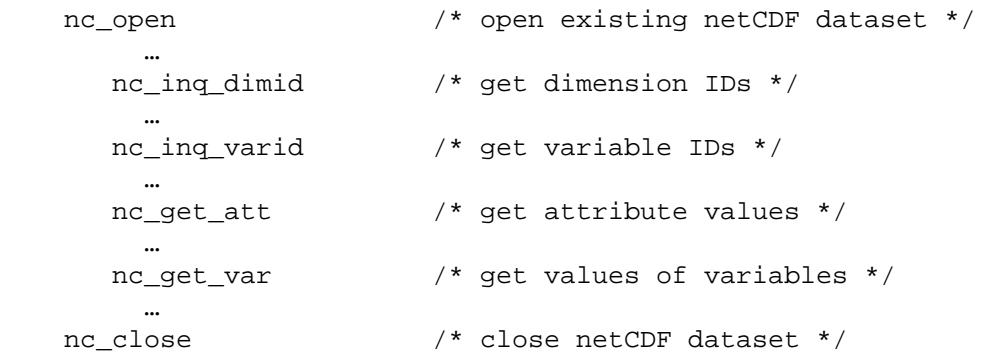

First, a single call opens the netCDF dataset, given the dataset name, and returns a netCDF ID that is used to refer to the open netCDF dataset in all subsequent calls.

Next, a call to nc\_inq\_dimid for each dimension of interest gets the dimension ID from the dimension name. Similarly, each required variable ID is determined from its name by a call to nc\_inq\_varid Once variable IDs are known, variable attribute values can be retrieved using the netCDF ID, the variable ID, and the desired attribute name as input to a member of the nc get att family (typically nc get att text or nc get att double) for each desired attribute. Variable data values can be directly accessed from the netCDF dataset with calls to members of the nc\_get\_var1 family for single values, the nc\_get\_var family for entire variables, or various other members of the nc\_get\_vara, nc\_get\_vars, or nc\_get\_varm families for array, subsampled or mapped access.

Finally, the netCDF dataset is closed with  $nc\_close$ . There is no need to close a dataset open only for reading.

### **4.3 Reading a netCDF Dataset with Unknown Names**

It is possible to write programs (e.g., generic software) which do such things as processing every variable, without needing to know in advance the names of these variables. Similarly, the names of dimensions and attributes may be unknown.

Names and other information about netCDF objects may be obtained from netCDF datasets by calling inquire functions. These return information about a whole netCDF dataset, a dimension, a variable, or an attribute. The following template illustrates how they are used:

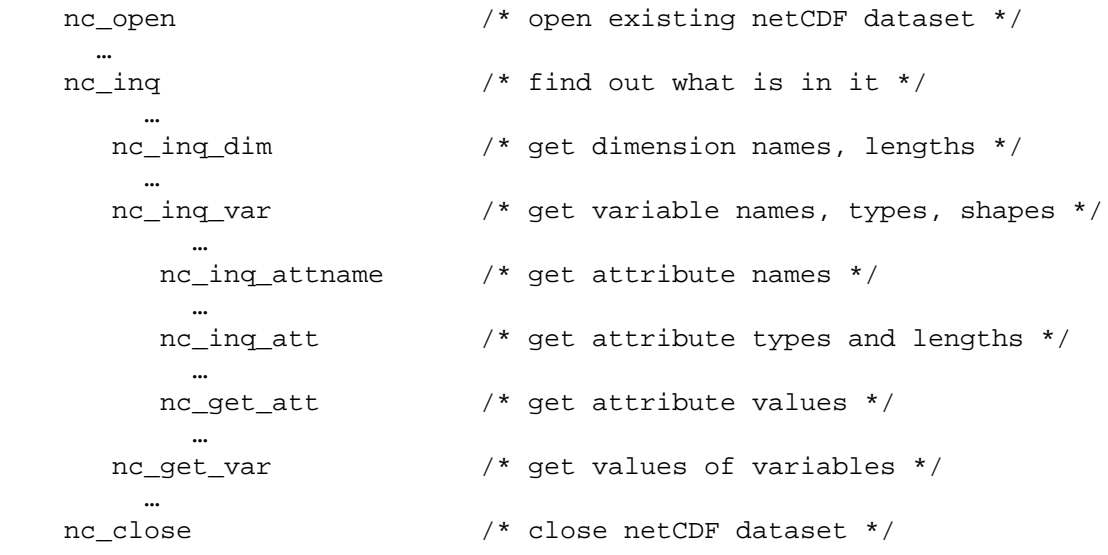

As in the previous example, a single call opens the existing netCDF dataset, returning a netCDF ID. This netCDF ID is given to the nc\_inq routine, which returns the number of dimensions, the number of variables, the number of global attributes, and the ID of the unlimited dimension, if there is one.

All the inquire functions are inexpensive to use and require no I/O, since the information they provide is stored in memory when a netCDF dataset is first opened.

Dimension IDs use consecutive integers, beginning at 0. Also dimensions, once created, cannot be deleted. Therefore, knowing the number of dimension IDs in a netCDF dataset means knowing all the dimension IDs: they are the integers 0, 1, 2, …up to the number of dimensions. For each dimension ID, a call to the inquire function nc\_inq\_dim returns the dimension name and length.

Variable IDs are also assigned from consecutive integers 0, 1, 2, … up to the number of variables. These can be used in nc\_inq\_var calls to find out the names, types, shapes, and the number of attributes assigned to each variable.

Once the number of attributes for a variable is known, successive calls to ne inq attname return

the name for each attribute given the netCDF ID, variable ID, and attribute number. Armed with the attribute name, a call to nc\_inq\_att returns its type and length. Given the type and length, you can allocate enough space to hold the attribute values. Then a call to a member of the nc\_get\_att family returns the attribute values.

Once the IDs and shapes of netCDF variables are known, data values can be accessed by calling a member of the nc\_get\_var1 family for single values, or members of the nc\_get\_var, nc\_get\_vara, nc\_get\_vars, or nc\_get\_varm for various kinds of array access.

## **4.4 Adding New Dimensions, Variables, Attributes**

An existing netCDF dataset can be extensively altered. New dimensions, variables, and attributes can be added or existing ones renamed, and existing attributes can be deleted. Existing dimensions, variables, and attributes can be renamed. The following code template lists a typical sequence of calls to add new netCDF components to an existing dataset:

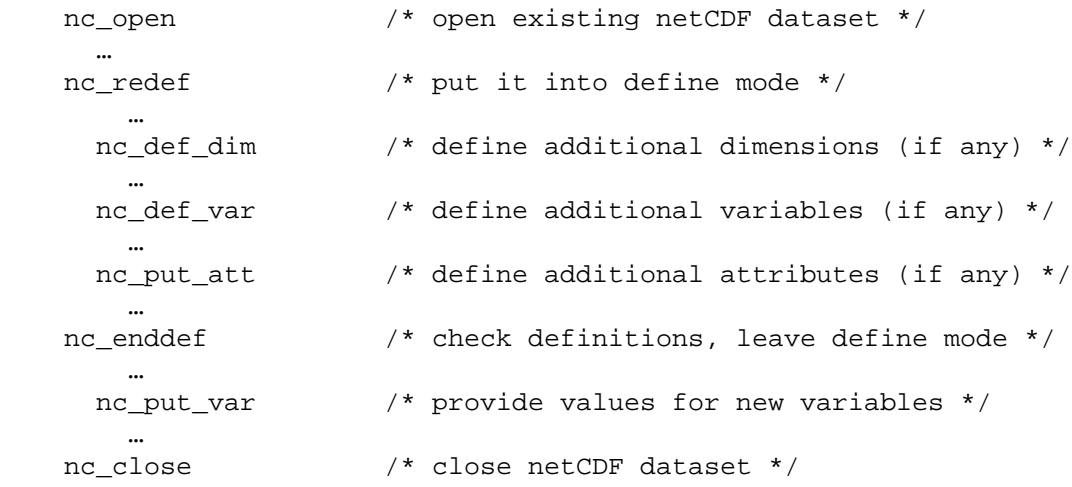

A netCDF dataset is first opened by the nc\_open call. This call puts the open dataset in *data mode*, which means existing data values can be accessed and changed, existing attributes can be changed (so long as they do not grow), but nothing can be added. To add new netCDF dimensions, variables, or attributes you must enter *define mode*, by calling no redef. In define mode, call nc\_def\_dim to define new dimensions, nc\_def\_var to define new variables, and a member of the nc\_put\_attfamily to assign new attributes to variables or enlarge old attributes.

You can leave define mode and reenter data mode, checking all the new definitions for consistency and committing the changes to disk, by calling nc\_enddef. If you do not wish to reenter data mode, just call nc\_close, which will have the effect of first calling nc\_enddef.

Until the nc\_enddef call, you may back out of all the redefinitions made in define mode and restore the previous state of the netCDF dataset by calling no abort. You may also use the nc\_abort call to restore the netCDF dataset to a consistent state if the call to nc\_enddef fails. If you have called nc\_close from definition mode and the implied call to nc\_enddef fails, nc\_abort will automatically be called to close the netCDF dataset and leave it in its previous consistent state (before you entered define mode).

At most one process should have a netCDF dataset open for writing at one time. The library is designed to provide limited support for multiple concurrent readers with one writer, via disciplined use of the nc\_sync function and the NC\_SHARE flag. If a writer makes changes in define mode, such as the addition of new variables, dimensions, or attributes, some means external to the library is necessary to prevent readers from making concurrent accesses and to inform readers to call nc\_sync before the next access.

# **4.5 Error Handling**

The netCDF library provides the facilities needed to handle errors in a flexible way. Each netCDF function returns an integer status value. If the returned status value indicates an error, you may handle it in any way desired, from printing an associated error message and exiting to ignoring the error indication and proceeding (not recommended!). For simplicity, the examples in this guide check the error status and call a separate function to handle any errors.

The nc strerror function is available to convert a returned integer error status into an error message string.

Occasionally, low-level I/O errors may occur in a layer below the netCDF library. For example, if a write operation causes you to exceed disk quotas or to attempt to write to a device that is no longer available, you may get an error from a layer below the netCDF library, but the resulting write error will still be reflected in the returned status value.

## **4.6 Compiling and Linking with the NetCDF Library**

Details of how to compile and link a program that uses the netCDF C or FORTRAN interfaces differ, depending on the operating system, the available compilers, and where the netCDF library and include files are installed. Nevertheless, we provide here examples of how to compile and link a program that uses the netCDF library on a Unix platform, so that you can adjust these examples to fit your installation.

Every C file that references netCDF functions or constants must contain an appropriate #include statement before the first such reference:

#include <netcdf.h>

Unless the netcdf.h file is installed in a standard directory where the  $C$  compiler always looks, you must use the -I option when invoking the compiler, to specify a directory where netcdf.h is installed, for example:

cc -c -I/usr/local/netcdf/include myprogram.c

Alternatively, you could specify an absolute path name in the #include statement, but then your program would not compile on another platform where netCDF is installed in a different location. Unless the netCDF library is installed in a standard directory where the linker always looks, you must use the -L and -l options to link an object file that uses the netCDF library. For example:

cc -o myprogram myprogram.o -L/usr/local/netcdf/lib -lnetcdf

Alternatively, you could specify an absolute path name for the library:

cc -o myprogram myprogram.o -l/usr/local/netcdf/lib/libnetcdf.a

# **5 Datasets**

This chapter presents the interfaces of the netCDF functions that deal with a netCDF dataset or the whole netCDF library.

A netCDF dataset that has not yet been opened can only be referred to by its dataset name. Once a netCDF dataset is opened, it is referred to by a *netCDF ID*, which is a small nonnegative integer returned when you create or open the dataset. A netCDF ID is much like a file descriptor in C or a logical unit number in FORTRAN. In any single program, the netCDF IDs of distinct open netCDF datasets are distinct. A single netCDF dataset may be opened multiple times and will then have multiple distinct netCDF IDs; however at most one of the open instances of a single netCDF dataset should permit writing. When an open netCDF dataset is closed, the ID is no longer associated with a netCDF dataset.

Functions that deal with the netCDF library include:

- Get version of library.
- Get error message corresponding to a returned error code.

The operations supported on a netCDF dataset as a single object are:

- Create, given dataset name and whether to overwrite or not.
- Open for access, given dataset name and read or write intent.
- Put into define mode, to add dimensions, variables, or attributes.
- Take out of define mode, checking consistency of additions.
- Close, writing to disk if required.
- Inquire about the number of dimensions, number of variables, number of global attributes, and ID of the unlimited dimension, if any.
- Synchronize to disk to make sure it is current.
- Set and unset *nofill* mode for optimized sequential writes.

After a summary of conventions used in describing the netCDF interfaces, the rest of this chapter presents a detailed description of the interfaces for these operations.

# **5.1 NetCDF Library Interface Descriptions**

Each interface description for a particular netCDF function in this and later chapters contains:

- a description of the purpose of the function;
- a C function prototype that presents the type and order of the formal parameters to the function;
- a description of each formal parameter in the C interface;
- a list of possible error conditions; and
- an example of a C program fragment calling the netCDF function (and perhaps other netCDF functions).

The examples follow a simple convention for error handling, always checking the error status returned from each netCDF function call and calling a handle\_error function in case an error was detected. For an example of such a function, see Section 5.2 "Get error message corresponding to error status: nc\_strerror NF\_STRERROR," page 32.

### **5.2 Get error message corresponding to error status: nc\_strerror**

The function  $nc_{\text{str}}$  returns a static reference to an error message string corresponding to an integer netCDF error status or to a system error number, presumably returned by a previous call to some other netCDF function. The list of netCDF error status codes is available in the appropriate include file for each language binding.

### **Usage**

```
const char * nc_strerror(int ncerr);
```
ncerr An error status that might have been returned from a previous call to some netCDF function.

### **Errors**

If you provide an invalid integer error status that does not correspond to any netCDF error message or or to any system error message (as understood by the system strerror function), nc\_strerror returns a string indicating that there is no such error status.

### **Example**

Here is an example of a simple error handling function that uses no strerror to print the error message corresponding to the netCDF error status returned from any netCDF function call and then exit:

```
#include <netcdf.h>
 …
void handle_error(int status) {
if (status != NC_NOERR) {
   fprintf(stderr, "%s\n", nc_strerror(status));
   exit(-1); }
}
```
## **5.3 Get netCDF library version: nc\_inq\_libvers**

The function nc\_inq\_libvers returns a string identifying the version of the netCDF library, and when it was built.

#### **Usage**

```
const char * nc_inq_libvers(void);
```
### **Errors**

This function takes no arguments, and thus no errors are possible in its invocation.

### **Example**

Here is an example using nc\_inq\_libvers to print the version of the netCDF library with which the program is linked:

```
#include <netcdf.h>
 …
   printf("%s\n", nc_inq_libvers());
```
# **5.4 Create a NetCDF dataset: nc\_create**

This function creates a new netCDF dataset, returning a netCDF ID that can subsequently be used to refer to the netCDF dataset in other netCDF function calls. The new netCDF dataset opened for write access and placed in define mode, ready for you to add dimensions, variables, and attributes.

A creation mode flag specifies whether to overwrite any existing dataset with the same name and whether access to the dataset is shared.

#### **Usage**

int nc\_create (const char\* path, int cmode, int \*ncidp);

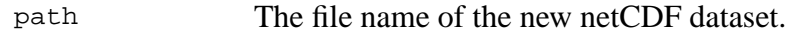

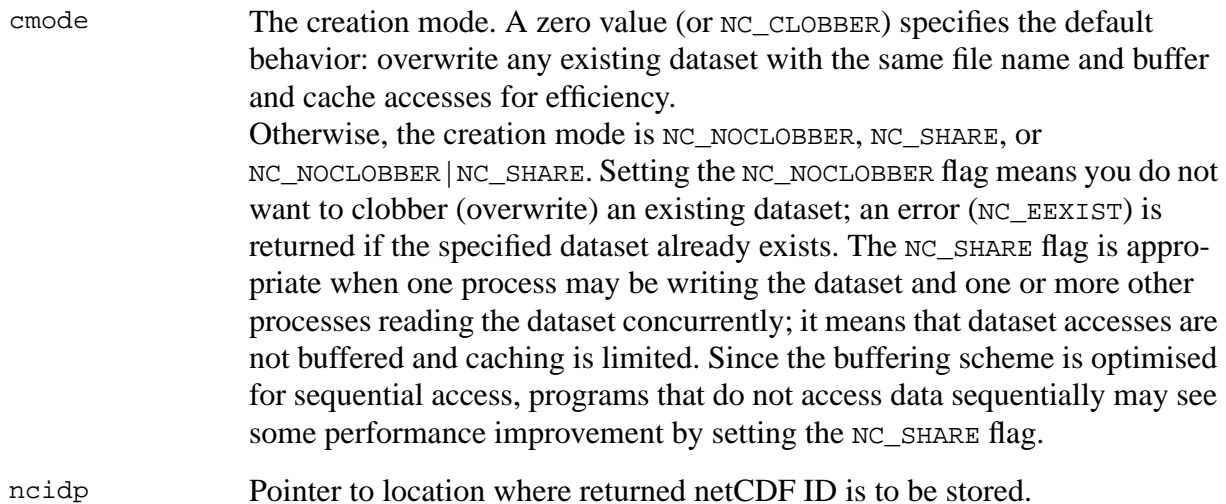

### **Errors**

nc\_create returns the value NC\_NOERR if no errors occurred. Possible causes of errors include:

- Passing a dataset name that includes a directory that does not exist.
- Specifying a dataset name of a file that exists and also specifying NC\_NOCLOBBER.
- Specifying a meaningless value for the creation mode.
- Attempting to create a netCDF dataset in a directory where you don't have permission to create files.

### **Example**

In this example we create a netCDF dataset named  $f \circ \circ \circ \circ \circ \circ$  we want the dataset to be created in the current directory only if a dataset with that name does not already exist:

```
#include <netcdf.h>
   …
int status;
int ncid;
 …
status = nc_create("foo.nc", NC_NOCLOBBER, &ncid);
if (status != NC_NOERR) handle_error(status);
```
### **5.5 Open a NetCDF Dataset for Access: nc\_open**

The function nc\_open opens an existing netCDF dataset for access.

#### **Usage**

int nc open (const char \*path, int omode, int \*ncidp);

path File name for netCDF dataset to be opened.

omode A zero value (or NC\_NOWRITE) specifies the default behavior: open the dataset with read-only access, buffering and caching accesses for efficiency Otherwise, the creation mode is NC\_WRITE, NC\_SHARE, or NC\_WRITE|NC\_SHARE. Setting the NC\_WRITE flag opens the dataset with readwrite access. ("Writing" means any kind of change to the dataset, including appending or changing data, adding or renaming dimensions, variables, and attributes, or deleting attributes.) The NC\_SHARE flag is appropriate when one process may be writing the dataset and one or more other processes reading the dataset concurrently; it means that dataset accesses are not buffered and caching is limited. Since the buffering scheme is optimised for sequential access, programs that do not access data sequentially may see some performance improvement by setting the NC SHARE flag.

ncidp Pointer to location where returned netCDF ID is to be stored.

### **Errors**

nc\_open returns the value NC\_NOERR if no errors occurred. Otherwise, the returned status indicates an error. Possible causes of errors include:

- The specified netCDF dataset does not exist.
- A meaningless mode was specified.

#### **Example**

Here is an example using nc\_open to open an existing netCDF dataset named foo.nc for readonly, non-shared access:

```
#include <netcdf.h>
   …
int status;
int ncid;
 …
status = nc_open("foo.nc", 0, &ncid);
if (status != NC_NOERR) hendle_error(status);
```
## **5.6 Put Open NetCDF Dataset into Define Mode: nc\_redef**

The function nc\_redef puts an open netCDF dataset into define mode, so dimensions, variables, and attributes can be added or renamed and attributes can be deleted.

#### **Usage**

```
int nc_redef(int ncid);
```
ncid netCDF ID, from a previous call to nc\_open or nc\_create.

Errors

nc\_redef returns the value NC\_NOERR if no errors occurred. Otherwise, the returned status indicates an error. Possible causes of errors include:

- The specified netCDF dataset is already in define mode.
- The specified netCDF dataset was opened for read-only.
- The specified netCDF ID does not refer to an open netCDF dataset.

#### **Example**

Here is an example using nc\_redef to open an existing netCDF dataset named foo.nc and put it into define mode:

```
#include <netcdf.h>
 …
```
```
int status;
int ncid;
 …
status = nc_open("foo.nc", NC_WRITE, &ncid); /* open dataset */
if (status != NC NOERR) handle error(status);
 …
status = nc redef(ncid); \frac{1}{2} /* put in define mode */
if (status != NC_NOERR) handle_error(status);
```
# **5.7 Leave Define Mode: nc\_enddef**

The function nc\_enddef takes an open netCDF dataset out of define mode. The changes made to the netCDF dataset while it was in define mode are checked and committed to disk if no problems occurred. Non-record variables may be initialized to a "fill value" as well ([see Section 5.12 "Set](#page-41-0) Fill Mode for Writes: [nc\\_set\\_fill NF\\_SET\\_FILL](#page-41-0)," page 46). The netCDF dataset is then placed in data mode, so variable data can be read or written.

This call may involve copying data under some circumstances. S[ee Chapter 9 "NetCDF File](#page-95-0) [Structure and Performance," page 131, f](#page-95-0)or a more extensive discussion.

#### **Usage**

```
int nc_enddef(int ncid);
```
ncid NetCDF ID, from a previous call to nc\_open or nc\_create.

#### **Errors**

nc\_enddef returns the value NC\_NOERR if no errors occurred. Otherwise, the returned status indicates an error. Possible causes of errors include:

- The specified netCDF dataset is not in define mode.
- The specified netCDF ID does not refer to an open netCDF dataset.

#### **Example**

Here is an example using nc\_enddef to finish the definitions of a new netCDF dataset named foo.nc and put it into data mode:

```
#include <netcdf.h>
 …
int status;
int ncid;
 …
status = nc create("foo.nc", NC NOCLOBBER, &ncid);
if (status != NC_NOERR) handle_error(status);
   … /* create dimensions, variables, attributes */
```

```
status = nc_enddef(ncid); /*leave define mode*/
if (status != NC_NOERR) handle_error(status);
```
# **5.8 Close an Open NetCDF Dataset: nc\_close**

The function  $nc\_close$  closes an open netCDF dataset. If the dataset is in define mode, nc\_enddef will be called before closing. (In this case, if nc\_enddef returns an error, nc\_abort will automatically be called to restore the dataset to the consistent state before define mode was last entered.) After an open netCDF dataset is closed, its netCDF ID may be reassigned to the next netCDF dataset that is opened or created.

#### **Usage**

```
int nc_close(int ncid);
ncid NetCDF ID, from a previous call to nc_open or nc_create.
```
# **Errors**

nc\_close returns the value NC\_NOERR if no errors occurred. Otherwise, the returned status indicates an error. Possible causes of errors include:

- Define mode was entered and the automatic call made to nc\_enddef failed.
- The specified netCDF ID does not refer to an open netCDF dataset.

#### **Example**

Here is an example using  $nc\_close$  to finish the definitions of a new netCDF dataset named foo.nc and release its netCDF ID:

```
#include <netcdf.h>
   …
int status;
int ncid;
 …
status = nc_create("foo.nc", NC_NOCLOBBER, &ncid);
if (status != NC_NOERR) handle_error(status);
    … /* create dimensions, variables, attributes */
status = nc close(ncid); \frac{1}{2} /* close netCDF dataset */
if (status != NC_NOERR) handle_error(status);
```
# **5.9 Inquire about an Open NetCDF Dataset: nc\_inq Family**

Members of the nc\_inq family of functions return information about an open netCDF dataset, given its netCDF ID. Dataset inquire functions may be called from either define mode or data

mode. The first function, nc\_inq, returns values for the number of dimensions, the number of variables, the number of global attributes, and the dimension ID of the dimension defined with unlimited length, if any. The other functions in the family each return just one of these items of information.

For C, these functions include no inq, no inq ndims, no inq nvars, no inq natts, and nc\_inq\_unlimdim.

No I/O is performed when these functions are called, since the required information is available in memory for each open netCDF dataset.

**Usage**

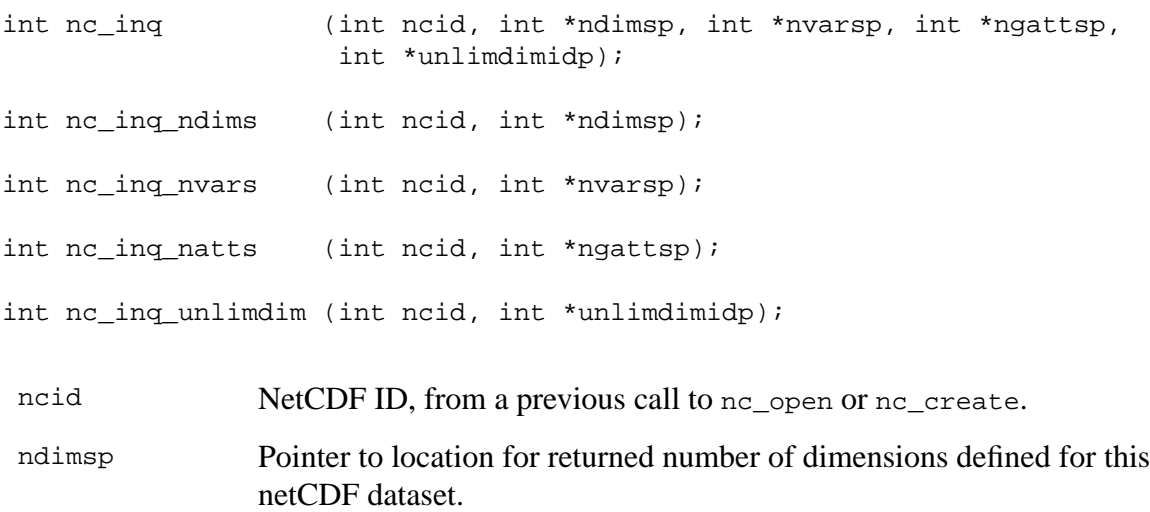

- nvarsp Pointer to location for returned number of variables defined for this netCDF dataset.
- ngattsp Pointer to location for returned number of global attributes defined for this netCDF dataset.
- unlimdimidp Pointer to location for returned ID of the unlimited dimension, if there is one for this netCDF dataset. If no unlimited length dimension has been defined, - 1 is returned.

#### **Errors**

All members of the  $nc$  ing family return the value NC NOERR if no errors occurred. Otherwise, the returned status indicates an error. Possible causes of errors include:

• The specified netCDF ID does not refer to an open netCDF dataset.

#### **Example**

Here is an example using nc\_inq to find out about a netCDF dataset named foo.nc:

```
#include <netcdf.h>
 …
int status, ncid, ndims, nvars, ngatts, unlimdimid;
 …
status = nc open("foo.nc", NC NOWRITE, \&ncid);
if (status != NC NOERR) handle error(status);
 …
status = nc_inq(ncid, &ndims, &nvars, &ngatts, &unlimdimid);
if (status != NC NOERR) handle error(status);
```
# **5.10 Synchronize an Open NetCDF Dataset to Disk: nc\_sync**

The function nc\_sync offers a way to synchronize the disk copy of a netCDF dataset with inmemory buffers. There are two reasons you might want to synchronize after writes:

- To minimize data loss in case of abnormal termination, or
- To make data available to other processes for reading immediately after it is written. But note that a process that already had the dataset open for reading would not see the number of records increase when the writing process calls nc\_sync; to accomplish this, the reading process must call nc\_sync.

This function is backward-compatible with previous versions of the netCDF library. The intent was to allow sharing of a netCDF dataset among multiple readers and one writer, by having the writer call nc\_sync after writing and the readers call nc\_sync before each read. For a writer, this flushes buffers to disk. For a reader, it makes sure that the next read will be from disk rather than from previously cached buffers, so that the reader will see changes made by the writing process (e.g., the number of records written) without having to close and reopen the dataset. If you are only accessing a small amount of data, it can be expensive in computer resources to always synchronize to disk after every write, since you are giving up the benefits of buffering.

An easier way to accomplish sharing (and what is now recommended) is to have the writer and readers open the dataset with the NC\_SHARE flag, and then it will not be necessary to call nc\_sync at all. However, the nc\_sync function still provides finer granularity than the NC\_SHARE flag, if only a few netCDF accesses need to be synchronized among processes.

It is important to note that changes to the ancillary data, such as attribute values, are *not* propagated automatically by use of the NC\_SHARE flag. Use of the nc\_sync function is still required for this purpose.

Sharing datasets when the writer enters define mode to change the data schema requires extra care. In previous releases, after the writer left define mode, the readers were left looking at an old copy of the dataset, since the changes were made to a new copy. The only way readers could see the changes was by closing and reopening the dataset. Now the changes are made in place, but readers have no knowledge that their internal tables are now inconsistent with the new dataset schema. If netCDF datasets are shared across redefinition, some mechanism external to the netCDF library must be provided that prevents access by readers during redefinition and causes the readers to call nc\_sync before any subsequent access.

When calling  $nc$  sync, the netCDF dataset must be in data mode. A netCDF dataset in define mode is synchronized to disk only when nc\_enddef is called. A process that is reading a netCDF dataset that another process is writing may call nc\_sync to get updated with the changes made to the data by the writing process (e.g., the number of records written), without having to close and reopen the dataset.

Data is automatically synchronized to disk when a netCDF dataset is closed, or whenever you leave define mode.

#### **Usage**

```
int nc_sync(int ncid);
```
ncid NetCDF ID, from a previous call to nc\_open or nc\_create.

#### **Errors**

nc sync returns the value NC NOERR if no errors occurred. Otherwise, the returned status indicates an error. Possible causes of errors include:

- The netCDF dataset is in define mode.
- The specified netCDF ID does not refer to an open netCDF dataset.

#### **Example**

Here is an example using nc sync to synchronize the disk writes of a netCDF dataset named foo.nc:

```
#include <netcdf.h>
 …
int status;
int ncid;
 …
status = nc open("foo.nc", NC WRITE, \&nncid); /* open for writing */
if (status != NC_NOERR) handle_error(status);
   … /* write data or change attributes */
status = nc\_sync(ncid); /* synchronize to disk */
if (status != NC NOERR) handle error(status);
```
# **5.11 Back Out of Recent Definitions: nc\_abort**

You no longer need to call this function, since it is called automatically by nc close in case the dataset is in define mode and something goes wrong with committing the changes. The function nc\_abort just closes the netCDF dataset, if not in define mode. If the dataset is being created and is still in define mode, the dataset is deleted. If define mode was entered by a call to nc\_redef, the netCDF dataset is restored to its state before definition mode was entered and the dataset is

<span id="page-41-0"></span>closed.

#### **Usage**

```
int nc_abort(int ncid);
```
ncid NetCDF ID, from a previous call to nc\_open or nc\_create.

#### **Errors**

nc\_abort returns the value NC\_NOERR if no errors occurred. Otherwise, the returned status indicates an error. Possible causes of errors include:

- When called from define mode while creating a netCDF dataset, deletion of the dataset failed.
- The specified netCDF ID does not refer to an open netCDF dataset.

#### **Example**

Here is an example using  $nc\_abort$  to back out of redefinitions of a dataset named  $f \circ \circ$ .nc:

```
#include <netcdf.h>
 …
int ncid, status, latid;
 …
status = nc\_open("foo.nc", NC_wRITE, &ncid);/* open for writing */
if (status != NC NOERR) handle error(status);
 …
status = nc redef(ncid); \frac{1}{2} /* enter define mode */
if (status != NC_NOERR) handle_error(status);
 …
status = nc def dim(ncid, "lat", 18L, &latid);
if (status != NC_NOERR) {
   handle_error(status);
   status = nc_abort(ncid); /* define failed, abort */
   if (status != NC_NOERR) handle_error(status);
}
```
# **5.12 Set Fill Mode for Writes: nc\_set\_fill**

This function is intended for advanced usage, to optimize writes under some circumstances described below. The function nc\_set\_fill sets the *fill mode* for a netCDF dataset open for writing and returns the current fill mode in a return parameter. The fill mode can be specified as either NC\_FILL or NC\_NOFILL. The default behavior corresponding to NC\_FILL is that data is pre-filled with fill values, that is fill values are written when you create non-record variables or when you write a value beyond data that has not yet been written. This makes it possible to detect attempts to read data before it was written. [See Section 7.16 "Fill Values," page 106, f](#page-78-0)or more information on the use of fill values. [See Section 8.1 "Attribute Conventions," page 109,](#page-81-0) for information about how to define your own fill values.

The behavior corresponding to NC\_NOFILL overrides the default behavior of prefilling data with fill values. This can be used to enhance performance, because it avoids the duplicate writes that occur when the netCDF library writes fill values that are later overwritten with data.

A value indicating which mode the netCDF dataset was already in is returned. You can use this value to temporarily change the fill mode of an open netCDF dataset and then restore it to the previous mode.

After you turn on NC\_NOFILL mode for an open netCDF dataset, you must be certain to write valid data in all the positions that will later be read. Note that nofill mode is only a transient property of a netCDF dataset open for writing: if you close and reopen the dataset, it will revert to the default behavior. You can also revert to the default behavior by calling nc\_set\_fill again to explicitly set the fill mode to NC FILL.

There are three situations where it is advantageous to set nofill mode:

- 1. Creating and initializing a netCDF dataset. In this case, you should set nofill mode before calling nc\_enddef and then write *completely* all non-record variables and the initial records of all the record variables you want to initialize.
- 2. Extending an existing record-oriented netCDF dataset. Set nofill mode after opening the dataset for writing, then append the additional records to the dataset completely, leaving no intervening unwritten records.
- 3. Adding new variables that you are going to initialize to an existing netCDF dataset. Set nofill mode before calling nc\_enddef then write all the new variables completely.

If the netCDF dataset has an unlimited dimension and the last record was written while in nofill mode, then the dataset may be shorter than if nofill mode was not set, but this will be completely transparent if you access the data only through the netCDF interfaces.

The use of this feature may not be available (or even needed) in future releases. Programmers are cautioned against heavy reliance upon this feature.

#### **Usage**

int nc\_set\_fill (int ncid, int fillmode, int \*old\_modep];

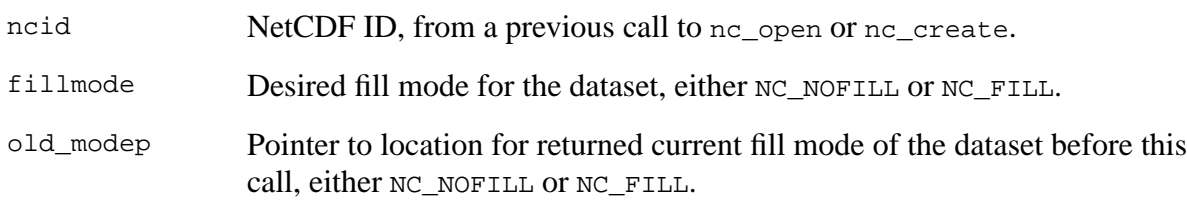

#### **Errors**

nc\_set\_fill returns the value NC\_NOERR if no errors occurred. Otherwise, the returned status indicates an error. Possible causes of errors include:

The specified netCDF ID does not refer to an open netCDF dataset.

- The specified netCDF ID refers to a dataset open for read-only access.
- The fill mode argument is neither NC\_NOFILL nor NC\_FILL..

#### Example

Here is an example using nc\_set\_fill to set nofill mode for subsequent writes of a netCDF dataset named foo.nc:

```
#include <netcdf.h>
   …
int ncid, status, old fill mode;
 …
status = nc_open("foo.nc", NC_WRITE, &ncid); /* open for writing */
if (status != NC_NOERR) handle_error(status);
   … /* write data with default prefilling behavior */
status = nc_set_fill(ncid, NC_NOFILL, &old_fill_mode); /* set nofill */
if (status != NC_NOERR) handle_error(status);
   … /* write data with no prefilling */
```
# **6 Dimensions**

Dimensions for a netCDF dataset are defined when it is created, while the netCDF dataset is in define mode. Additional dimensions may be added later by reentering define mode. A netCDF dimension has a name and a length. At most one dimension in a netCDF dataset can have the unlimited length, which means variables using this dimension can grow along this dimension.

There is a suggested limit (100) to the number of dimensions that can be defined in a single netCDF dataset. The limit is the value of the predefined macro NC\_MAX\_DIMS. The purpose of the limit is to make writing generic applications simpler. They need only provide an array of NC\_MAX\_DIMS dimensions to handle any netCDF dataset. The implementation of the netCDF library does not enforce this advisory maximum, so it is possible to use more dimensions, if necessary, but netCDF utilities that assume the advisory maximums may not be able to handle the resulting netCDF datasets.

Ordinarily, the name and length of a dimension are fixed when the dimension is first defined. The name may be changed later, but the length of a dimension (other than the unlimited dimension) cannot be changed without copying all the data to a new netCDF dataset with a redefined dimension length.

Dimension lengths in the C interface are type  $size_t$  rather than type int to make it possible to access all the data in a netCDF dataset on a platform that only supports a 16-bit int data type, for example MSDOS. If dimension lengths were type int instead, it would not be possible to access data from variables with a dimension length greater than a 16-bit int can accommodate.

A netCDF dimension in an open netCDF dataset is referred to by a small integer called a *dimension ID*. In the C interface, dimension IDs are 0, 1, 2, …, in the order in which the dimensions were defined.

Operations supported on dimensions are:

- Create a dimension, given its name and length.
- Get a dimension ID from its name.
- Get a dimension's name and length from its ID.
- Rename a dimension.

# **6.1 Create a Dimension: nc\_def\_dim**

The function  $nc \text{ def } dim$  adds a new dimension to an open netCDF dataset in define mode. It returns (as an argument) a dimension ID, given the netCDF ID, the dimension name, and the dimension length. At most one unlimited length dimension, called the record dimension, may be defined for each netCDF dataset.

#### **Usage**

int nc\_def\_dim (int ncid, const char \*name, size\_t len, int \*dimidp);

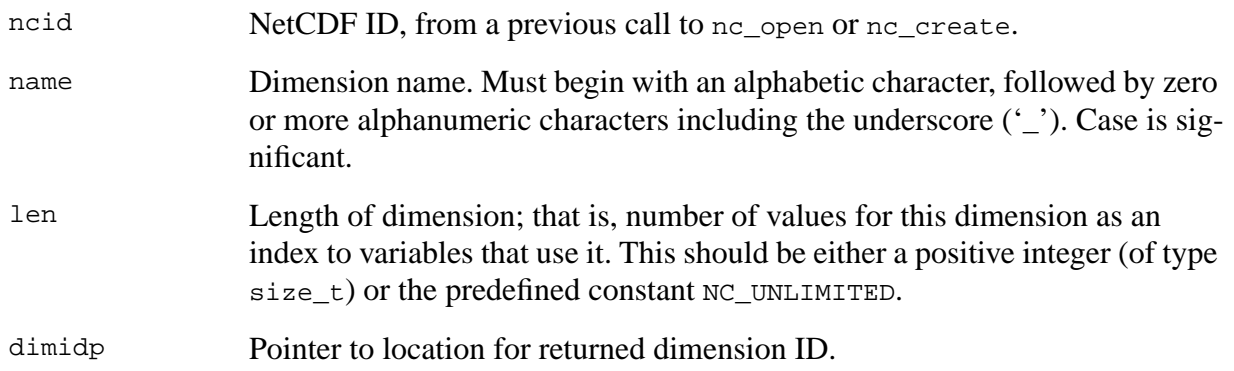

nc\_def\_dim returns the value NC\_NOERR if no errors occurred. Otherwise, the returned status indicates an error. Possible causes of errors include:

- The netCDF dataset is not in definition mode.
- The specified dimension name is the name of another existing dimension.
- The specified length is not greater than zero.
- The specified length is unlimited, but there is already an unlimited length dimension defined for this netCDF dataset.
- The specified netCDF ID does not refer to an open netCDF dataset.

#### **Example**

Here is an example using nc def dim to create a dimension named  $1$  at of length 18 and a unlimited dimension named rec in a new netCDF dataset named foo.nc:

```
#include <netcdf.h>
 …
int status, ncid, latid, recid;
   …
status = nc create("foo.nc", NC NOCLOBBER, &ncid);
if (status != NC_NOERR) handle_error(status);
 …
status = nc_def_dim(ncid, "lat", 18L, &latid);
if (status != NC NOERR) handle error(status);
status = nc def dim(ncid, "rec", NC UNLIMITED, \&recid);
if (status != NC NOERR) handle error(status);
```
# **6.2 Get a Dimension ID from Its Name: nc\_inq\_dimid**

The function nc\_inq\_dimid returns (as an argument) the ID of a netCDF dimension, given the name of the dimension. If ndims is the number of dimensions defined for a netCDF dataset, each dimension has an ID between 0 and ndims-1.

#### **Usage**

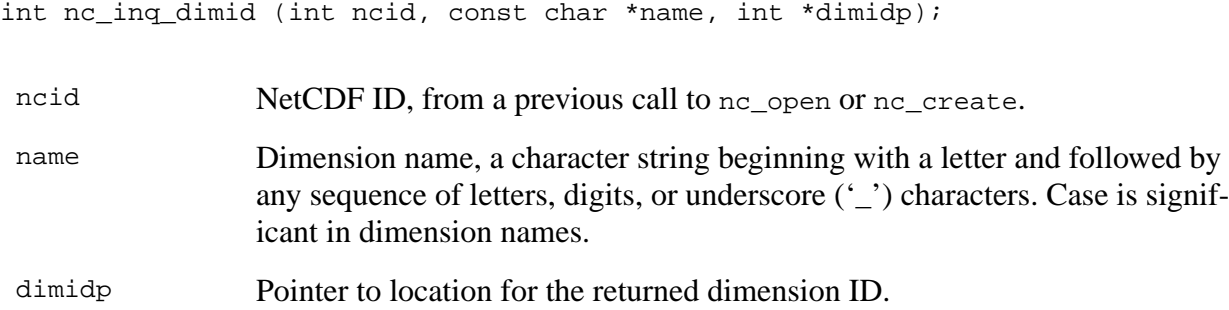

#### **Errors**

nc ing dimid returns the value NC NOERR if no errors occurred. Otherwise, the returned status indicates an error. Possible causes of errors include:

- The name that was specified is not the name of a dimension in the netCDF dataset.
- The specified netCDF ID does not refer to an open netCDF dataset.

#### **Example**

Here is an example using nc<sub>inq</sub> dimid to determine the dimension ID of a dimension named lat, assumed to have been defined previously in an existing netCDF dataset named foo.nc:

```
#include <netcdf.h>
 …
int status, ncid, latid;
 …
status = nc_open("foo.nc", NC_NOWRITE, &ncid); /* open for reading */
if (status != NC NOERR) handle error(status);
 …
status = nc_inq_dimid(ncid, "lat", &latid);
if (status != NC_NOERR) handle_error(status);
```
# **6.3 Inquire about a Dimension: nc\_inq\_dim Family**

This family of functions returns information about a netCDF dimension. Information about a dimension includes its name and its length. The length for the unlimited dimension, if any, is the number of records written so far.

The functions in this family include nc\_inq\_dim, nc\_inq\_dimname, and nc\_inq\_dimlen. The function nc\_inq\_dim returns all the information about a dimension; the other functions each return just one item of information.

#### **Usage**

int nc\_inq\_dim (int ncid, int dimid, char\* name, size\_t\* lengthp);

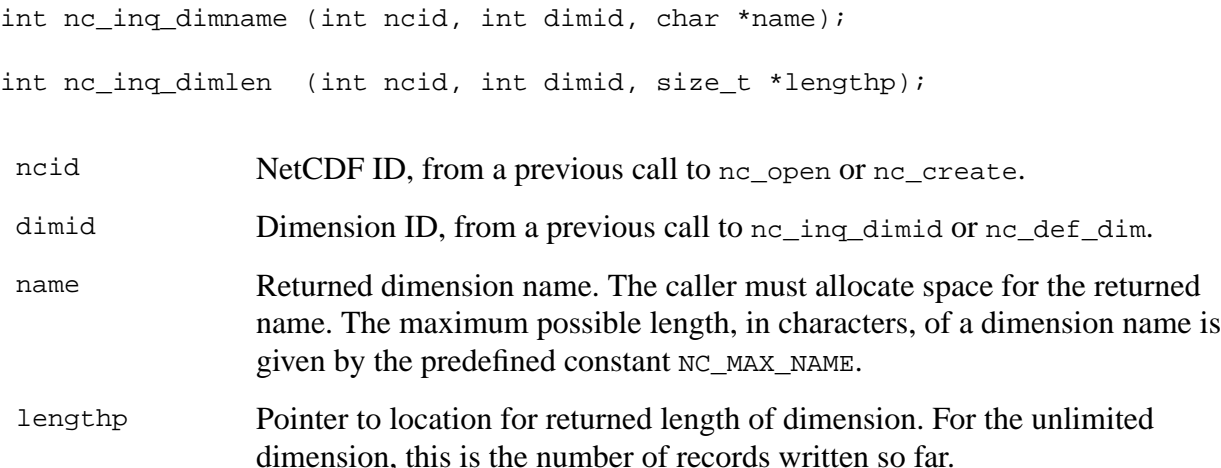

These functions return the value NC\_NOERR if no errors occurred. Otherwise, the returned status indicates an error. Possible causes of errors include:

- The dimension ID is invalid for the specified netCDF dataset.
- The specified netCDF ID does not refer to an open netCDF dataset.

#### **Example**

Here is an example using  $nc\_inq_d$  dim to determine the length of a dimension named  $lat$ , and the name and current maximum length of the unlimited dimension for an existing netCDF dataset named foo.nc:

```
#include <netcdf.h>
 …
int status, ncid, latid, recid;
size_t latlength, recs;
char recname[NC_MAX_NAME];
 …
status = nc\_open("foo.nc", NC_NOWRITE, &ncid); /* open for reading */
if (status != NC NOERR) handle error(status);
status = nc_inq_unlimdim(ncid, &recid); /* get ID of unlimited dimension */
if (status != NC_NOERR) handle_error(status);
    …
status = nc_inq_dimid(ncid, "lat", &latid); /* get ID for lat dimension */
if (status != NC NOERR) handle error(status);
status = nc_inq_dimlen(ncid, latid, &latlength); /* get lat length */
if (status != NC_NOERR) handle_error(status);
/* get unlimited dimension name and current length */
status = nc_inq_dim(ncid, recid, recname, &recs);
if (status != NC_NOERR) handle_error(status);
```
### **6.4 Rename a Dimension: nc\_rename\_dim**

The function nc\_rename\_dim renames an existing dimension in a netCDF dataset open for writing. If the new name is longer than the old name, the netCDF dataset must be in define mode. You cannot rename a dimension to have the same name as another dimension.

#### **Usage**

int nc\_rename\_dim(int ncid, int dimid, const char\* name);

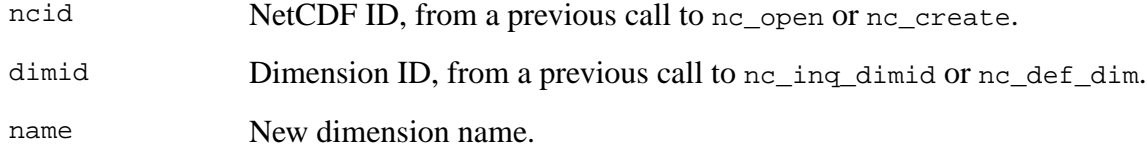

#### **Errors**

nc rename dim returns the value NC NOERR if no errors occurred. Otherwise, the returned status indicates an error. Possible causes of errors include:

- The new name is the name of another dimension.
- The dimension ID is invalid for the specified netCDF dataset.
- The specified netCDF ID does not refer to an open netCDF dataset.
- The new name is longer than the old name and the netCDF dataset is not in define mode.

#### **Example**

Here is an example using  $nc$ <sub>rename</sub> dim to rename the dimension lat to latitude in an existing netCDF dataset named foo.nc:

```
#include <netcdf.h>
 …
int status, ncid, latid;
 …
status = nc_open("foo.nc", NC_WRITE, &ncid); /* open for writing */
if (status != NC_NOERR) handle_error(status);
 …
status = nc\_redef(ncid); /* put in define mode to rename dimension */
if (status != NC_NOERR) handle_error(status);
status = nc_inq_dimid(ncid, "lat", &latid);
if (status != NC_NOERR) handle_error(status);
status = nc_rename_dim(ncid, latid, "latitude");
if (status != NC_NOERR) handle_error(status);
status = nc\_enddef(ncid); /* leave define mode */
if (status != NC_NOERR) handle_error(status);
```
# **7 Variables**

Variables for a netCDF dataset are defined when the dataset is created, while the netCDF dataset is in define mode. Other variables may be added later by reentering define mode. A netCDF variable has a name, a type, and a shape, which are specified when it is defined. A variable may also have values, which are established later in data mode.

Ordinarily, the name, type, and shape are fixed when the variable is first defined. The name may be changed, but the type and shape of a variable cannot be changed. However, a variable defined in terms of the unlimited dimension can grow without bound in that dimension.

A netCDF variable in an open netCDF dataset is referred to by a small integer called a *variable ID*.

Variable IDs reflect the order in which variables were defined within a netCDF dataset. Variable IDs are 0, 1, 2,…, in the order in which the variables were defined. A function is available for getting the variable ID from the variable name and vice-versa.

Attributes ([see Chapter 8 "Attributes," page 109\) m](#page-81-0)ay be associated with a variable to specify such properties as units.

Operations supported on variables are:

- Create a variable, given its name, data type, and shape.
- Get a variable ID from its name.
- Get a variable's name, data type, shape, and number of attributes from its ID.
- Put a data value into a variable, given variable ID, indices, and value.
- Put an array of values into a variable, given variable ID, corner indices, edge lengths, and a block of values.
- Put a subsampled or mapped array-section of values into a variable, given variable ID, corner indices, edge lengths, stride vector, index mapping vector, and a block of values.
- Get a data value from a variable, given variable ID and indices.
- Get an array of values from a variable, given variable ID, corner indices, and edge lengths.
- Get a subsampled or mapped array-section of values from a variable, given variable ID, corner indices, edge lengths, stride vector, and index mapping vector.
- Rename a variable.

# **7.1 Language Types Corresponding to netCDF external data types**

The following table gives the netCDF external data types and the corresponding type constants for defining variables in the C interface:

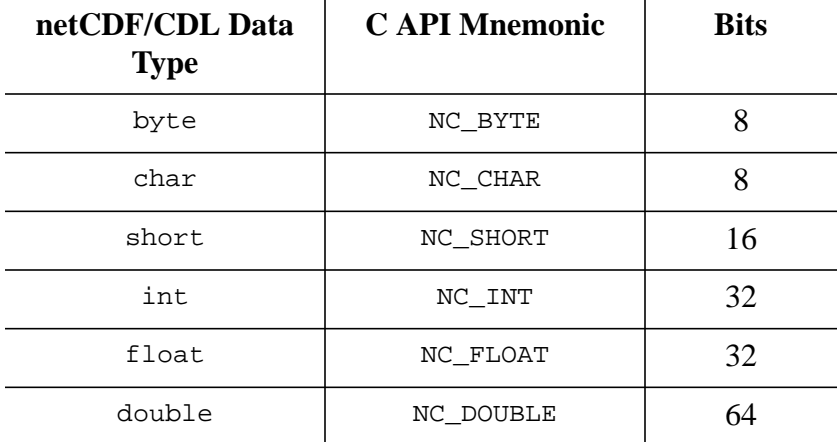

The first column gives the netCDF external data type, which is the same as the CDL data type. The next column gives the corresponding C preprocessor macro for use in netCDF functions (the preprocessor macros are defined in the netCDF C header-file netcdf.h). The last column gives the number of bits used in the external representation of values of the corresponding type.

Note that there are no netCDF types corresponding to 64-bit integers or to characters wider than 8 bits in the current version of the netCDF library.

# **7.2 Create a Variable: nc\_def\_var**

The function nc\_def\_var adds a new variable to an open netCDF dataset in define mode. It returns (as an argument) a variable ID, given the netCDF ID, the variable name, the variable type, the number of dimensions, and a list of the dimension IDs.

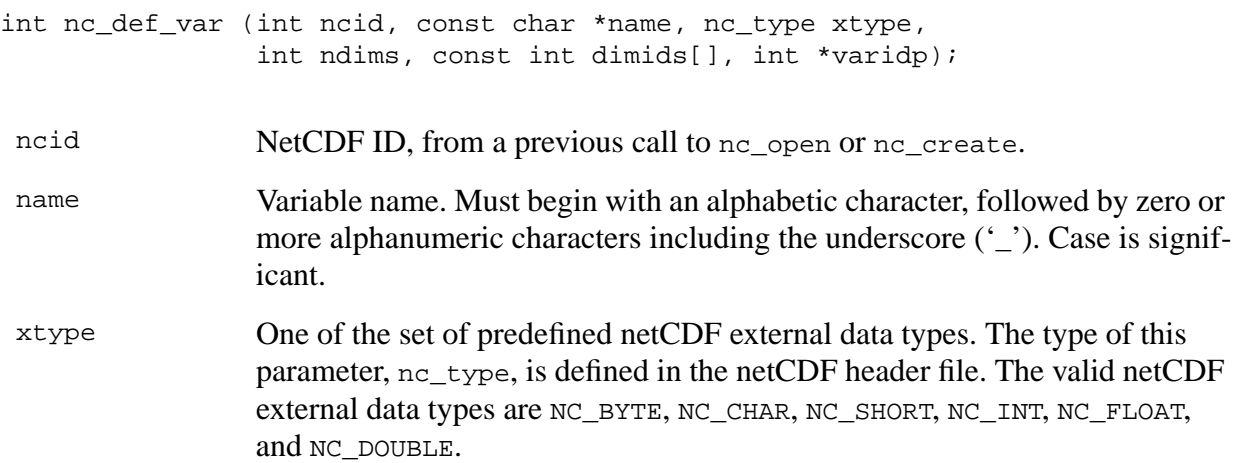

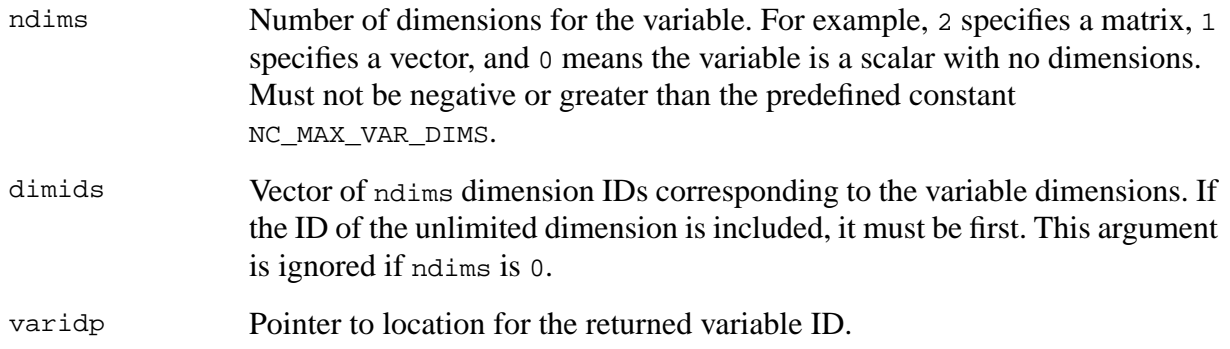

nc\_def\_var returns the value NC\_NOERR if no errors occurred. Otherwise, the returned status indicates an error. Possible causes of errors include:

- The netCDF dataset is not in define mode.
- The specified variable name is the name of another existing variable.
- The specified type is not a valid netCDF type.
- The specified number of dimensions is negative or more than the constant NC\_MAX\_VAR\_DIMS, the maximum number of dimensions permitted for a netCDF variable.
- One or more of the dimension IDs in the list of dimensions is not a valid dimension ID for the netCDF dataset.
- The number of variables would exceed the constant NC\_MAX\_VARS, the maximum number of variables permitted in a netCDF dataset.
- The specified netCDF ID does not refer to an open netCDF dataset.

#### **Example**

Here is an example using  $nc \text{ def}$  var to create a variable named rh of type double with three dimensions, time, lat, and lon in a new netCDF dataset named foo.nc:

```
#include <netcdf.h>
   …
int status; /* error status */
int ncid; \frac{1}{2} /* netCDF ID */
int lat_dim, lon_dim, time_dim; /* dimension IDs */
int rh_id; / /* variable ID */
int rh dimids[3]; \frac{1}{2} /* variable shape */
   …
status = nc_create("foo.nc", NC_NOCLOBBER, &ncid);
if (status != NC_NOERR) handle_error(status);
   …
                                 /* define dimensions */
status = nc def dim(ncid, "lat", 5L, &lat dim);
if (status != NC_NOERR) handle_error(status);
status = nc_def_dim(ncid, "lon", 10L, &lon_dim);
if (status != NC_NOERR) handle_error(status);
status = nc_def_dim(ncid, "time", NC_UNLIMITED, &time_dim);
if (status != NC NOERR) handle error(status);
```

```
 …
                                     /* define variable */
rh_dimids[0] = time_dim;
rh_dimids[1] = lat_dim;
rh dimids[2] = lon dim;
status = nc_def_var (ncid, "rh", NC_DOUBLE, 3, rh_dimids, &rh_id);
if (status != NC_NOERR) handle_error(status);
```
# **7.3 Get a Variable ID from Its Name: nc\_inq\_varid**

The function nc\_inq\_varid returns the ID of a netCDF variable, given its name.

#### **Usage**

int nc\_inq\_varid (int ncid, const char \*name, int \*varidp);

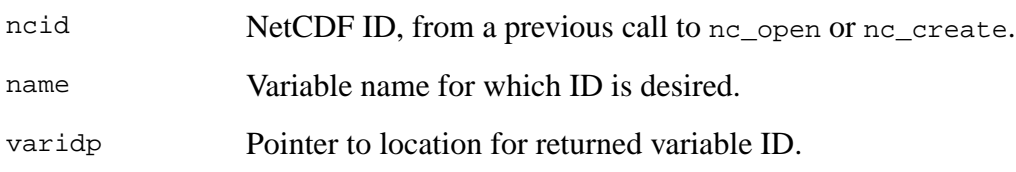

#### **Errors**

nc ing varid returns the value NC\_NOERR if no errors occurred. Otherwise, the returned status indicates an error. Possible causes of errors include:

- The specified variable name is not a valid name for a variable in the specified netCDF dataset.
- The specified netCDF ID does not refer to an open netCDF dataset.

#### **Example**

Here is an example using  $nc$  ing varid to find out the ID of a variable named rh in an existing netCDF dataset named foo.nc:

```
#include <netcdf.h>
 …
int status, ncid, rh_id;
 …
status = nc open("foo.nc", NC NOWRITE, \&nci);
if (status != NC_NOERR) handle_error(status);
 …
status = nc_inq_varid (ncid, "rh", &rh_id);
if (status != NC NOERR) handle error(status);
```
# **7.4 Get Information about a Variable from Its ID: nc\_inq\_var family**

A family of functions that returns information about a netCDF variable, given its ID. Information about a variable includes its name, type, number of dimensions, a list of dimension IDs describing the shape of the variable, and the number of variable attributes that have been assigned to the variable.

The function nc\_inq\_var returns all the information about a netCDF variable, given its ID. The other functions each return just one item of information about a variable.

These other functions include nc\_inq\_varname, nc\_inq\_vartype, nc\_inq\_varndims, nc\_inq\_vardimid, and nc\_inq\_varnatts.

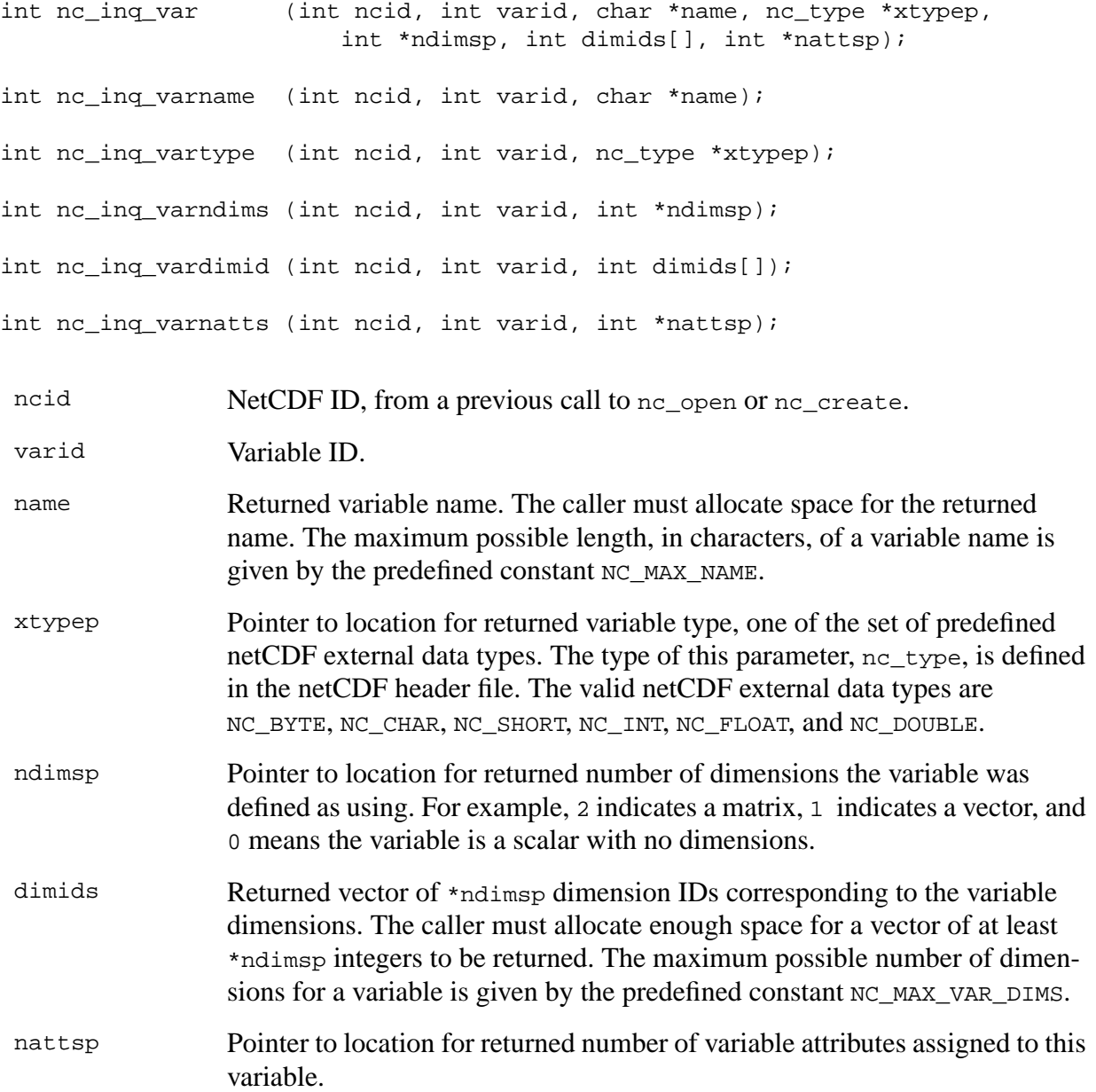

These functions return the value NC\_NOERR if no errors occurred. Otherwise, the returned status indicates an error. Possible causes of errors include:

- The variable ID is invalid for the specified netCDF dataset.
- The specified netCDF ID does not refer to an open netCDF dataset.

#### **Example**

Here is an example using  $nc\_inq\_var$  to find out about a variable named  $rh$  in an existing netCDF dataset named foo.nc:

```
#include <netcdf.h>
   …
int status /* error status */
int ncid; \frac{1}{2} /* netCDF ID */
int rh\_id; \qquad \qquad /* variable ID */
nc_type rh_type; \sqrt{x} variable type */
int rh_ndims; /* number of dims */
int rh_dims[NC_MAX_VAR_DIMS]; /* variable shape */
int rh_natts \overline{'} /* number of attributes */
 …
status = nc_open ("foo.nc", NC_NOWRITE, &ncid);
if (status != NC_NOERR) handle_error(status);
   …
status = nc inq varid (ncid, "rh", \&rh id);
if (status != NC_NOERR) handle_error(status);
/* we don't need name, since we already know it */
status = nc_inq_var (ncid, rh_id, 0, &rh_type, &rh_ndims, rh_dims,
                   &rh_natts);
if (status != NC NOERR) handle error(status);
```
#### **7.5 Write a Single Data Value: nc\_put\_var1\_***type*

The functions nc\_put\_var1\_*type* put a single data value of the specified *type* into a variable of an open netCDF dataset that is in data mode. Inputs are the netCDF ID, the variable ID, an index that specifies which value to add or alter, and the data value. The value is converted to the external data type of the variable, if necessary.

```
int nc_put_var1_text (int ncid, int varid, const size_t index[],
                           const char *tp);
int nc_put_var1_uchar (int ncid, int varid, const size_t index[],
                        const unsigned char *up);
int nc_put_var1_schar (int ncid, int varid, const size_t index[],
                        const signed char *cp);
```
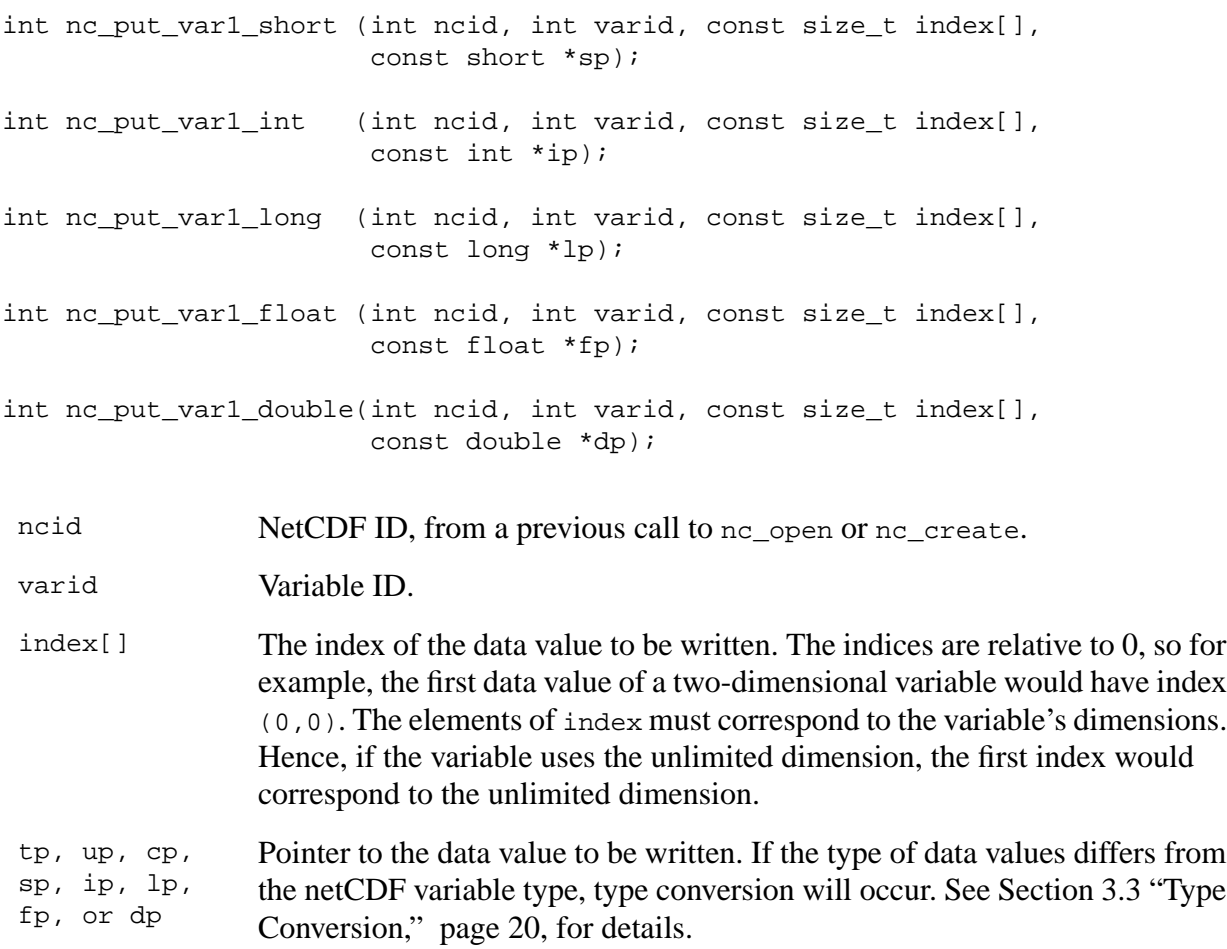

nc\_put\_var1\_*type* returns the value NC\_NOERR if no errors occurred. Otherwise, the returned status indicates an error. Possible causes of errors include:

- The variable ID is invalid for the specified netCDF dataset.
- The specified indices were out of range for the rank of the specified variable. For example, a negative index or an index that is larger than the corresponding dimension length will cause an error.
- The specified value is out of the range of values representable by the external data type of the variable.
- The specified netCDF is in define mode rather than data mode.
- The specified netCDF ID does not refer to an open netCDF dataset.

#### **Example**

Here is an example using nc\_put\_var1\_double to set the (1,2,3) element of the variable named rh to 0.5 in an existing netCDF dataset named foo.nc. For simplicity in this example, we assume that we know that rh is dimensioned with time, lat, and lon, so we want to set the value of rh that corresponds to the second time value, the third lat value, and the fourth lon value:

```
#include <netcdf.h>
   …
int status; \frac{1}{2} /* error status */
int ncid; / netCDF ID */int rh_id; \frac{1}{\sqrt{2}} /* variable ID */
static size_t rh_index[] = \{1, 2, 3\}; /* where to put value */
static double rh val = 0.5; /* value to put */
   …
status = nc_open("foo.nc", NC_WRITE, &ncid);
if (status != NC_NOERR) handle_error(status);
   …
status = nc_inq_varid (ncid, "rh", &rh_id);
if (status != NC_NOERR) handle_error(status);
 …
status = nc_put_var1_double(ncid, rh_id, rh_index, &rh_val);
if (status != NC NOERR) handle error(status);
```
### **7.6 Write an Entire Variable: nc\_put\_var\_***type*

The nc<sub>put var</sub> *type* family of functions write all the values of a variable into a netCDF variable of an open netCDF dataset. This is the simplest interface to use for writing a value in a scalar variable or whenever all the values of a multidimensional variable can all be written at once. The values to be written are associated with the netCDF variable by assuming that the last dimension of the netCDF variable varies fastest in the C interface. The values are converted to the external data type of the variable, if necessary.

#### **Usage**

```
int nc_put_var_text (int ncid, int varid, const char *tp);
int nc_put_var_uchar (int ncid, int varid, const unsigned char *up);
int nc_put_var_schar (int ncid, int varid, const signed char *cp);
int nc_put_var_short (int ncid, int varid, const short *sp);
int nc_put_var_int (int ncid, int varid, const int *ip);
int nc_put_var_long (int ncid, int varid, const long *lp);
int nc_put_var_float (int ncid, int varid, const float *fp);
int nc_put_var_double(int ncid, int varid, const double *dp);
```
ncid NetCDF ID, from a previous call to nc\_open or nc\_create. varid Variable ID.

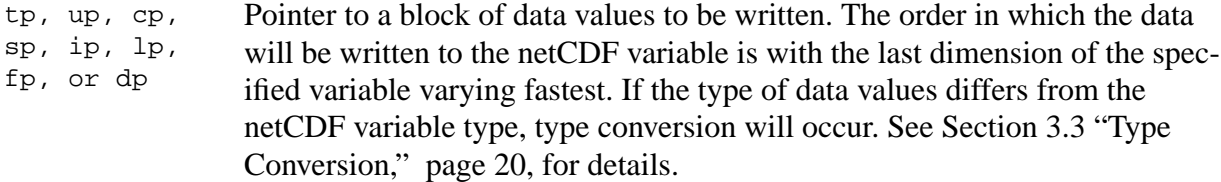

Members of the nc\_put\_var\_type family return the value NC\_NOERR if no errors occurred. Otherwise, the returned status indicates an error. Possible causes of errors include:

- The variable ID is invalid for the specified netCDF dataset.
- One or more of the specified values are out of the range of values representable by the external data type of the variable.
- One or more of the specified values are out of the range of values representable by the external data type of the variable.
- The specified netCDF dataset is in define mode rather than data mode.
- The specified netCDF ID does not refer to an open netCDF dataset.

#### **Example**

Here is an example using nc\_put\_var\_double to add or change all the values of the variable named rh to 0.5 in an existing netCDF dataset named foo.nc. For simplicity in this example, we assume that we know that rh is dimensioned with time, lat, and lon, and that there are three time values, five lat values, and ten lon values.

```
#include <netcdf.h>
 …
#define TIMES 3
#define LATS 5
#define LONS 10
int status; /* error status */
int ncid; / / netCDF ID */int rh_id; / /* variable ID */
double rh_vals[TIMES*LATS*LONS]; /* array to hold values */
int i;
 …
status = nc open("foo.nc", NC WRITE, \&ncid);
if (status != NC NOERR) handle error(status);
   …
status = nc_inq_varid (ncid, "rh", &rh_id);
if (status != NC_NOERR) handle_error(status);
 …
for (i = 0; i < TIMES*LATS*LONS; i++)
   rh vals[i] = 0.5;
/* write values into netCDF variable */
status = nc put var double(ncid, rh id, rh vals);
if (status != NC_NOERR) handle_error(status);
```
### **7.7 Write an Array of Values: nc\_put\_vara\_***type*

The function nc\_put\_vara\_*type* writes values into a netCDF variable of an open netCDF dataset. The part of the netCDF variable to write is specified by giving a corner and a vector of edge lengths that refer to an array section of the netCDF variable. The values to be written are associated with the netCDF variable by assuming that the last dimension of the netCDF variable varies fastest in the C interface. The netCDF dataset must be in data mode.

#### **Usage**

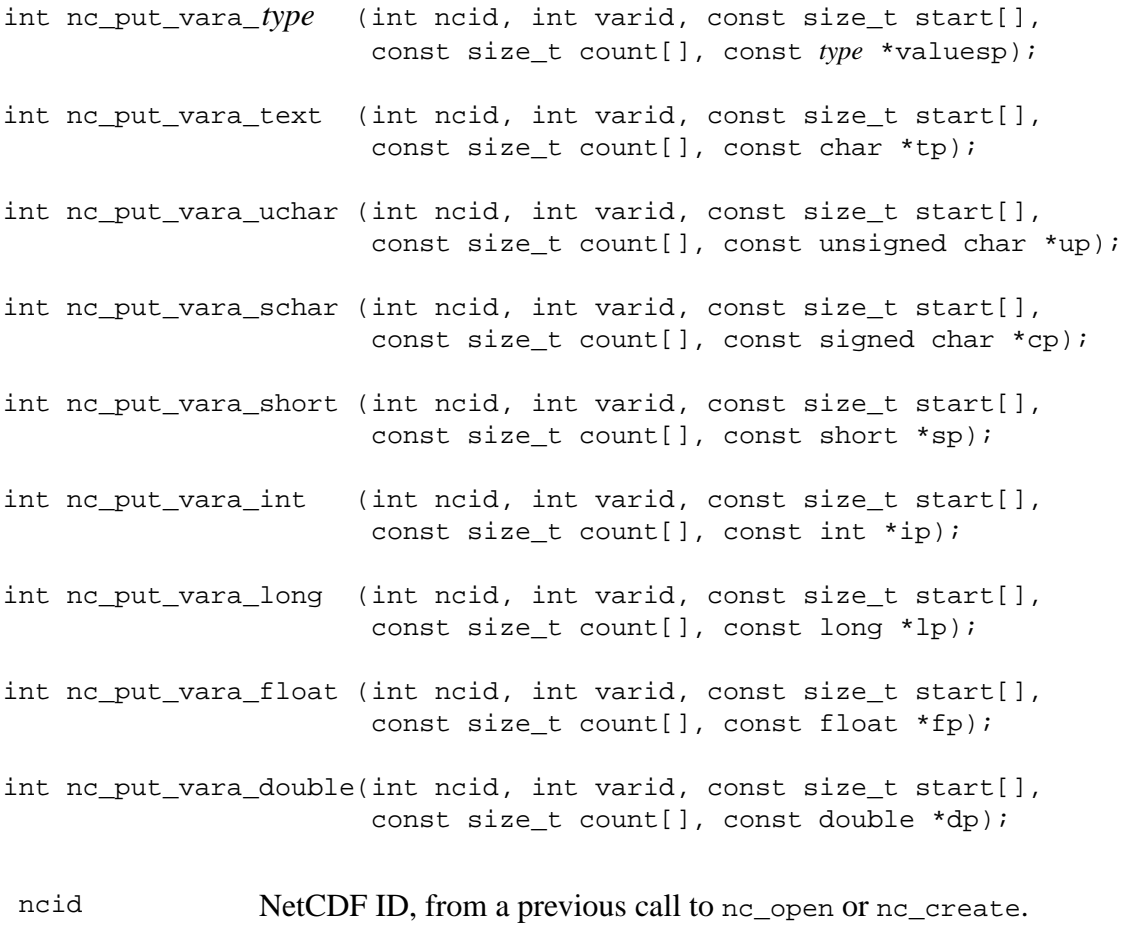

varid Variable ID.

start A vector of size\_t integers specifying the index in the variable where the first of the data values will be written. The indices are relative to 0, so for example, the first data value of a variable would have index (0, 0, … , 0). The size of start must be the same as the number of dimensions of the specified variable. The elements of start must correspond to the variable's dimensions in order. Hence, if the variable is a record variable, the first index would correspond to the starting record number for writing the data values.

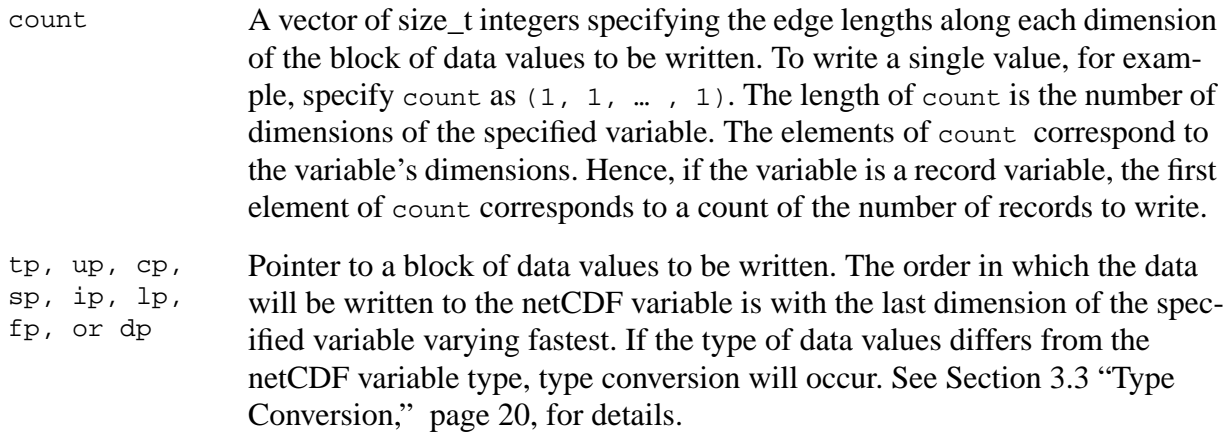

nc\_put\_vara\_*type* returns the value NC\_NOERR if no errors occurred. Otherwise, the returned status indicates an error. Possible causes of errors include:

- The variable ID is invalid for the specified netCDF dataset.
- The specified corner indices were out of range for the rank of the specified variable. For example, a negative index, or an index that is larger than the corresponding dimension length will cause an error.
- The specified edge lengths added to the specified corner would have referenced data out of range for the rank of the specified variable. For example, an edge length that is larger than the corresponding dimension length minus the corner index will cause an error.
- One or more of the specified values are out of the range of values representable by the external data type of the variable.
- The specified netCDF dataset is in define mode rather than data mode.
- The specified netCDF ID does not refer to an open netCDF dataset.

#### **Example**

Here is an example using nc\_put\_vara\_double to add or change all the values of the variable named rh to 0.5 in an existing netCDF dataset named foo.nc. For simplicity in this example, we assume that we know that rh is dimensioned with time, lat, and lon, and that there are three time values, five lat values, and ten lon values.

```
#include <netcdf.h>
 …
#define TIMES 3
#define LATS 5
#define LONS 10
int status; /* error status */
int ncid; \frac{1}{2} /* netCDF ID */
int rh\_id; \qquad \qquad /* variable ID */
static size_t start[] = \{0, 0, 0\}; /* start at first value */
static size_t count[] = {TIMES, LATS, LONS};
double rh_vals[TIMES*LATS*LONS]; /* array to hold values */
```

```
int i;
   …
status = nc_open("foo.nc", NC_WRITE, &ncid);
if (status != NC_NOERR) handle_error(status);
   …
status = nc_inq_varid (ncid, "rh", &rh_id);
if (status != NC_NOERR) handle_error(status);
   …
for (i = 0; i < TIMES*LATS*LONS; i++)rh vals[i] = 0.5;
/* write values into netCDF variable */
status = nc_put_vara_double(ncid, rh_id, start, count, rh_vals);
if (status != NC_NOERR) handle_error(status);
```
#### **7.8 Write a Subsampled Array of Values: nc\_put\_vars\_***type*

Each member of the family of functions nc\_put\_vars\_type writes a subsampled (strided) array section of values into a netCDF variable of an open netCDF dataset. The subsampled array section is specified by giving a corner, a vector of counts, and a stride vector. The netCDF dataset must be in data mode.

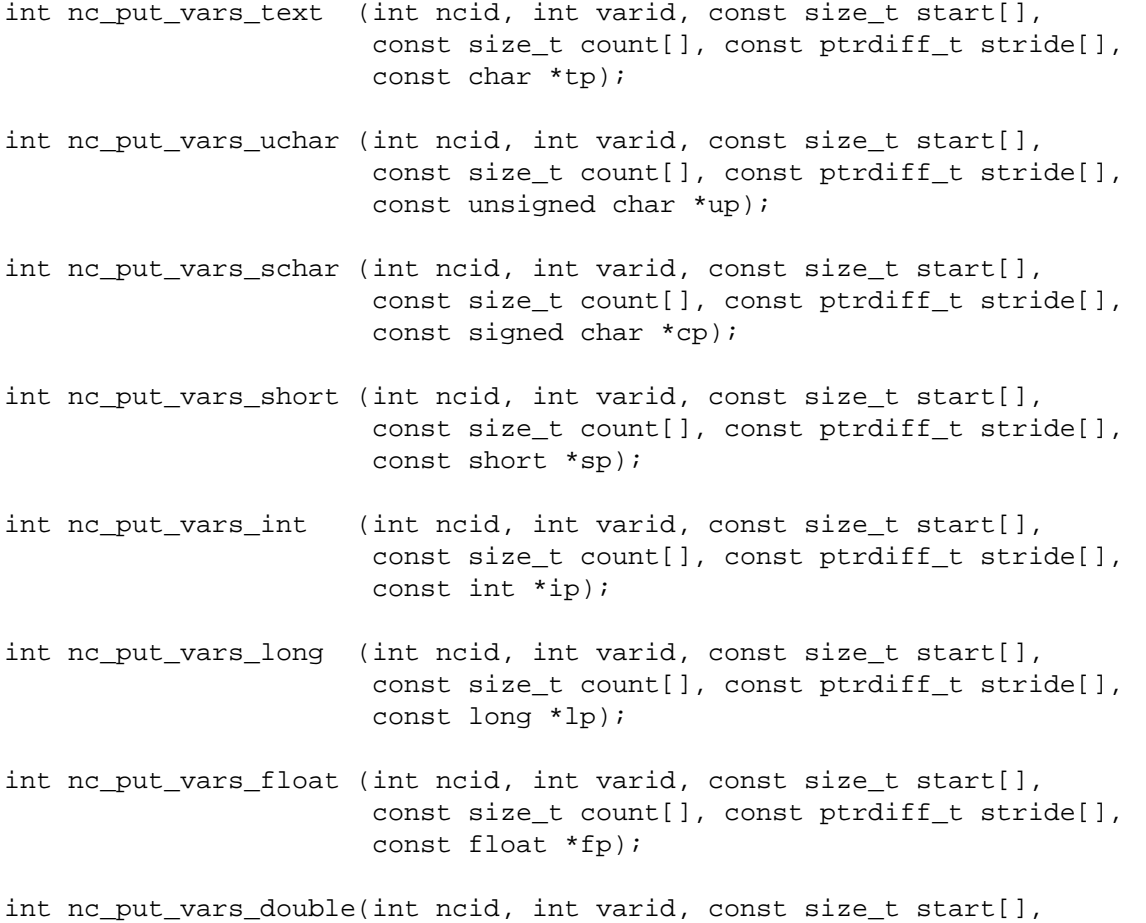

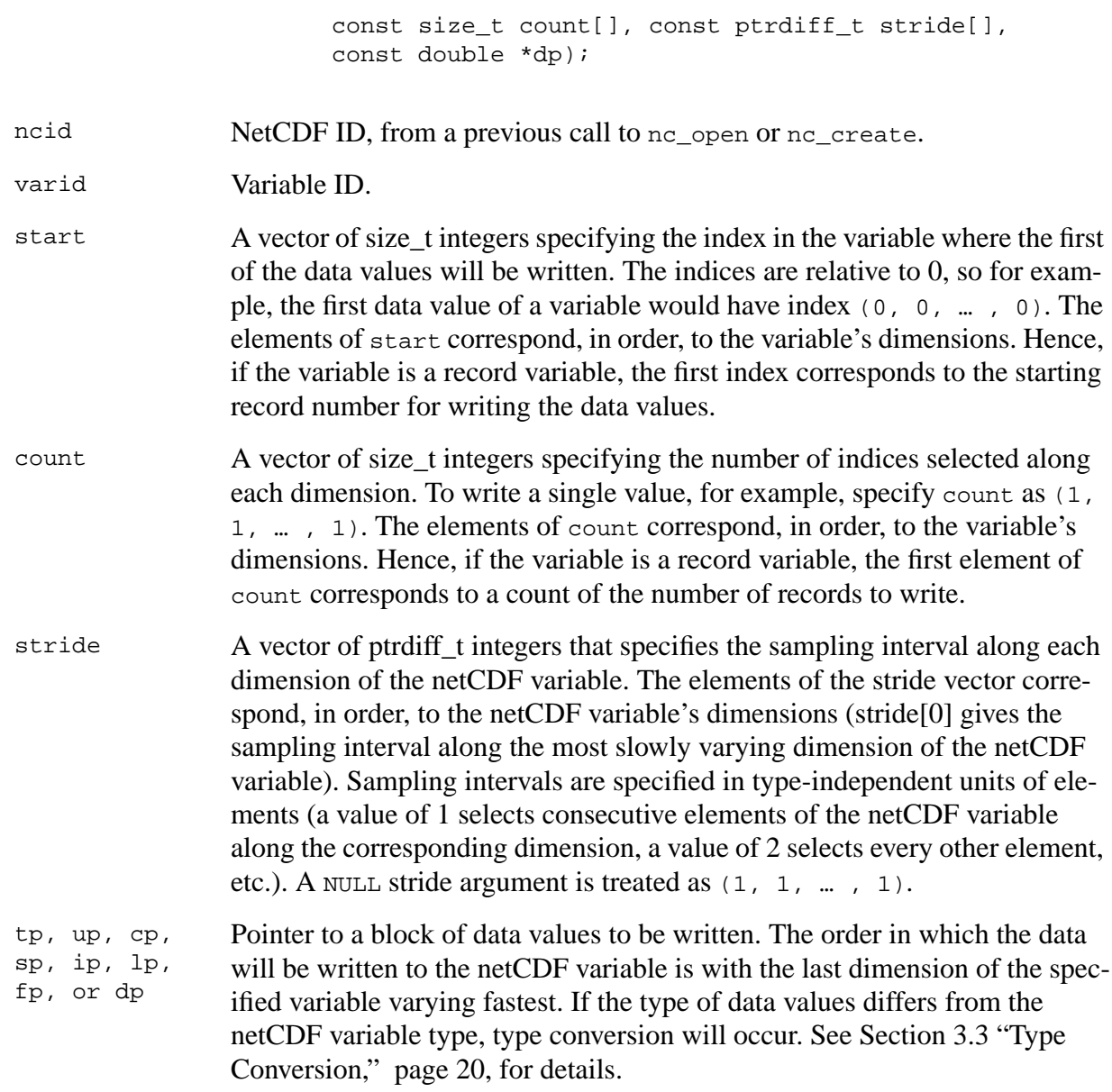

nc\_put\_vars\_*type* returns the value NC\_NOERR if no errors occurred. Otherwise, the returned status indicates an error. Possible causes of errors include:

- The variable ID is invalid for the specified netCDF dataset.
- The specified start, count and stride generate an index which is out of range.
- One or more of the specified values are out of the range of values representable by the external data type of the variable.
- The specified netCDF is in define mode rather than data mode.
- The specified netCDF ID does not refer to an open netCDF dataset.

#### **Example**

Here is an example of using no put vars float to write -- from an internal array -- every other point of a netCDF variable named  $r$ h which is described by the C declaration float  $r$ h[4][6] (note the size of the dimensions):

```
#include <netcdf.h>
 …
#define NDIM 2 /* rank of netCDF variable */
int ncid; / \uparrow netCDF ID \uparrow /
int status; \frac{1}{1 + \epsilon} /* error status */
int rhid; \frac{1}{2} /* variable ID */
static size_t start[NDIM] /* netCDF variable start point: */
               = \{0, 0\}; /* first element */
static size_t count[NDIM] /* size of internal array: entire */
                 = \{2, 3\}; /* (subsampled) netCDF variable */
static ptrdiff_t stride[NDIM] /* variable subsampling intervals: */
                = \{2, 2\}; /* access every other netCDF element */
float rh[2][3]; /* note subsampled sizes for */
                             /* netCDF variable dimensions */
 …
status = nc_open("foo.nc", NC_WRITE, &ncid);
if (status != NC_NOERR) handle_error(status);
 …
status = nc\_inq\_variable(ncid, "rh", \&rhid);if (status != NC_NOERR) handle_error(status);
 …
status = nc_put_vars_float(ncid, rhid, start, count, stride, rh);
if (status != NC_NOERR) handle_error(status);
```
# **7.9 Write a Mapped Array of Values: nc\_put\_varm\_***type*

The nc\_put\_varm\_*type* family of functions writes a mapped array section of values into a netCDF variable of an open netCDF dataset. The mapped array section is specified by giving a corner, a vector of counts, a stride vector, and an index mapping vector. The index mapping vector is a vector of integers that specifies the mapping between the dimensions of a netCDF variable and the in-memory structure of the internal data array. No assumptions are made about the ordering or length of the dimensions of the data array. The netCDF dataset must be in data mode.

```
int nc_put_varm_text (int ncid, int varid, const size_t start[],
                        const size_t count[], const ptrdiff_t stride[],
                        const ptrdiff_t imap[], const char *tp);
int nc_put_varm_uchar (int ncid, int varid, const size_t start[],
                        const size_t count[], const ptrdiff_t stride[],
                        const ptrdiff_t imap[], const unsigned char *up);
int nc_put_varm_schar (int ncid, int varid, const size_t start[],
                        const size_t count[], const ptrdiff_t stride[],
```
const ptrdiff\_t imap[], const signed char \*cp);

- int nc\_put\_varm\_short (int ncid, int varid, const size\_t start[], const size\_t count[], const ptrdiff\_t stride[], const ptrdiff t imap[], const short \*sp);
- int nc\_put\_varm\_int (int ncid, int varid, const size\_t start[], const size\_t count[], const ptrdiff\_t stride[], const ptrdiff t imap[], const int \*ip);
- int nc\_put\_varm\_long (int ncid, int varid, const size\_t start[], const size\_t count[], const ptrdiff\_t stride[], const ptrdiff\_t imap[], const long \*lp);
- int nc\_put\_varm\_float (int ncid, int varid, const size\_t start[], const size t count[], const ptrdiff t stride[], const ptrdiff\_t imap[], const float \*fp);

int nc\_put\_varm\_double(int ncid, int varid, const size\_t start[], const size t count[], const ptrdiff t stride[], const ptrdiff\_t imap[], const double \*dp);

ncid NetCDF ID, from a previous call to nc\_open or nc\_create.

varid Variable ID.

- start A vector of size t integers specifying the index in the variable where the first of the data values will be written. The indices are relative to 0, so for example, the first data value of a variable would have index (0, 0, … , 0). The elements of start correspond, in order, to the variable's dimensions. Hence, if the variable is a record variable, the first index corresponds to the starting record number for writing the data values.
- count A vector of size\_t integers specifying the number of indices selected along each dimension. To write a single value, for example, specify count as (1, 1, … , 1). The elements of count correspond, in order, to the variable's dimensions. Hence, if the variable is a record variable, the first element of count corresponds to a count of the number of records to write.
- stride A vector of ptrdiff\_t integers that specifies the sampling interval along each dimension of the netCDF variable. The elements of the stride vector correspond, in order, to the netCDF variable's dimensions (stride[0] gives the sampling interval along the most slowly varying dimension of the netCDF variable). Sampling intervals are specified in type-independent units of elements (a value of 1 selects consecutive elements of the netCDF variable along the corresponding dimension, a value of 2 selects every other element, etc.). A NULL stride argument is treated as  $(1, 1, ... , 1)$ .

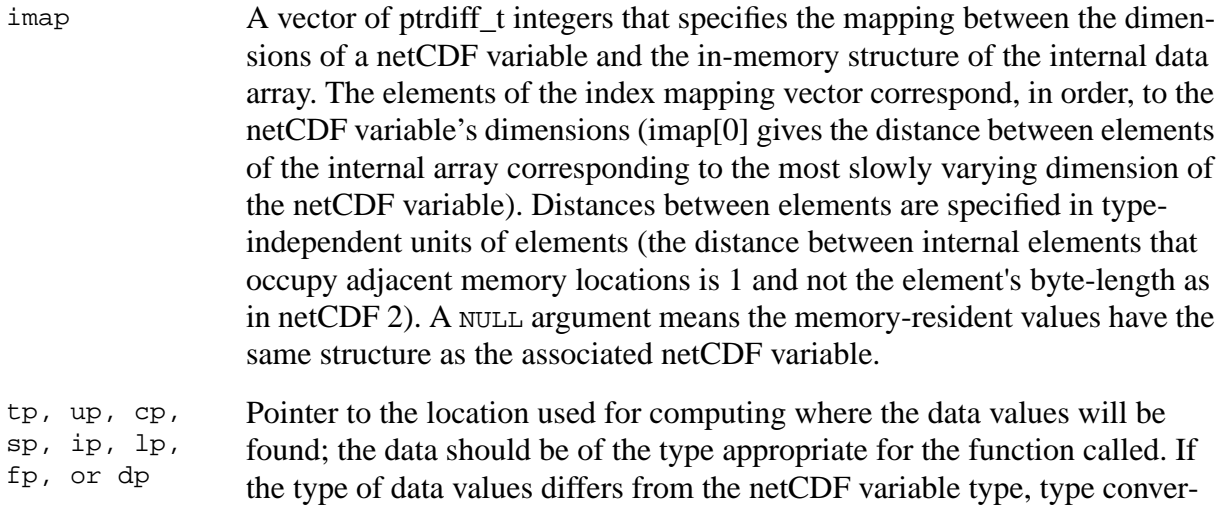

sion will occur. [See Section 3.3 "Type Conversion," page 20, fo](#page-23-0)r details.

#### **Errors**

nc\_put\_varm\_type\_returns the value NC\_NOERR if no errors occurred. Otherwise, the returned status indicates an error. Possible causes of errors include:

- The variable ID is invalid for the specified netCDF dataset.
- The specified start, count, and stride generate an index which is out of range. Note that no error checking is possible on the imap vector.
- One or more of the specified values are out of the range of values representable by the external data type of the variable.
- The specified netCDF is in define mode rather than data mode.
- The specified netCDF ID does not refer to an open netCDF dataset.

#### **Example**

The following imap vector maps in the trivial way a 4x3x2 netCDF variable and an internal array of the same shape:

```
float a[4][3][2]; \qquad \qquad \qquad same shape as netCDF variable \ast /
int imap[3] = \{6, 2, 1\}; /* netCDF dimension inter-element distance */
                                                /* ---------------- ---------------------- */
\gamma most rapidly varying the set of the set of \gamma\gamma intermediate \gamma and \gamma intermediate \gamma and \gamma (=imap[2]*2) \gamma /* most slowly varying 6 (=imap[1]*3) */
```
Using the imap vector above with nc\_put\_varm\_float obtains the same result as simply using nc\_put\_var\_float.

Here is an example of using nc\_put\_varm\_float to write -- from a transposed, internal array -- a netCDF variable named rh which is described by the C declaration float rh[6][4] (note the size and order of the dimensions):

```
#include <netcdf.h>
   …
#define NDIM 2 /* rank of netCDF variable */
int ncid; / / netCDF ID */int status; /* error status */
int rhid; / variable ID */static size_t start[NDIM] /* netCDF variable start point: */
              = \{0, 0\}; /* first element */
static size t count[NDIM] /* size of internal array: entire netCDF */= {6, 4}; /* variable; order corresponds to netCDF */
                           /* variable -- not internal array */
static ptrdiff_t stride[NDIM]/* variable subsampling intervals: */
               = \{1, 1\}; /* sample every netCDF element */
static ptrdiff_t imap[NDIM] /* internal array inter-element distances; */
               = \{1, 6\}; /* would be \{4, 1\} if not transposing */
float rh[4][6]; /* note transposition of netCDF variable */
                           /* dimensions */
   …
status = nc_open("foo.nc", NC_WRITE, &ncid);
if (status != NC NOERR) handle error(status);
 …
status = nc_inq_varid(ncid, "rh", &rhid);
if (status != NC_NOERR) handle_error(status);
   …
status = nc_put_varm_float(ncid, rhid, start, count, stride, imap, rh);
if (status != NC_NOERR) handle_error(status);
```
Here is another example of using  $nc\_put\_varm_f$  loat to write -- from a transposed, internal array -- a subsample of the same netCDF variable, by writing every other point of the netCDF variable:

```
#include <netcdf.h>
 …
#define NDIM 2 /* rank of netCDF variable */
int ncid; /* netCDF ID */
int status; /* error status */
int rhid; /* variable ID */
static size_t start[NDIM] /* netCDF variable start point: */
= \{0, 0\}; /* first element */
static size_t count[NDIM] /* size of internal array: entire */
                = \{3, 2\}; /* (subsampled) netCDF variable; order of */
                           /* dimensions corresponds to netCDF */
                           /* variable -- not internal array */
static ptrdiff_t stride[NDIM] /* variable subsampling intervals: */
               = \{2, 2\}; /* sample every other netCDF element */
static ptrdiff_t imap[NDIM] /* internal array inter-element distances; */
               = \{1, 3\}; /* would be \{2, 1\} if not transposing */
float rh[2][3]; /* note transposition of (subsampled) */
                           /* netCDF variable dimensions */
 …
status = nc_open("foo.nc", NC_WRITE, &ncid);
if (status != NC_NOERR) handle_error(status);
 …
```

```
status = nc_inq_varid(ncid, "rh", &rhid);
if (status != NC_NOERR) handle_error(status);
   …
status = nc_put_varm_float(ncid, rhid, start, count, stride, imap, rh);
if (status != NC_NOERR) handle_error(status);
```
# **7.10 Read a Single Data Value: nc\_get\_var1\_***type*

The functions nc\_get\_var1\_*type* get a single data value from a variable of an open netCDF dataset that is in data mode. Inputs are the netCDF ID, the variable ID, a multidimensional index that specifies which value to get, and the address of a location into which the data value will be read. The value is converted from the external data type of the variable, if necessary.

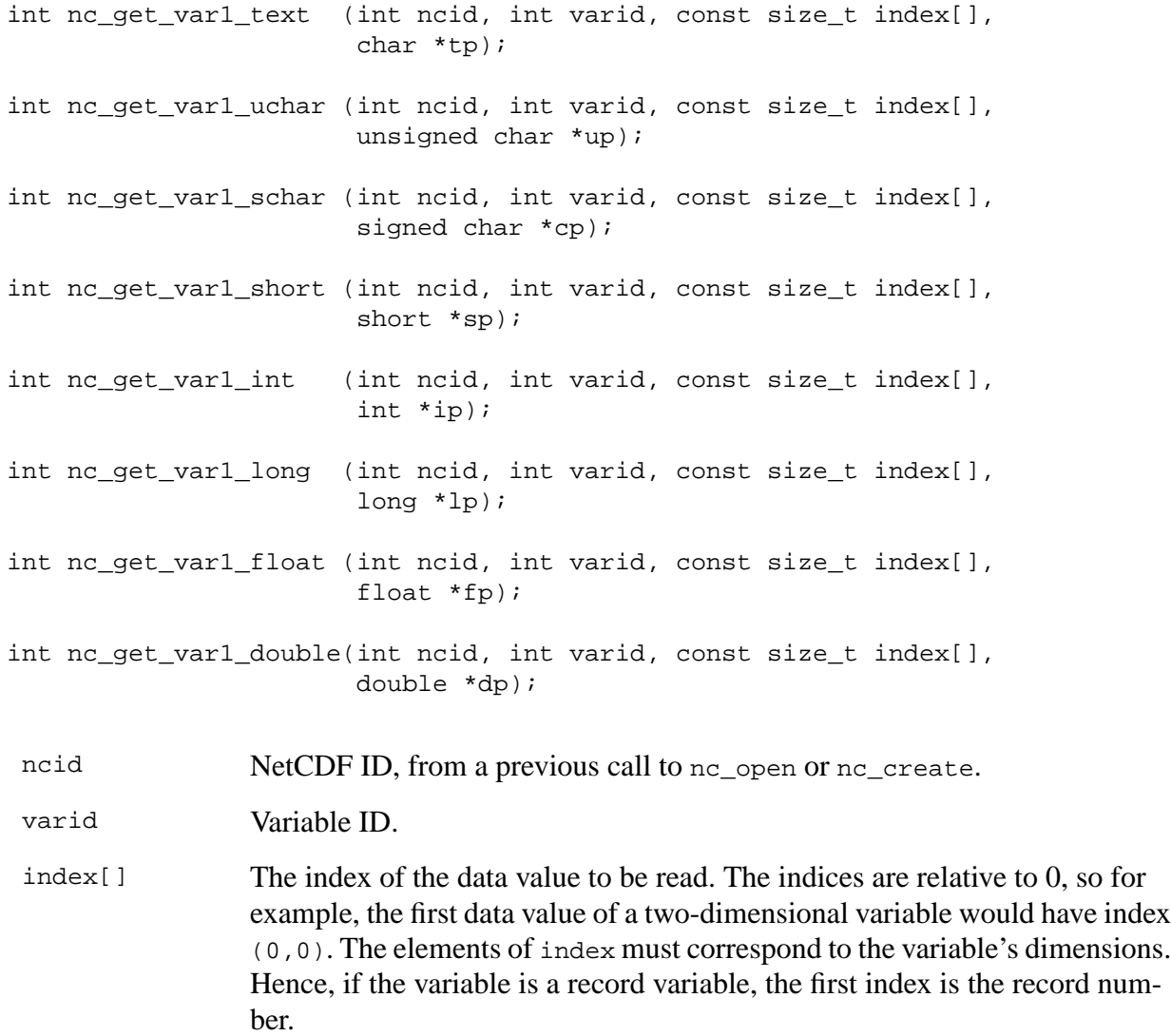

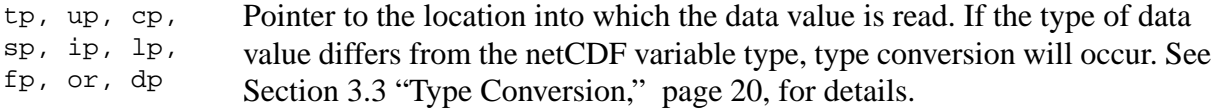

nc\_get\_var1\_*type* returns the value NC\_NOERR if no errors occurred. Otherwise, the returned status indicates an error. Possible causes of errors include:

- The variable ID is invalid for the specified netCDF dataset.
- The specified indices were out of range for the rank of the specified variable. For example, a negative index or an index that is larger than the corresponding dimension length will cause an error.
- The value is out of the range of values representable by the desired data type.
- The specified netCDF is in define mode rather than data mode.
- The specified netCDF ID does not refer to an open netCDF dataset.

#### **Example**

Here is an example using nc\_get\_var1\_double to get the (1,2,3) element of the variable named rh in an existing netCDF dataset named foo.nc. For simplicity in this example, we assume that we know that rh is dimensioned with time, lat, and lon, so we want to get the value of rh that corresponds to the second time value, the third lat value, and the fourth lon value:

```
#include <netcdf.h>
 …
int status; \frac{1}{x} error status */
int ncid; \frac{1}{2} /* netCDF ID */
int rh_id; \frac{1}{x} /* variable ID */
static size_t rh_index[] = \{1, 2, 3\}; /* where to get value from */
double rh_val; \overline{a} /* where to put it */
   …
status = nc_open("foo.nc", NC_NOWRITE, &ncid);
if (status != NC_NOERR) handle_error(status);
   …
status = nc_inq_varid (ncid, "rh", &rh_id);
if (status != NC_NOERR) handle_error(status);
 …
status = nc_get_var1_double(ncid, rh_id, rh_index, &rh_val);
if (status != NC_NOERR) handle_error(status);
```
#### **7.11 Read an Entire Variable nc\_get\_var\_***type*

The members of the nc\_get\_var\_*type* family of functions read all the values from a netCDF variable of an open netCDF dataset. This is the simplest interface to use for reading the value of a scalar variable or when all the values of a multidimensional variable can be read at once. The values are read into consecutive locations with the last dimension varying fastest. The netCDF dataset must be in data mode.

#### **Usage**

int nc\_get\_var\_text (int ncid, int varid, char \*tp); int nc\_get\_var\_uchar (int ncid, int varid, unsigned char \*up); int nc\_get\_var\_schar (int ncid, int varid, signed char \*cp); int nc\_get\_var\_short (int ncid, int varid, short \*sp); int nc\_get\_var\_int (int ncid, int varid, int \*ip); int nc\_get\_var\_long (int ncid, int varid, long \*lp); int nc\_get\_var\_float (int ncid, int varid, float \*fp); int nc\_get\_var\_double(int ncid, int varid, double \*dp); ncid NetCDF ID, from a previous call to nc\_open or nc\_create. varid Variable ID. tp, up, cp, sp, ip, lp, fp, or dp Pointer to the location into which the data value is read. If the type of data value differs from the netCDF variable type, type conversion will occur. [See](#page-23-0) [Section 3.3 "Type Conversion," page 20, fo](#page-23-0)r details.

#### **Errors**

nc qet var\_type returns the value NC\_NOERR if no errors occurred. Otherwise, the returned status indicates an error. Possible causes of errors include:

- The variable ID is invalid for the specified netCDF dataset.
- One or more of the values are out of the range of values representable by the desired type.
- The specified netCDF is in define mode rather than data mode.
- The specified netCDF ID does not refer to an open netCDF dataset.

#### **Example**

Here is an example using nc\_get\_var\_double to read all the values of the variable named rh from an existing netCDF dataset named foo.nc. For simplicity in this example, we assume that we know that rh is dimensioned with time, lat, and lon, and that there are three time values, five lat values, and ten lon values.

```
#include <netcdf.h>
 …
#define TIMES 3
#define LATS 5
#define LONS 10
int status; \frac{1}{100} /* error status */
int ncid; /* netCDF ID */
int rh_id; / /* variable ID */
```

```
double rh_vals[TIMES*LATS*LONS]; /* array to hold values */
   …
status = nc_open("foo.nc", NC_NOWRITE, &ncid);
if (status != NC_NOERR) handle_error(status);
 …
status = nc_inq_varid (ncid, "rh", &rh_id);
if (status != NC_NOERR) handle_error(status);
    …
/* read values from netCDF variable */
status = nc_get_var_double(ncid, rh_id, rh_vals);
if (status != NC_NOERR) handle_error(status);
```
#### **7.12 Read an Array of Values: nc\_get\_vara\_***type*

The members of the nc\_get\_vara\_*type* family of functions read an array of values from a netCDF variable of an open netCDF dataset. The array is specified by giving a corner and a vector of edge lengths. The values are read into consecutive locations with the last dimension varying fastest. The netCDF dataset must be in data mode.

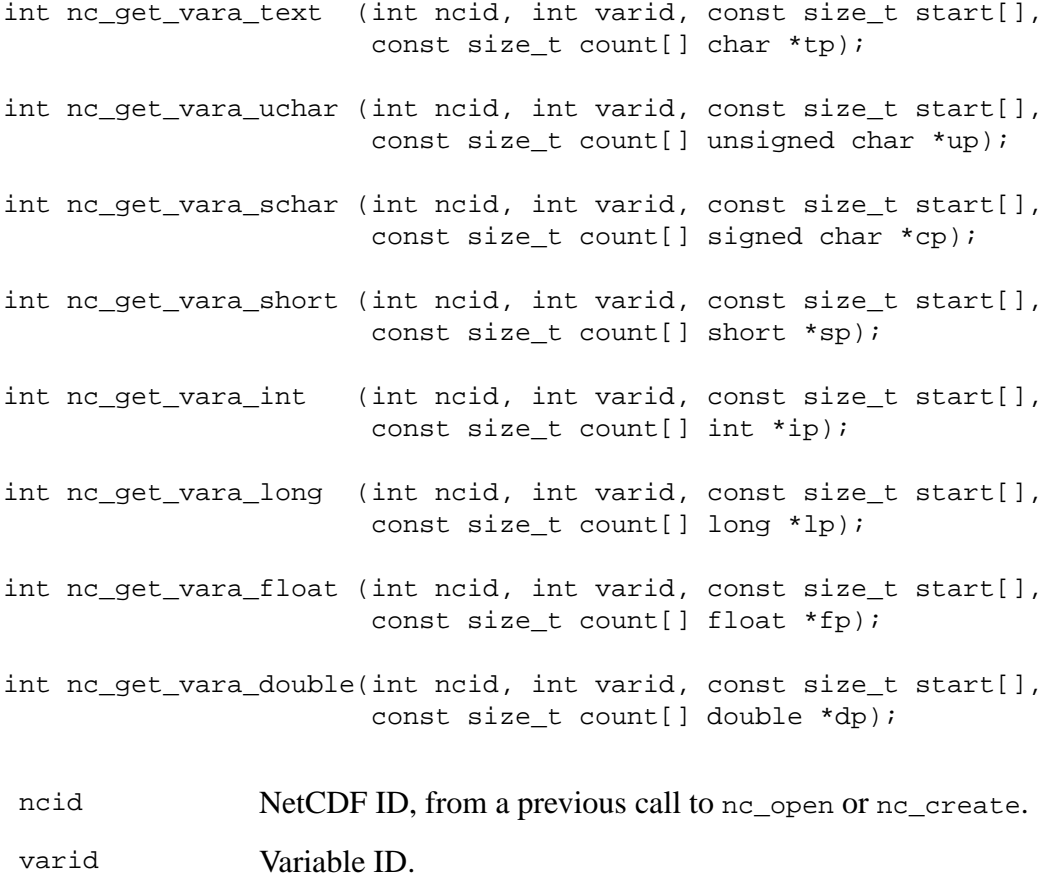

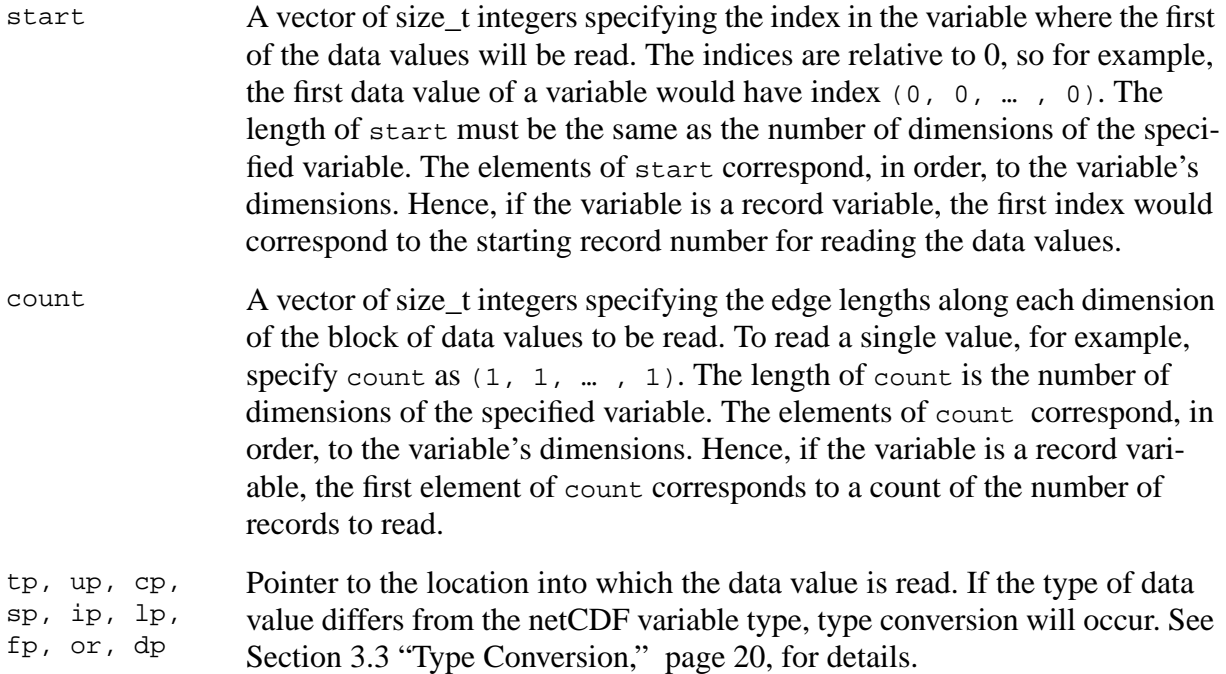

nc\_get\_vara\_*type* returns the value NC\_NOERR if no errors occurred. Otherwise, the returned status indicates an error. Possible causes of errors include:

- The variable ID is invalid for the specified netCDF dataset.
- The specified corner indices were out of range for the rank of the specified variable. For example, a negative index or an index that is larger than the corresponding dimension length will cause an error.
- The specified edge lengths added to the specified corner would have referenced data out of range for the rank of the specified variable. For example, an edge length that is larger than the corresponding dimension length minus the corner index will cause an error.
- One or more of the values are out of the range of values representable by the desired type.
- The specified netCDF is in define mode rather than data mode.
- The specified netCDF ID does not refer to an open netCDF dataset.

#### **Example**

Here is an example using nc\_get\_vara\_double to read all the values of the variable named rh from an existing netCDF dataset named foo.nc. For simplicity in this example, we assume that we know that rh is dimensioned with time, lat, and lon, and that there are three time values, five lat values, and ten lon values.

#include <netcdf.h> … #define TIMES 3 #define LATS 5 #define LONS 10

```
int status; \frac{1}{10} /* error status */
int ncid; / + netCDF ID */int rh_id; / /* variable ID */
static size_t start[] = \{0, 0, 0\}; /* start at first value */
static size t count[] = {TIMES, LATS, LONS};double rh_vals[TIMES*LATS*LONS]; /* array to hold values */
    …
status = nc_open("foo.nc", NC_NOWRITE, &ncid);
if (status != NC NOERR) handle error(status);
    …
status = nc_inq_varid (ncid, "rh", &rh_id);
if (status != NC_NOERR) handle_error(status);
 …
/* read values from netCDF variable */
status = nc_get_vara_double(ncid, rh_id, start, count, rh_vals);
if (status != NC_NOERR) handle_error(status);
```
# **7.13 Read a Subsampled Array of Values: nc\_get\_vars\_***type*

The nc\_get\_vars\_*type* family of functions read a subsampled (strided) array section of values from a netCDF variable of an open netCDF dataset. The subsampled array section is specified by giving a corner, a vector of edge lengths, and a stride vector. The values are read with the last dimension of the netCDF variable varying fastest. The netCDF dataset must be in data mode.

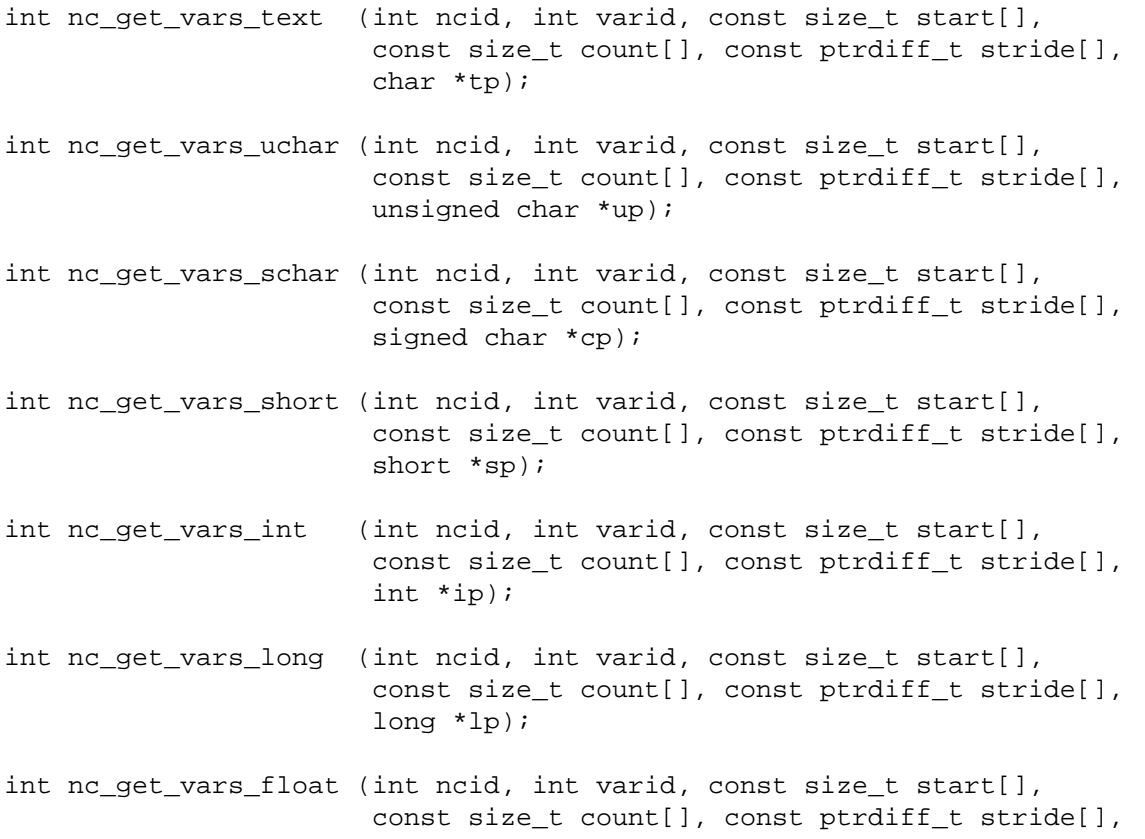
#### float \*fp);

int nc\_get\_vars\_double(int ncid, int varid, const size\_t start[], const size t count[], const ptrdiff t stride[], double \*dp)

ncid NetCDF ID, from a previous call to nc open or nc create. varid Variable ID. start A vector of size\_t integers specifying the index in the variable where the first of the data values will be read. The indices are relative to 0, so for example, the first data value of a variable would have index  $(0, 0, ... , 0)$ . The elements of start correspond, in order, to the variable's dimensions. Hence, if the variable is a record variable, the first index corresponds to the starting record number for reading the data values. count A vector of size\_t integers specifying the number of indices selected along each dimension. To read a single value, for example, specify count as  $(1, 1)$ 1, … , 1). The elements of count correspond, in order, to the variable's dimensions. Hence, if the variable is a record variable, the first element of count corresponds to a count of the number of records to read. stride A vector of ptrdiff\_t integers specifying, for each dimension, the interval between selected indices. The elements of the stride vector correspond, in order, to the variable's dimensions. A value of 1 accesses adjacent values of the netCDF variable in the corresponding dimension; a value of 2 accesses every other value of the netCDF variable in the corresponding dimension; and so on. A NULL stride argument is treated as  $(1, 1, ... , 1)$ . tp, up, cp, sp, ip, lp, fp, or, dp Pointer to the location into which the data value is read. If the type of data value differs from the netCDF variable type, type conversion will occur. [See](#page-23-0) [Section 3.3 "Type Conversion," page 20, fo](#page-23-0)r details.

## **Errors**

nc\_get\_vars\_*type* returns the value NC\_NOERR if no errors occurred. Otherwise, the returned status indicates an error. Possible causes of errors include:

- The variable ID is invalid for the specified netCDF dataset.
- The specified start, count and stride generate an index which is out of range.
- One or more of the values are out of the range of values representable by the desired type.
- The specified netCDF is in define mode rather than data mode.
- The specified netCDF ID does not refer to an open netCDF dataset.

## **Example**

Here is an example that uses nc\_get\_vars\_double to read every other value in each dimension of the variable named rh from an existing netCDF dataset named foo.nc. For simplicity in this

example, we assume that we know that rh is dimensioned with time, lat, and lon, and that there are three time values, five lat values, and ten lon values.

```
#include <netcdf.h>
 …
#define TIMES 3
#define LATS 5
#define LONS 10
int status; /* error status */
int ncid; / \star netCDF ID \star/
int rh_id; / /* variable ID */
static size_t start[] = \{0, 0, 0\}; /* start at first value */
static size_t count[] = \{TIMES, LATS, LONS\};static ptrdiff _t stride[] = \{2, 2, 2\};/* every other value */
double data[TIMES][LATS][LONS]; /* array to hold values */
 …
status = nc open("foo.nc", NC NOWRITE, \&ncid);
if (status != NC_NOERR) handle_error(status);
 …
status = nc_inq_varid (ncid, "rh", &rh_id);
if (status != NC_NOERR) handle_error(status);
 …
/* read subsampled values from netCDF variable into array */
status = nc_get_vars_double(ncid, rh_id, start, count, stride,
                           &data[0][0][0]);
if (status != NC_NOERR) handle_error(status);
```
## **7.14 Read a Mapped Array of Values: nc\_get\_varm\_***type*

The nc\_get\_varm\_*type* family of functions reads a mapped array section of values from a netCDF variable of an open netCDF dataset. The mapped array section is specified by giving a corner, a vector of edge lengths, a stride vector, and an index mapping vector. The index mapping vector is a vector of integers that specifies the mapping between the dimensions of a netCDF variable and the in-memory structure of the internal data array. No assumptions are made about the ordering or length of the dimensions of the data array. The netCDF dataset must be in data mode.

#### **Usage**

…

```
int nc_get_varm_text (int ncid, int varid, const size_t start[],
                        const size_t count[], const ptrdiff_t stride[],
                       const ptrdiff t imap[], char *tp);
int nc get varm uchar (int ncid, int varid, const size t start[],
                        const size_t count[], const ptrdiff_t stride[],
                        const ptrdiff_t imap[], unsigned char *up);
int nc_get_varm_schar (int ncid, int varid, const size_t start[],
                        const size_t count[], const ptrdiff_t stride[],
                        const ptrdiff_t imap[], signed char *cp);
```
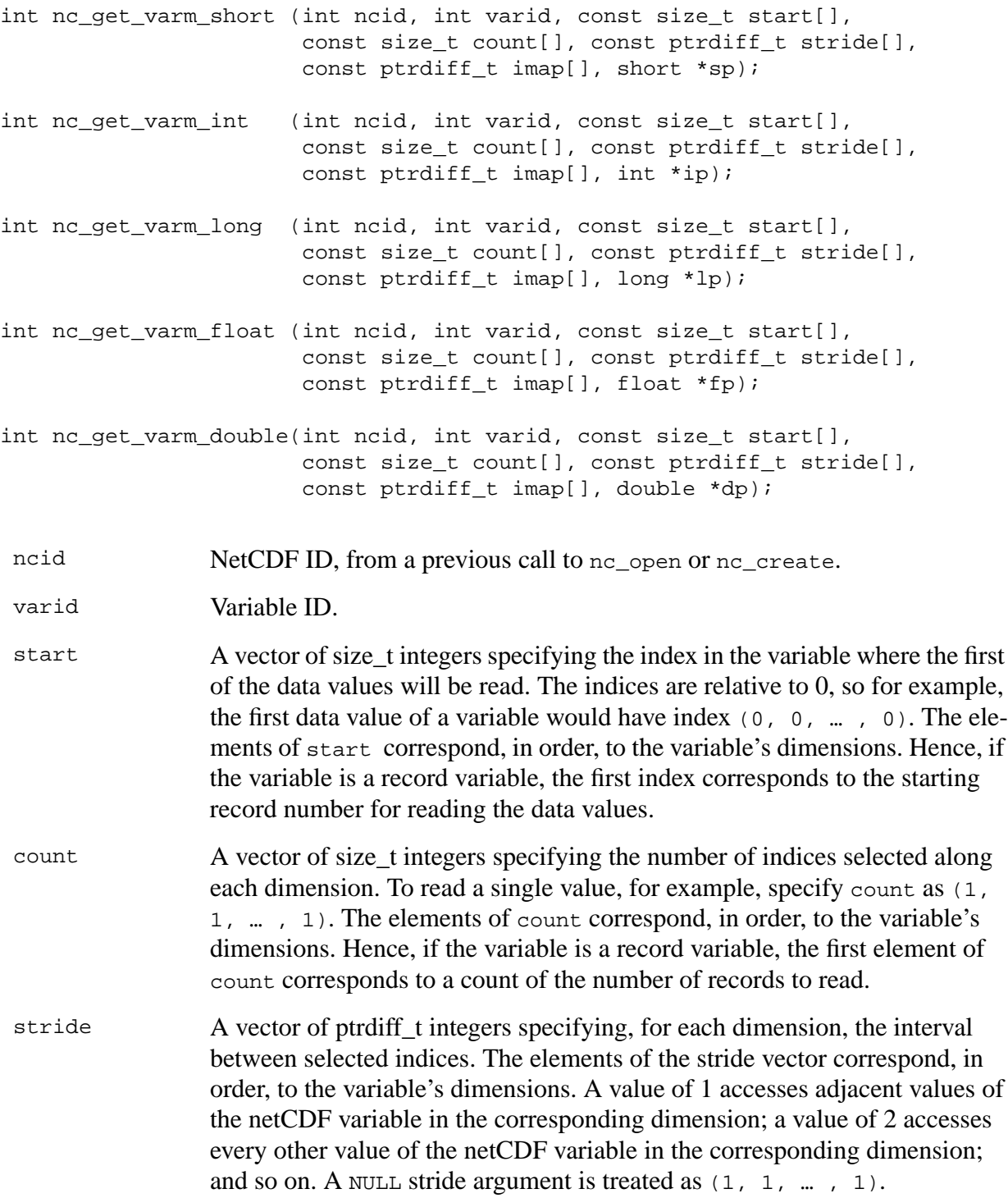

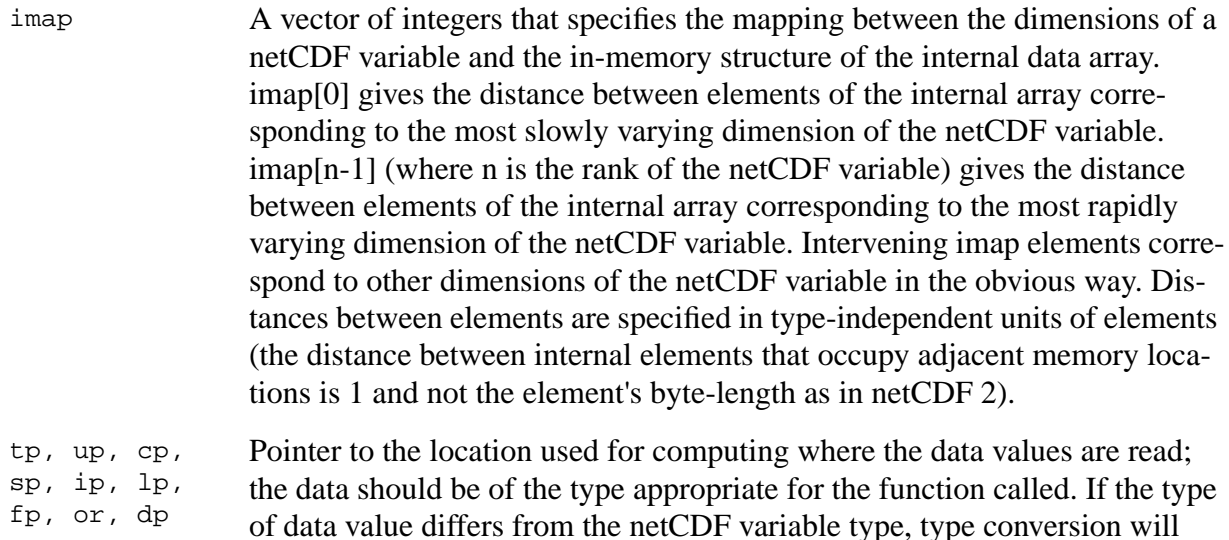

### **Errors**

nc\_get\_varm\_*type* returns the value NC\_NOERR if no errors occurred. Otherwise, the returned status indicates an error. Possible causes of errors include:

occur. [See Section 3.3 "Type Conversion," page 20, fo](#page-23-0)r details.

- The variable ID is invalid for the specified netCDF dataset.
- The specified start, count, and stride generate an index which is out of range. Note that no error checking is possible on the imap vector.
- One or more of the values are out of the range of values representable by the desired type.
- The specified netCDF is in define mode rather than data mode.
- The specified netCDF ID does not refer to an open netCDF dataset.

### **Example**

The following imap vector maps in the trivial way a 4x3x2 netCDF variable and an internal array of the same shape:

```
float a[4][3][2]; \qquad /* same shape as netCDF variable */
size_t imap[3] = {6, 2, 1};
                     /* netCDF dimension inter-element distance */
                      /* ---------------- ---------------------- */
\gamma most rapidly varying the set of the set of \gamma\gamma intermediate \gamma and \gamma intermediate \gamma and \gamma (=imap[2]*2) \gamma /* most slowly varying 6 (=imap[1]*3) */
```
Using the imap vector above with nc\_get\_varm\_float obtains the same result as simply using nc\_get\_var\_float.

Here is an example of using nc\_get\_varm\_float to transpose a netCDF variable named rh which is described by the C declaration  $f$ loat  $rh$ [6][4] (note the size and order of the dimensions):

```
#include <netcdf.h>
   …
#define NDIM 2 /* rank of netCDF variable */
int ncid; \frac{1}{2} /* netCDF ID */
int status; \sqrt{2} /* error status */
int rhid; /* variable ID */
static size_t start[NDIM] /* netCDF variable start point: */
= \{0, 0\}; /* first element */
static size_t count[NDIM] /* size of internal array: entire netCDF */
= \{6, 4\}; /* variable; order corresponds to netCDF */
                            /* variable -- not internal array */
static ptrdiff_t stride[NDIM] /* variable subsampling intervals: */
               = \{1, 1\}; /* sample every netCDF element */
static ptrdiff_t imap[NDIM] /* internal array inter-element distances; */
               = \{1, 6\}; /* would be \{4, 1\} if not transposing */
float rh[4][6]; /* note transposition of netCDF variable */
                            /* dimensions */
   …
status = nc_open("foo.nc", NC_WRITE, &ncid);
if (status != NC NOERR) handle error(status);
 …
status = nc_inq_varid(ncid, "rh", &rhid);
if (status != NC_NOERR) handle_error(status);
   …
status = nc_get_varm_float(ncid, rhid, start, count, stride, imap, rh);
if (status != NC_NOERR) handle_error(status);
```
Here is another example of using nc\_get\_varm\_float to simultaneously transpose and subsample the same netCDF variable, by accessing every other point of the netCDF variable:

```
#include <netcdf.h>
   …
#define NDIM 2 /* rank of netCDF variable */
int ncid; /* netCDF ID */
int status; \frac{1}{1} /* error status */<br>int rhid; \frac{1}{1} /* variable ID */
int rhid; /* variable ID */
static size_t start[NDIM] /* netCDF variable start point: */
                = {0, 0}; /* first element */
static size t count[NDIM] /* size of internal array: entire */
                  = \{3, 2\}; /* (subsampled) netCDF variable; order of */
                             /* dimensions corresponds to netCDF */
                             /* variable -- not internal array */
static ptrdiff_t stride[NDIM]/* variable subsampling intervals: */
                = \{2, 2\}; /* sample every other netCDF element */
static ptrdiff_t imap[NDIM] /* internal array inter-element distances; */
                = \{1, 3\}; /* would be \{2, 1\} if not transposing */
float rh[2][3]; /* note transposition of (subsampled) */
                             /* netCDF variable dimensions */
 …
status = nc open("foo.nc", NC WRITE, &ncid);
if (status != NC_NOERR) handle_error(status);
 …
status = nc_inq_varid(ncid, "rh", &rhid);
```

```
if (status != NC_NOERR) handle_error(status);
   …
status = nc_get_varm_float(ncid, rhid, start, count, stride, imap, rh);
if (status != NC NOERR) handle error(status);
```
# **7.15 Reading and Writing Character String Values**

Character strings are not a primitive netCDF external data type, in part because FORTRAN does not support the abstraction of variable-length character strings (the FORTRAN LEN function returns the static length of a character string, not its dynamic length). As a result, a character string cannot be written or read as a single object in the netCDF interface. Instead, a character string must be treated as an array of characters, and array access must be used to read and write character strings as variable data in netCDF datasets. Furthermore, variable-length strings are not supported by the netCDF interface except by convention; for example, you may treat a zero byte as terminating a character string, but you must explicitly specify the length of strings to be read from and written to netCDF variables.

Character strings as attribute values are easier to use, since the strings are treated as a single unit for access. However, the value of a character-string attribute is still an array of characters with an explicit length that must be specified when the attribute is defined.

When you define a variable that will have character-string values, use a *character-position dimension* as the most quickly varying dimension for the variable (the last dimension for the variable in C). The length of the character-position dimension will be the maximum string length of any value to be stored in the character-string variable. Space for maximum-length strings will be allocated in the disk representation of character-string variables whether you use the space or not. If two or more variables have the same maximum length, the same character-position dimension may be used in defining the variable shapes.

To write a character-string value into a character-string variable, use either entire variable access or array access. The latter requires that you specify both a corner and a vector of edge lengths. The character-position dimension at the corner should be zero for C. If the length of the string to be written is n, then the vector of edge lengths will specify n in the character-position dimension, and one for all the other dimensions: $(1, 1, ... , 1, n)$ .

In C, fixed-length strings may be written to a netCDF dataset without the terminating zero byte, to save space. Variable-length strings should be written *with* a terminating zero byte so that the intended length of the string can be determined when it is later read.

Here is an example that defines a record variable,  $tx$ , for character strings and stores a characterstring value into the third record using nc\_put\_vara\_text. In this example, we assume the string variable and data are to be added to an existing netCDF dataset named foo.nc that already has an unlimited record dimension time.

```
#include <netcdf.h>
 …
int ncid; /* netCDF ID */
```

```
int chid; \begin{array}{ccc} \n\text{int child} & & \text{if } \text{function} \\ \n\text{int timeid} & & \text{if } \text{dimension ID} \\ \n\end{array}int timeid; <br> /* dimension ID for record dimension */<br> int tx_id; <br> /* variable ID */
int tx_id; /* variable ID */
#define TDIMS 2 /* rank of tx variable */
int tx dims[TDIMS]; /* variable shape */
size_t tx_start[TDIMS];
size t tx count[TDIMS];
static char tx_val[] =
        "example string"; /* string to be put */
    …
status = nc_open("foo.nc", NC_WRITE, &ncid);
if (status != NC_NOERR) handle_error(status);
status = nc\_redef(ncid); /* enter define mode */
if (status != NC_NOERR) handle_error(status);
    …
/* define character-position dimension for strings of max length 40 */
status = nc_def_dim(ncid, "chid", 40L, &chid);
if (status != NC_NOERR) handle_error(status);
 …
/* define a character-string variable */
tx dims[0] = timeid;tx_dims[1] = chid; /* character-position dimension last */
status = nc_def_var (ncid, "tx", NC_CHAR, TDIMS, tx_dims, &tx_id);
if (status != NC_NOERR) handle_error(status);
    …
status = nc enddef(ncid); \frac{\pi}{2} leave define mode */
if (status != NC NOERR) handle error(status);
 …
/* write tx val into tx netCDF variable in record 3 */
tx_start[0] = 3; \frac{1}{2} /* record number to write */
tx\_start[1] = 0; /* start at beginning of variable */
tx\_count[0] = 1; /* only write one record */
tx_count[1] = strlen(tx_val) + 1; /* number of chars to write */
status = nc_put_vara_text(ncid, tx_id, tx_start, tx_count, tx_val);
if (status != NC_NOERR) handle_error(status);
```
# **7.16 Fill Values**

What happens when you try to read a value that was never written in an open netCDF dataset? You might expect that this should always be an error, and that you should get an error message or an error status returned. You *do* get an error if you try to read data from a netCDF dataset that is not open for reading, if the variable ID is invalid for the specified netCDF dataset, or if the specified indices are not properly within the range defined by the dimension lengths of the specified variable. Otherwise, reading a value that was not written returns a special *fill value* used to fill in any undefined values when a netCDF variable is first written.

You may ignore fill values and use the entire range of a netCDF external data type, but in this case you should make sure you write all data values before reading them. If you know you will be writing all the data before reading it, you can specify that no prefilling of variables with fill values will

occur by calling nc\_set\_fillbefore writing. This may provide a significant performance gain for netCDF writes.

The variable attribute FillValue may be used to specify the fill value for a variable. Their are default fill values for each type, defined in the include file netcdf.h: NC\_FILL\_CHAR, NC\_FILL\_BYTE, NC\_FILL\_SHORT, NC\_FILL\_INT, NC\_FILL\_FLOAT, and NC\_FILL\_DOUBLE.

The netCDF byte and character types have different default fill values. The default fill value for characters is the zero byte, a useful value for detecting the end of variable-length C character strings. If you need a fill value for a byte variable, it is recommended that you explicitly define an appropriate \_FillValue attribute, as generic utilities such as ncdump will not assume a default fill value for byte variables.

Type conversion for fill values is identical to type conversion for other values: attempting to convert a value from one type to another type that can't represent the value results in a range error. Such errors may occur on writing or reading values from a larger type (such as double) to a smaller type (such as float), if the fill value for the larger type cannot be represented in the smaller type.

## **7.17 Rename a Variable: nc\_rename\_var**

The function nc\_rename\_var changes the name of a netCDF variable in an open netCDF dataset. If the new name is longer than the old name, the netCDF dataset must be in define mode. You cannot rename a variable to have the name of any existing variable.

#### **Usage**

int nc rename var(int ncid, int varid, const char\* name);

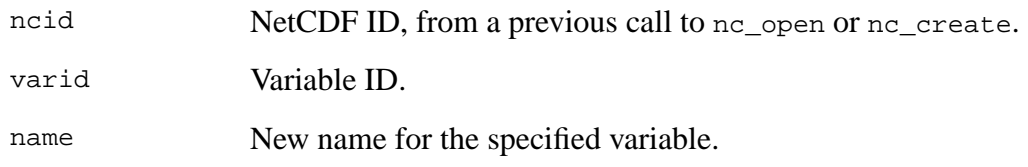

#### **Errors**

nc rename var returns the value NC\_NOERR if no errors occurred. Otherwise, the returned status indicates an error. Possible causes of errors include:

- The new name is in use as the name of another variable.
- The variable ID is invalid for the specified netCDF dataset.
- The specified netCDF ID does not refer to an open netCDF dataset.

#### **Example**

Here is an example using nc\_rename\_var to rename the variable rh to rel\_hum in an existing netCDF dataset named foo.nc:

```
#include <netcdf.h>
   …
int status; /* error status */
int ncid; / /* netCDF ID */
int rh_id; /* variable ID */
   …
status = nc_open("foo.nc", NC_WRITE, &ncid);
if (status != NC_NOERR) handle_error(status);
   …
status = nc\_redef(ncid); /* put in define mode to rename variable */
if (status != NC_NOERR) handle_error(status);
status = nc_inq_varid (ncid, "rh", &rh_id);
if (status != NC_NOERR) handle_error(status);
status = nc_rename_var (ncid, rh_id, "rel_hum");
if (status != NC_NOERR) handle_error(status);
status = nc enddef(ncid); /* leave define mode */
if (status != NC_NOERR) handle_error(status);
```
# <span id="page-81-0"></span>**8 Attributes**

Attributes may be associated with each netCDF variable to specify such properties as units, special values, maximum and minimum valid values, scaling factors, and offsets. Attributes for a netCDF dataset are defined when the dataset is first created, while the netCDF dataset is in define mode. Additional attributes may be added later by reentering define mode. A netCDF attribute has a netCDF variable to which it is assigned, a name, a type, a length, and a sequence of one or more values. An attribute is designated by its variable ID and name. When an attribute name is not known, it may be designated by its variable ID and number in order to determine its name, using the function no ing attname.

The attributes associated with a variable are typically defined immediately after the variable is created, while still in define mode. The data type, length, and value of an attribute may be changed even when in data mode, as long as the changed attribute requires no more space than the attribute as originally defined.

It is also possible to have attributes that are not associated with any variable. These are called *global attributes* and are identified by using NC\_GLOBAL as a variable pseudo-ID. Global attributes are usually related to the netCDF dataset as a whole and may be used for purposes such as providing a title or processing history for a netCDF dataset.

Operations supported on attributes are:

- Create an attribute, given its variable ID, name, data type, length, and value.
- Get attribute's data type and length from its variable ID and name.
- Get attribute's value from its variable ID and name.
- Copy attribute from one netCDF variable to another.
- Get name of attribute from its number.
- Rename an attribute.
- Delete an attribute.

# **8.1 Attribute Conventions**

Names commencing with underscore  $\binom{1}{r}$  are reserved for use by the netCDF library. Most generic applications that process netCDF datasets assume standard attribute conventions and it is strongly recommended that these be followed unless there are good reasons for not doing so. Below we list the names and meanings of recommended standard attributes that have proven useful. Note that some of these (e.g. units, valid\_range, scale\_factor) assume numeric data and should not be used with character data.

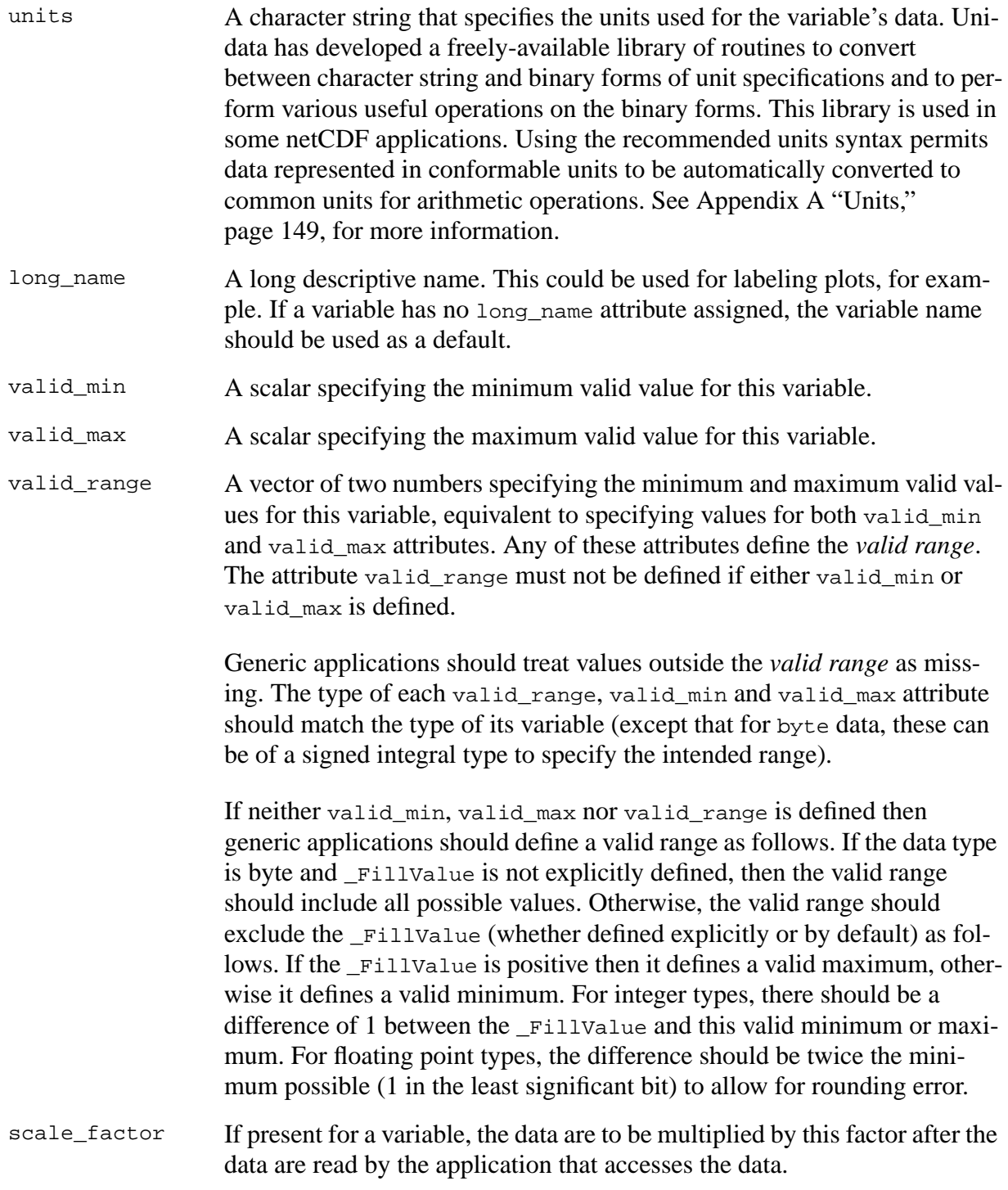

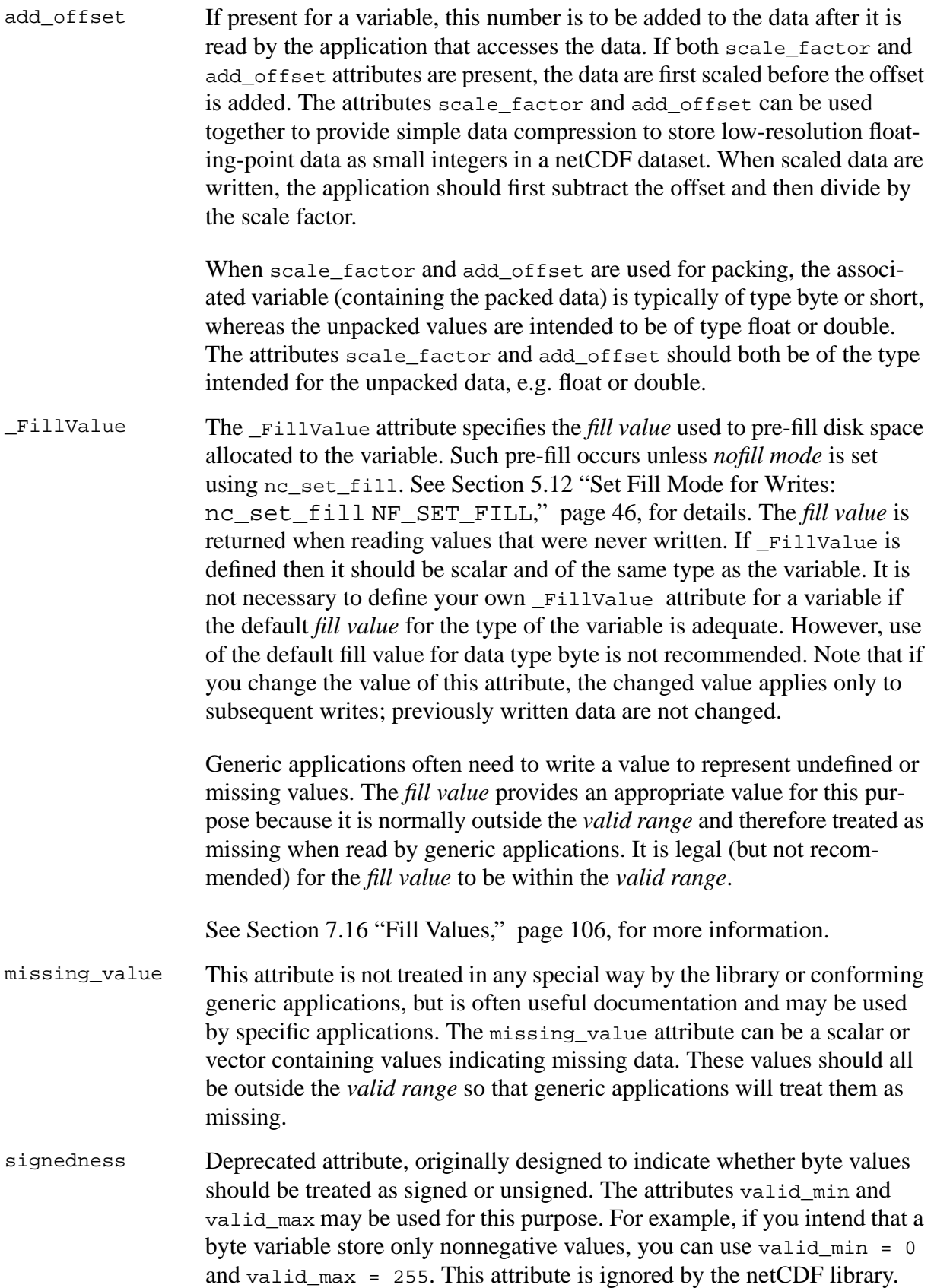

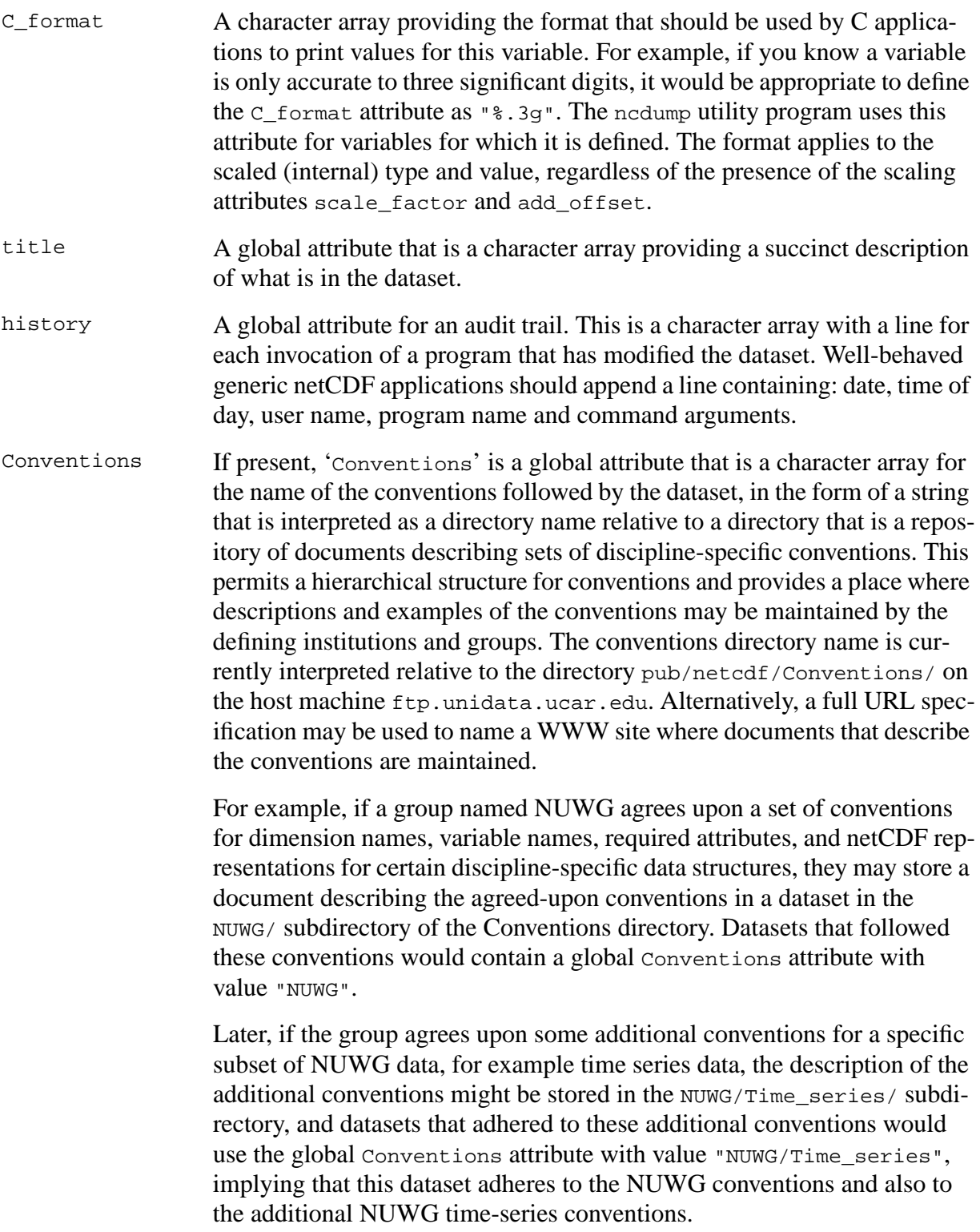

## **8.2 Create an Attribute: nc\_put\_att\_***type*

The function nc\_put\_att\_*type* adds or changes a variable attribute or global attribute of an open netCDF dataset. If this attribute is new, or if the space required to store the attribute is greater than before, the netCDF dataset must be in define mode.

#### **Usage**

Although it's possible to create attributes of all types, text and double attributes are adequate for most purposes.

```
int nc_put_att_text (int ncid, int varid, const char *name,
                                         size_t len, const char *tp);
int nc_put_att_uchar (int ncid, int varid, const char *name,
                           nc type xtype, size t len, const unsigned char *up);
int nc put att schar (int ncid, int varid, const char *name,
                            nc_type xtype, size_t len, const signed char *cp);
int nc_put_att_short (int ncid, int varid, const char *name,
                         nc_type xtype, size_t len, const short *sp);
int nc_put_att_int (int ncid, int varid, const char *name,
                         nc_type xtype, size_t len, const int *ip);
int nc put att long (int ncid, int varid, const char *name,
                        nc_type xtype, size_t len, const long *lp);
int nc_put_att_float (int ncid, int varid, const char *name,
                         nc_type xtype, size_t len, const float *fp);
int nc put att double (int ncid, int varid, const char *name,
                         nc_type xtype, size_t len, const double *dp);
ncid NetCDF ID, from a previous call to nc_open or nc_create.
 varid Variable ID of the variable to which the attribute will be assigned or
                 NC_GLOBAL for a global attribute.
 name Attribute name. Must begin with an alphabetic character, followed by zero
                 or more alphanumeric characters including the underscore ('_'). Case is sig-
                 nificant. Attribute name conventions are assumed by some netCDF generic
                 applications, e.g., units as the name for a string attribute that gives the units
                 for a netCDF variable. See Section 8.1 "Attribute Conventions," page 109,
                 for examples of attribute conventions.
```
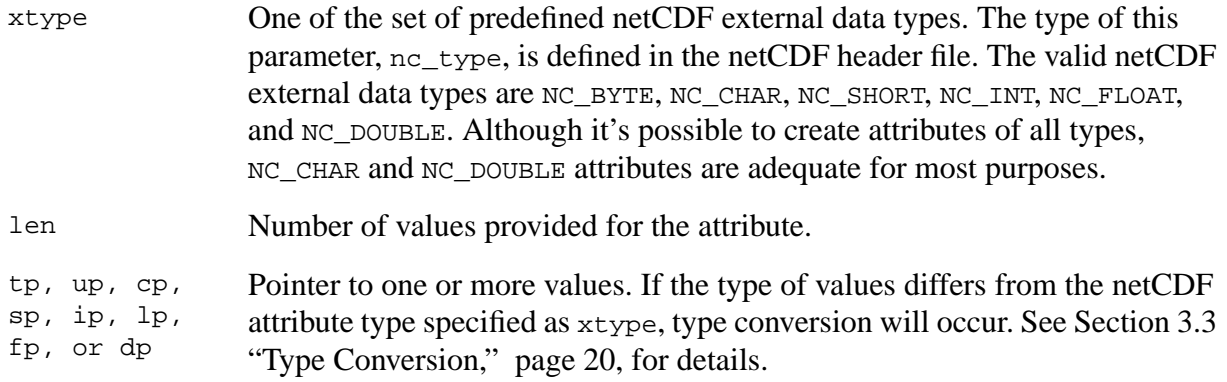

## **Errors**

nc\_put\_att\_*type* returns the value NC\_NOERR if no errors occurred. Otherwise, the returned status indicates an error. Possible causes of errors include:

- The variable ID is invalid for the specified netCDF dataset.
- The specified netCDF type is invalid.
- The specified length is negative.
- The specified open netCDF dataset is in data mode and the specified attribute would expand.
- The specified open netCDF dataset is in data mode and the specified attribute does not already exist.
- The specified netCDF ID does not refer to an open netCDF dataset.
- The number of attributes for this variable exceeds NC\_MAX\_ATTRS.

## **Example**

Here is an example using nc\_put\_att\_double to add a variable attribute named valid\_range for a netCDF variable named rh and a global attribute named title to an existing netCDF dataset named foo.nc:

```
#include <netcdf.h>
   …
int status; \sqrt{2} int status \sqrt{2} error status \sqrt{2} error status \sqrt{2}int ncid; / / netCDF ID */int rh\_id; \qquad \qquad /* variable ID */
static double rh range[] = \{0.0, 100.0\}i/* attribute vals */
static char title[] = "example netCDF dataset";
   …
status = nc_open("foo.nc", NC_WRITE, &ncid);
if (status != NC_NOERR) handle_error(status);
   …
status = nc redef(ncid); \frac{1}{2} /* enter define mode */
if (status != NC NOERR) handle error(status);
status = nc_inq_varid (ncid, "rh", &rh_id);
if (status != NC_NOERR) handle_error(status);
 …
status = nc_put_att_double (ncid, rh_id, "valid_range",
                           NC_DOUBLE, 2, rh_range);
```

```
if (status != NC_NOERR) handle_error(status);
status = nc_put_att_text (ncid, NC_GLOBAL, "title",
                          NC_CHAR, strlen(title), title)
if (status != NC_NOERR) handle_error(status);
 …
status = nc\_enddef(ncid); \qquad \qquad/* leave define mode */
if (status != NC NOERR) handle error(status);
```
# **8.3 Get Information about an Attribute: nc\_inq\_att Family**

This family of functions returns information about a netCDF attribute. All but one of these functions require the variable ID and attribute name; the exception isnc\_inq\_attname. Information about an attribute includes its type, length, name, and number. See the nc\_get\_att family for getting attribute values.

 The function nc\_inq\_attname gets the name of an attribute, given its variable ID and number. This function is useful in generic applications that need to get the names of all the attributes associated with a variable, since attributes are accessed by name rather than number in all other attribute functions. The number of an attribute is more volatile than the name, since it can change when other attributes of the same variable are deleted. This is why an attribute number is not called an attribute ID.

The function  $nc\_inq\_att$  returns the attribute's type and length. The other functions each return just one item of information about an attribute.

### **Usage**

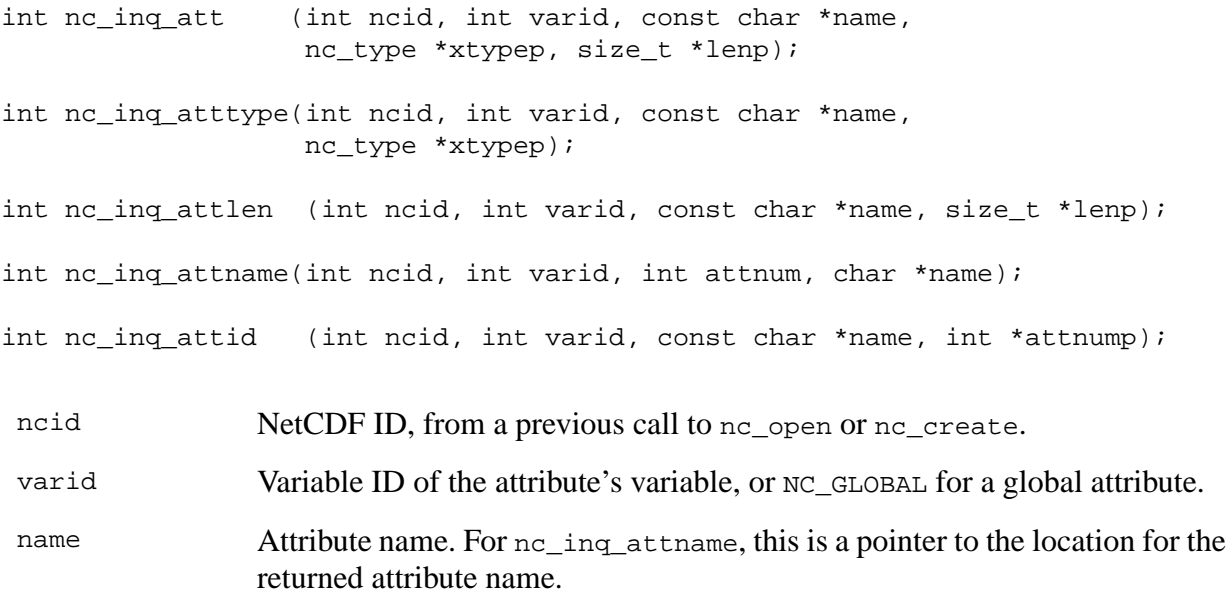

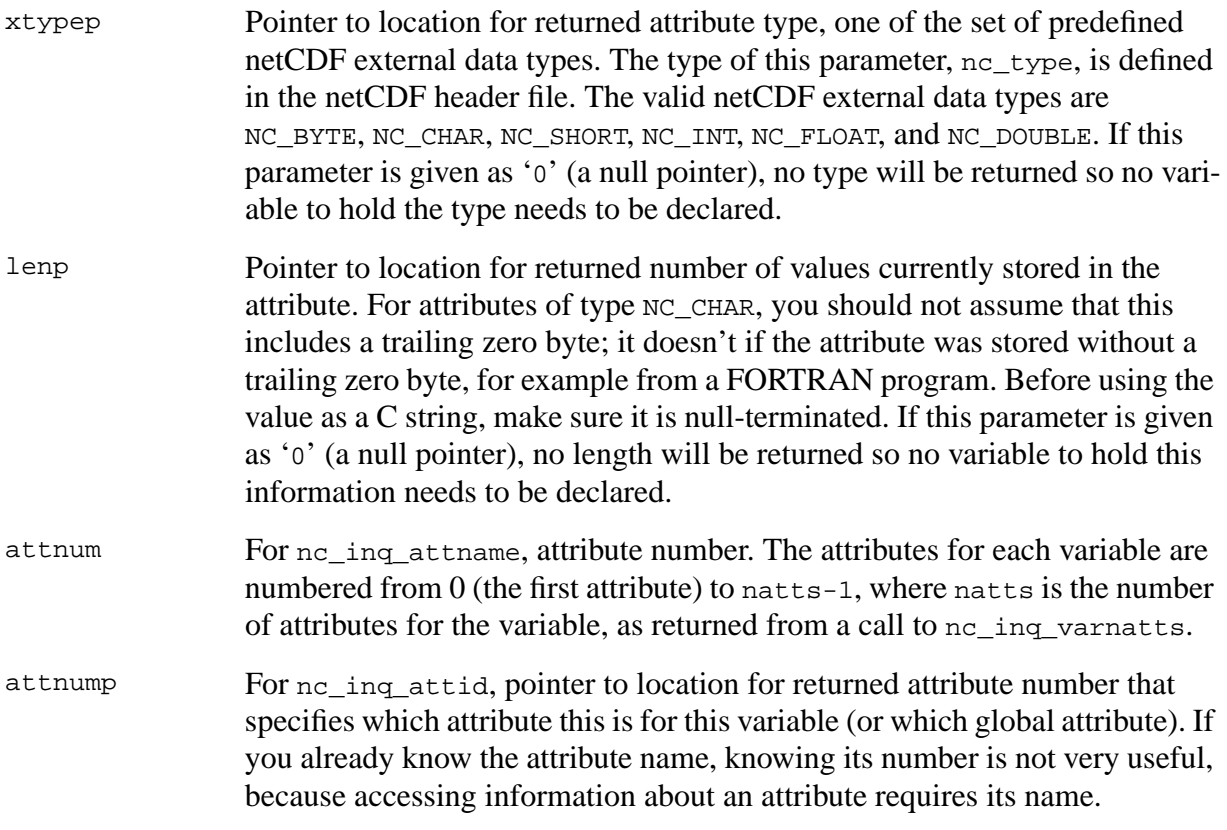

### **Errors**

Each function returns the value NC\_NOERR if no errors occurred. Otherwise, the returned status indicates an error. Possible causes of errors include:

- The variable ID is invalid for the specified netCDF dataset.
- The specified attribute does not exist.
- The specified netCDF ID does not refer to an open netCDF dataset.
- For nc\_inq\_attname, the specified attribute number is negative or more than the number of attributes defined for the specified variable.

## **Example**

Here is an example using nc\_inq\_att to find out the type and length of a variable attribute named valid\_range for a netCDF variable named rh and a global attribute named title in an existing netCDF dataset named foo.nc:

```
#include <netcdf.h>
   …
int status; /* error status */
int ncid; /* netCDF ID */
int rh_id; /* variable ID */
nc_type vr_type, t_type; /* attribute types */
int vr_len, t_len; /* attribute lengths */
```

```
 …
status = nc_open("foo.nc", NC_NOWRITE, &ncid);
if (status != NC_NOERR) handle_error(status);
   …
status = nc_inq_varid (ncid, "rh", &rh_id);
if (status != NC_NOERR) handle_error(status);
   …
status = nc_inq_att (ncid, rh_id, "valid_range", &vr_type, &vr_len);
if (status != NC_NOERR) handle_error(status);
status = nc_inq_att (ncid, NC_GLOBAL, "title", &t_type, &t_len);
if (status != NC_NOERR) handle_error(status);
```
## **8.4 Get Attribute's Values:nc\_get\_att\_***type*

Members of the nc\_get\_att\_*type* family of functions get the value(s) of a netCDF attribute, given its variable ID and name.

#### **Usage**

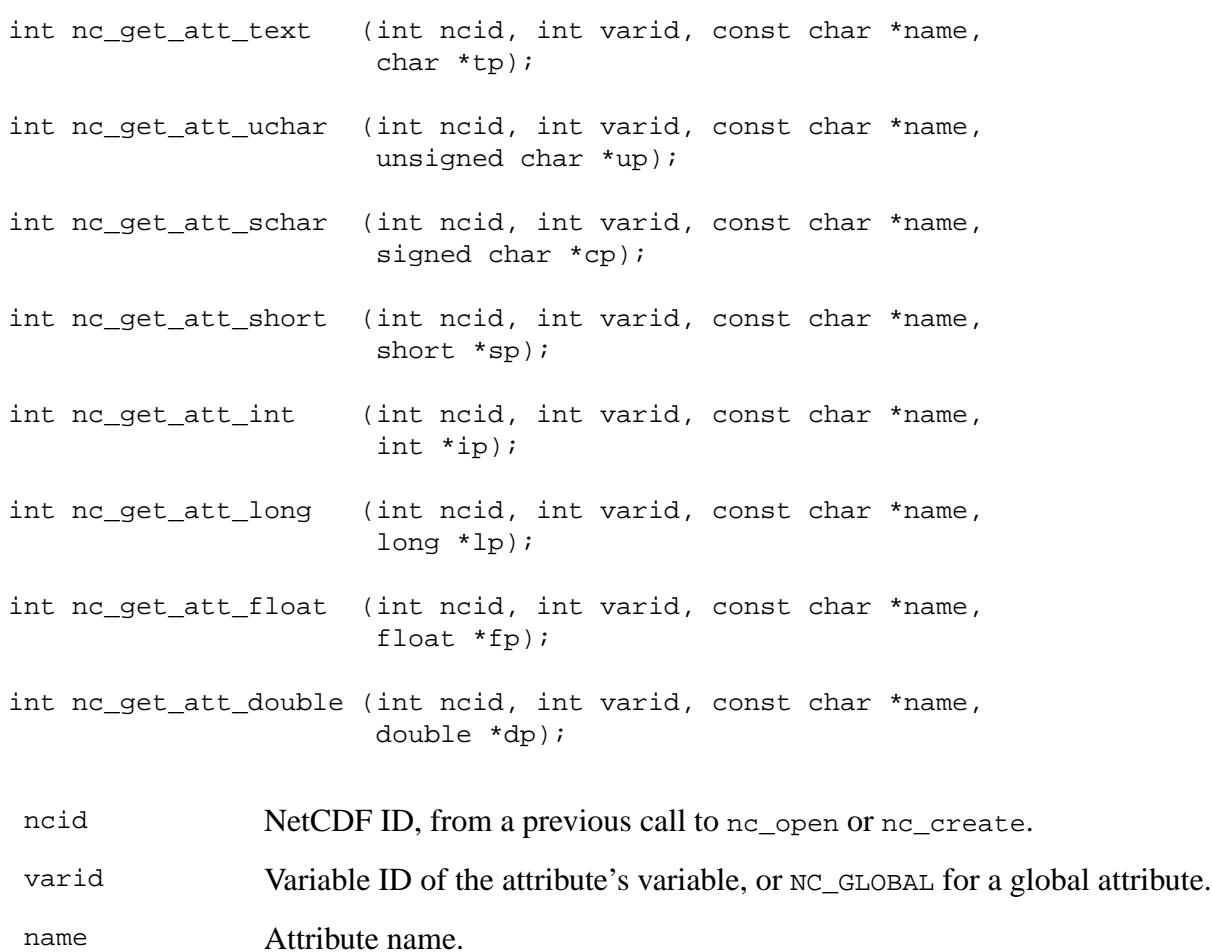

tp, up, cp, sp, ip, lp, fp, or dp Pointer to location for returned attribute value(s). All elements of the vector of attribute values are returned, so you must allocate enough space to hold them. For attributes of type NC\_CHAR, you should not assume that the returned values include a trailing zero byte; they won't if the attribute was stored without a trailing zero byte, for example from a FORTRAN program. Before using the value as a C string, make sure it is null-terminated. If you don't know how much space to reserve, call nc\_inq\_attlen first to find out the length of the attribute.

## **Errors**

nc\_get\_att\_type\_returns the value NC\_NOERR if no errors occurred. Otherwise, the returned status indicates an error. Possible causes of errors include:

- The variable ID is invalid for the specified netCDF dataset.
- The specified attribute does not exist.
- The specified netCDF ID does not refer to an open netCDF dataset.
- One or more of the attribute values are out of the range of values representable by the desired type.

### **Example**

Here is an example using nc\_get\_att\_double to determine the values of a variable attribute named valid\_range for a netCDF variable named rh and a global attribute named title in an existing netCDF dataset named foo.nc. In this example, it is assumed that we don't know how many values will be returned, but that we do know the types of the attributes. Hence, to allocate enough space to store them, we must first inquire about the length of the attributes.

```
#include <netcdf.h>
```

```
 …
int status; /* error status */
int ncid; /* netCDF ID */
int rh_id; /* variable ID */
int vr_len, t_len; /* attribute lengths */
double *vr_val; /* ptr to attribute values */
char *title; /* ptr to attribute values */
extern char *malloc(); /* memory allocator */
 …
status = nc open("foo.nc", NC NOWRITE, \&ncid);
if (status != NC_NOERR) handle_error(status);
 …
status = nc_inq_varid (ncid, "rh", &rh_id);
if (status != NC_NOERR) handle_error(status);
   …
/* find out how much space is needed for attribute values */
status = nc_inq_attlen (ncid, rh_id, "valid_range", &vr_len);
if (status != NC NOERR) handle error(status);
status = nc_inq_attlen (ncid, NC_GLOBAL, "title", &t_len);
```

```
if (status != NC_NOERR) handle_error(status);
/* allocate required space before retrieving values */
vr_val = (double *) malloc(vr_len * sizeof(double));
title = (char *) malloc(t len + 1); /* + 1 for trailing null */
/* get attribute values */
status = nc_get_att_double(ncid, rh_id, "valid_range", vr_val);
if (status != NC NOERR) handle error(status);
status = nc_get_att_text(ncid, NC_GLOBAL, "title", title);
if (status != NC_NOERR) handle_error(status);
title[t_{\text{len}}] = \sqrt{0}; /* null terminate */
    …
```
## **8.5 Copy Attribute from One NetCDF to Another: nc\_copy\_att**

The function nc\_copy\_att copies an attribute from one open netCDF dataset to another. It can also be used to copy an attribute from one variable to another within the same netCDF.

### **Usage**

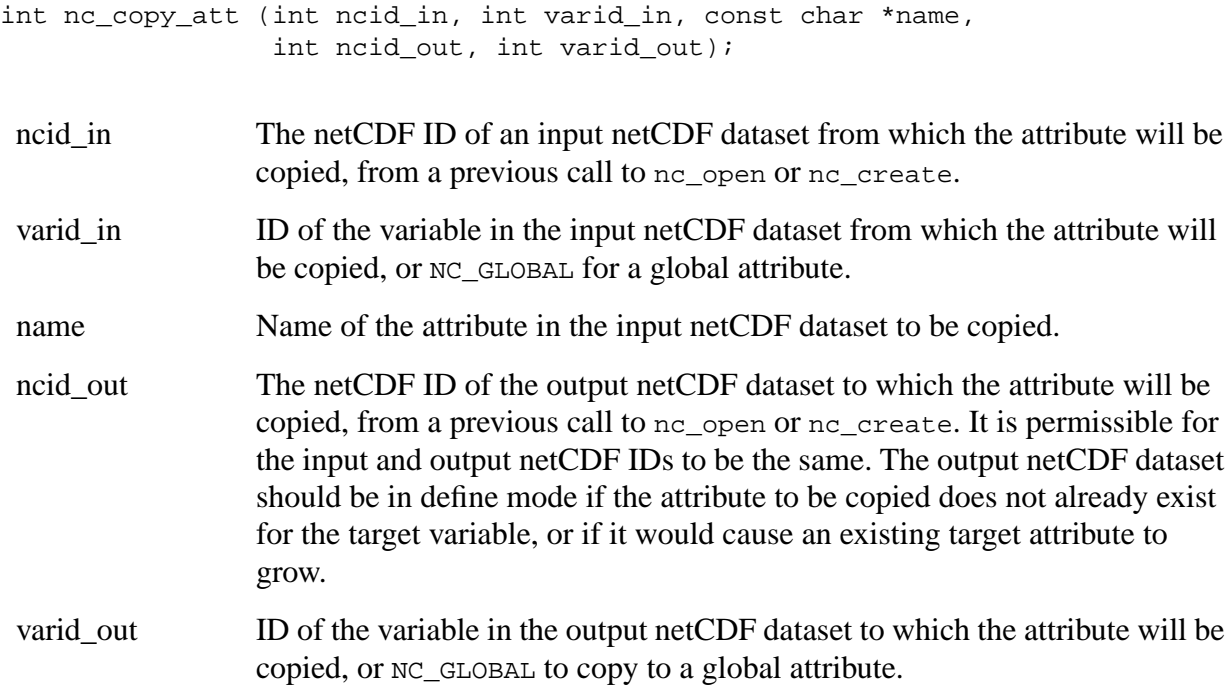

### **Errors**

nc\_copy\_att returns the value NC\_NOERR if no errors occurred. Otherwise, the returned status indicates an error. Possible causes of errors include:

- The input or output variable ID is invalid for the specified netCDF dataset.
- The specified attribute does not exist.
- The output netCDF is not in define mode and the attribute is new for the output dataset is larger than the existing attribute.
- The input or output netCDF ID does not refer to an open netCDF dataset.

#### **Example**

Here is an example using nc\_copy\_att to copy the variable attribute units from the variable rh in an existing netCDF dataset named foo.nc to the variable avgrh in another existing netCDF dataset named bar.nc, assuming that the variable avgrh already exists, but does not yet have a units attribute:

```
#include <netcdf.h>
   …
int status; /* error status */
int ncid1, ncid2; /* netCDF IDs */
int rh id, avgrh id; /* variable IDs */
 …
status = nc_open("foo.nc", NC_NOWRITE, ncid1);
if (status != NC_NOERR) handle_error(status);
status = nc_open("bar.nc", NC_WRITE, ncid2);
if (status != NC NOERR) handle error(status);
   …
status = nc_inq_varid (ncid1, "rh", &rh_id);
if (status != NC_NOERR) handle_error(status);
status = nc_inq_varid (ncid2, "avgrh", &avgrh_id);
if (status != NC_NOERR) handle_error(status);
   …
status = nc_redef(ncid2); /* enter define mode */
if (status != NC_NOERR) handle_error(status);
/* copy variable attribute from "rh" to "avgrh" */
status = nc_copy_att(ncid1, rh_id, "units", ncid2, avgrh_id);
if (status != NC NOERR) handle error(status);
 …
status = nc enddef(ncid2); /* leave define mode */
if (status != NC_NOERR) handle_error(status);
```
## **8.6 Rename an Attribute: nc\_rename\_att**

The function nc\_rename\_att changes the name of an attribute. If the new name is longer than the original name, the netCDF dataset must be in define mode. You cannot rename an attribute to have the same name as another attribute of the same variable.

#### **Usage**

```
int nc_rename_att (int ncid, int varid, const char* name,
                   const char* newname);
```
ncid **NetCDF ID, from a previous call to nc\_open or nc\_create** 

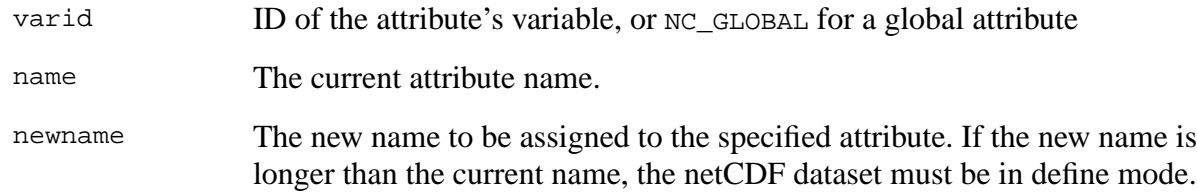

#### **Errors**

nc rename att returns the value NC\_NOERR if no errors occurred. Otherwise, the returned status indicates an error. Possible causes of errors include:

- The specified variable ID is not valid.
- The new attribute name is already in use for another attribute of the specified variable.
- The specified netCDF dataset is in data mode and the new name is longer than the old name.
- The specified attribute does not exist.
- The specified netCDF ID does not refer to an open netCDF dataset.

#### **Example**

Here is an example using nc rename att to rename the variable attribute units to Units for a variable rh in an existing netCDF dataset named foo.nc:

```
#include <netcdf.h>
   …
int status; /* error status */
int ncid; \frac{1}{2} /* netCDF ID */<br>int rh_id; /* variable id
                  /* variable id */
 …
status = nc_open("foo.nc", NC_NOWRITE, &ncid);
if (status != NC_NOERR) handle_error(status);
    …
status = nc_inq_varid (ncid, "rh", &rh_id);
if (status != NC NOERR) handle error(status);
 …
/* rename attribute */
status = nc_rename_att(ncid, rh_id, "units", "Units");
if (status != NC_NOERR) handle_error(status);
```
## **8.7 Delete an Attribute: nc\_del\_att**

The function nc\_del\_att deletes a netCDF attribute from an open netCDF dataset. The netCDF dataset must be in define mode.

#### **Usage**

```
int nc_del_att (int ncid, int varid, const char* name);
```
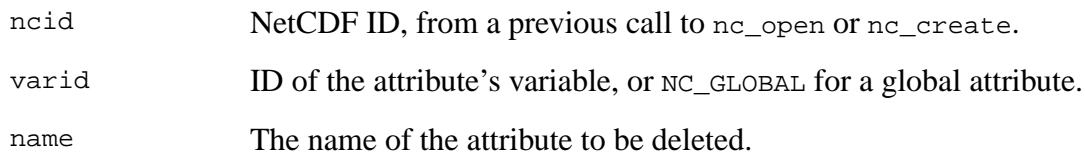

### **Errors**

nc\_del\_att returns the value NC\_NOERR if no errors occurred. Otherwise, the returned status indicates an error. Possible causes of errors include:

- The specified variable ID is not valid.
- The specified netCDF dataset is in data mode.
- The specified attribute does not exist.
- The specified netCDF ID does not refer to an open netCDF dataset.

#### **Example**

Here is an example using nc\_del\_att to delete the variable attribute Units for a variable rh in an existing netCDF dataset named foo.nc:

```
#include <netcdf.h>
```

```
 …
int status; /* error status */
int ncid; /* netCDF ID */
int rh_id; /* variable ID */
   …
status = nc_open("foo.nc", NC_WRITE, &ncid);
if (status != NC_NOERR) handle_error(status);
 …
status = nc_inq_varid (ncid, "rh", &rh_id);
if (status != NC_NOERR) handle_error(status);
   …
/* delete attribute */
status = nc_{redef}(ncid); /* enter define mode */
if (status != NC_NOERR) handle_error(status);
status = nc-del_att(ncid, rh-id, "Units");
if (status != NC_NOERR) handle_error(status);
status = nc_enddef(ncid); /* leave define mode */
if (status != NC_NOERR) handle_error(status);
```
# **9 NetCDF File Structure and Performance**

This chapter describes the file structure of a netCDF dataset in enough detail to aid in understanding netCDF performance issues.

NetCDF is a data abstraction for array-oriented data access and a software library that provides a concrete implementation of the interfaces that support that abstraction. The implementation provides a machine-independent format for representing arrays. Although the netCDF file format is hidden below the interfaces, some understanding of the current implementation and associated file structure may help to make clear why some netCDF operations are more expensive than others.

For a detailed description of the netCDF format, see [Appendix B "File Format Specification,"](#page-114-0) [page 151.](#page-114-0) Knowledge of the format is not needed for reading and writing netCDF data or understanding most efficiency issues. Programs that use only the documented interfaces and that make no assumptions about the format will continue to work even if the netCDF format is changed in the future, because any such change will be made below the documented interfaces and will support earlier versions of the netCDF file format.

# **9.1 Parts of a NetCDF File**

A netCDF dataset is stored as a single file comprising two parts:

- a *header*, containing all the information about dimensions, attributes, and variables except for the variable data;
- a *data* part, comprising *fixed-size data*, containing the data for variables that don't have an unlimited dimension; and *variable-size data*, containing the data for variables that have an unlimited dimension.

Both the header and data parts are represented in a machine-independent form. This form is very similar to XDR (eXternal Data Representation), extended to support efficient storage of arrays of non-byte data.

The header at the beginning of the file contains information about the dimensions, variables, and attributes in the file, including their names, types, and other characteristics. The information about each variable includes the offset to the beginning of the variable's data for fixed-size variables or the relative offset of other variables within a record. The header also contains dimension lengths and information needed to map multidimensional indices for each variable to the appropriate offsets.

This header has no usable extra space; it is only as large as it needs to be for the dimensions, variables, and attributes (including all the attribute values) in the netCDF dataset. This has the advantage that netCDF files are compact, requiring very little overhead to store the ancillary data that makes the datasets self-describing. A disadvantage of this organization is that any operation on a netCDF dataset that requires the header to grow (or, less likely, to shrink), for example adding new dimensions or new variables, requires moving the data by copying it. This expense is

incurred when nc\_enddef is called, after a previous call to nc\_redef. If you create all necessary dimensions, variables, and attributes *before* writing data, and avoid later additions and renamings of netCDF components that require more space in the header part of the file, you avoid the cost associated with later changing the header.

When the size of the header is changed, data in the file is moved, and the location of data values in the file changes. If another program is reading the netCDF dataset during redefinition, its view of the file will be based on old, probably incorrect indexes. If netCDF datasets are shared across redefinition, some mechanism external to the netCDF library must be provided that prevents access by readers during redefinition, and causes the readers to call no sync before any subsequent access.

The fixed-size data part that follows the header contains all the variable data for variables that do not employ an unlimited dimension. The data for each variable is stored contiguously in this part of the file. If there is no unlimited dimension, this is the last part of the netCDF file.

The record-data part that follows the fixed-size data consists of a variable number of fixed-size records, each of which contains data for all the record variables. The record data for each variable is stored contiguously in each record.

The order in which the variable data appears in each data section is the same as the order in which the variables were defined, in increasing numerical order by netCDF variable ID. This knowledge can sometimes be used to enhance data access performance, since the best data access is currently achieved by reading or writing the data in sequential order.

# **9.2 The Extended XDR Layer**

XDR is a standard for describing and encoding data and a library of functions for external data representation, allowing programmers to encode data structures in a machine-independent way. NetCDF employs an extended form of XDR for representing information in the header part and the data parts. This extended XDR is used to write portable data that can be read on any other machine for which the library has been implemented.

The cost of using a canonical external representation for data varies according to the type of data and whether the external form is the same as the machine's native form for that type.

For some data types on some machines, the time required to convert data to and from external form can be significant. The worst case is reading or writing large arrays of floating-point data on a machine that does not use IEEE floating-point as its native representation.

# **9.3 The I/O Layer**

An I/O layer implemented much like the C standard I/O (stdio) library is used by netCDF to read and write portable data to netCDF datasets. Hence an understanding of the standard I/O library provides answers to many questions about multiple processes accessing data concurrently, the use of I/O buffers, and the costs of opening and closing netCDF files. In particular, it is possible to have one process writing a netCDF dataset while other processes read it. Data reads and writes are no more atomic than calls to stdio fread() and fwrite(). An nc\_sync call is analogous to the fflush call in the C standard I/O library, writing unwritten buffered data so other processes can read it; nc\_sync also brings header changes up-to-date (for example, changes to attribute values). NC SHARE is analogous to setting a stdio stream to be unbuffered with the LONBF flag to setvbuf.

As in the stdio library, flushes are also performed when "seeks" occur to a different area of the file. Hence the order of read and write operations can influence I/O performance significantly. Reading data in the same order in which it was written within each record will minimize buffer flushes.

You should not expect netCDF data access to work with multiple writers having the same file open for writing simultaneously.

It is possible to tune an implementation of netCDF for some platforms by replacing the I/O layer with a different platform-specific I/O layer. This may change the similarities between netCDF and standard I/O, and hence characteristics related to data sharing, buffering, and the cost of I/O operations.

The distributed netCDF implementation is meant to be portable. Platform-specific ports that further optimize the implementation for better I/O performance are practical in some cases.

# **9.4 UNICOS Optimization**

As was mentioned in the previous section, it is possible to replace the I/O layer in order to increase I/O efficiency. This has been done for UNICOS, the operating system of Cray computers similar to the Cray Y-MP.

Additionally, it is possible for the user to obtain even greater I/O efficiency through appropriate setting of the NETCDF\_FFIOSPEC environment variable. This variable specifies the Flexible File I/ O buffers for netCDF I/O when executing under the UNICOS operating system (the variable is ignored on other operating systems). An appropriate specification can greatly increase the efficiency of netCDF I/O—to the extent that it can surpass default FORTRAN binary I/O. Possible specifications include the following:

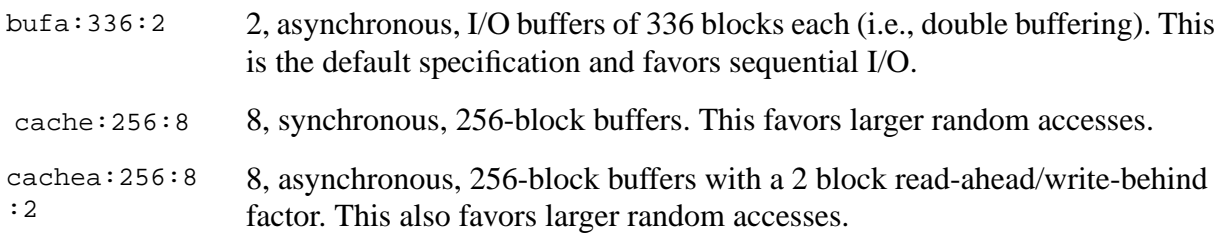

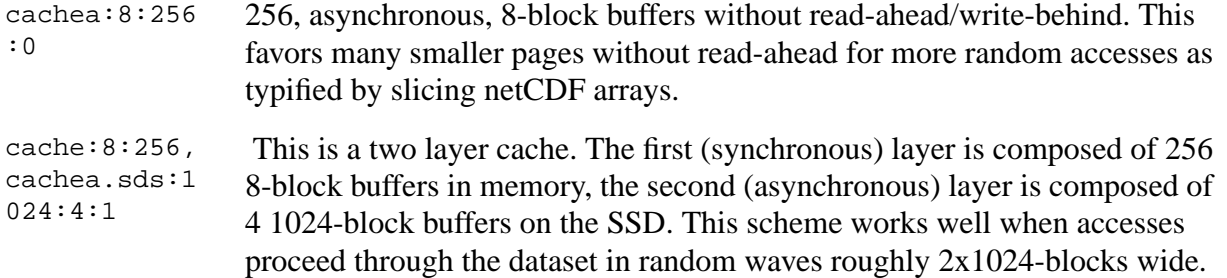

All of the options/configurations supported in CRI's FFIO library are available through this mechanism. We recommend that you look at CRI's I/O optimization guide for information on using FFIO to it's fullest. This mechanism is also compatible with CRI's EIE I/O library.

Tuning the NETCDF\_FFIOSPEC variable to a program's I/O pattern can dramatically improve performance. Speedups of two orders of magnitude have been seen.

# **10 NetCDF Utilities**

One of the primary reasons for using the netCDF interface for applications that deal with arrays is to take advantage of higher-level netCDF utilities and generic applications for netCDF data. Currently two netCDF utilities are available as part of the netCDF software distribution:

- ncdump reads a netCDF dataset and prints a textual representation of the information in the dataset
- ncgen reads a textual representation of a netCDF dataset and generates the corresponding binary netCDF file or a C or FORTRAN program to create the netCDF dataset

Two more general-purpose netCDF utilities are available as part of the FAN (File Array Notation) package:

- ncmeta prints selected metadata from one or more netCDF datasets
- ncrob performs various operations (copy, sum, mean, max, min, ...) with data read from and printed or written to text files and/or selected parts of netCDF variables or attributes.

For more information on FAN, see http://www.unidata.ucar.edu/packages/netcdf/ fan\_utils.html.

Users have contributed other netCDF utilities, and various visualization and analysis packages are available that access netCDF data. For an up-to-date list of freely-available and commercial software that can access or manipulate netCDF data, see the NetCDF Software list, http:// www.unidata.ucar.edu/packages/netcdf/software.html.

This chapter describes the ncgen and ncdump utilities. These two tools convert between binary netCDF datasets and a text representation of netCDF datasets. The output of ncdump and the input to ncgen is a text description of a netCDF dataset in a tiny language known as CDL (network Common data form Description Language).

# **10.1 CDL Syntax**

Below is an example of CDL, describing a netCDF dataset with several named dimensions (lat, lon, time), variables (z, t, p, rh, lat, lon, time), variable attributes (units, \_FillValue, valid range), and some data.

```
netcdf foo { // example netCDF specification in CDL
dimensions:
lat = 10, lon = 5, time = unlimited;
variables:
  int lat(lat), lon(lon), time(time);
 float z(time, lat, lon), t(time, lat, lon);
  double p(time,lat,lon);
   int rh(time,lat,lon);
```

```
 lat:units = "degrees_north";
  lon:units = "degrees east";
   time:units = "seconds";
  z:units = "meters";
 z:valid\_range = 0., 5000.;p: FillValue = -9999.;
 rh: Fi11Value = -1;
data:
 lat = 0, 10, 20, 30, 40, 50, 60, 70, 80, 90;lon = -140, -118, -96, -84, -52;}
```
All CDL statements are terminated by a semicolon. Spaces, tabs, and newlines can be used freely for readability. Comments may follow the double slash characters // on any line.

A CDL description consists of three optional parts: dimensions, variables, and data. The variable part may contain variable declarations and attribute assignments.

A dimension is used to define the shape of one or more of the multidimensional variables described by the CDL description. A dimension has a name and a length. At most one dimension in a CDL description can have the unlimited length, which means a variable using this dimension can grow to any length (like a record number in a file).

A variable represents a multidimensional array of values of the same type. A variable has a name, a data type, and a shape described by its list of dimensions. Each variable may also have associated attributes (see below) as well as data values. The name, data type, and shape of a variable are specified by its declaration in the variable section of a CDL description. A variable may have the same name as a dimension; by convention such a variable contains coordinates of the dimension it names.

An attribute contains information about a variable or about the whole netCDF dataset. Attributes may be used to specify such properties as units, special values, maximum and minimum valid values, and packing parameters. Attribute information is represented by single values or arrays of values. For example, units is an attribute represented by a character array such as celsius. An attribute has an associated variable, a name, a data type, a length, and a value. In contrast to variables that are intended for data, attributes are intended for ancillary data (data about data).

In CDL, an attribute is designated by a variable and attribute name, separated by a colon  $(\cdot;\cdot)$ . It is possible to assign global attributes to the netCDF dataset as a whole by omitting the variable name and beginning the attribute name with a colon  $(°;$ . The data type of an attribute in CDL is derived from the type of the value assigned to it. The length of an attribute is the number of data values or the number of characters in the character string assigned to it. Multiple values are assigned to non-character attributes by separating the values with commas (','). All values assigned to an attribute must be of the same type.

CDL names for variables, attributes, and dimensions may be any combination of alphabetic or numeric characters as well as '\_' and '-' characters, but names beginning with '\_' are reserved for use by the library. Case is significant in CDL names. The netCDF library does not enforce any restrictions on netCDF names, so it is possible (though unwise) to define variables with names that are not valid CDL names. The names for the primitive data types are reserved words in CDL, so the names of variables, dimensions, and attributes must not be type names.

The optional data section of a CDL description is where netCDF variables may be initialized. The syntax of an initialization is simple:

*variable* = *value\_1, value\_2, …*;

The comma-delimited list of constants may be separated by spaces, tabs, and newlines. For multidimensional arrays, the last dimension varies fastest. Thus, row-order rather than column order is used for matrices. If fewer values are supplied than are needed to fill a variable, it is extended with the fill value. The types of constants need not match the type declared for a variable; coercions are done to convert integers to floating point, for example. All meaningful type conversions are supported.

A special notation for fill values is supported: the \_ character designates a fill value for variables.

# **10.2 CDL Data Types**

The CDL data types are:

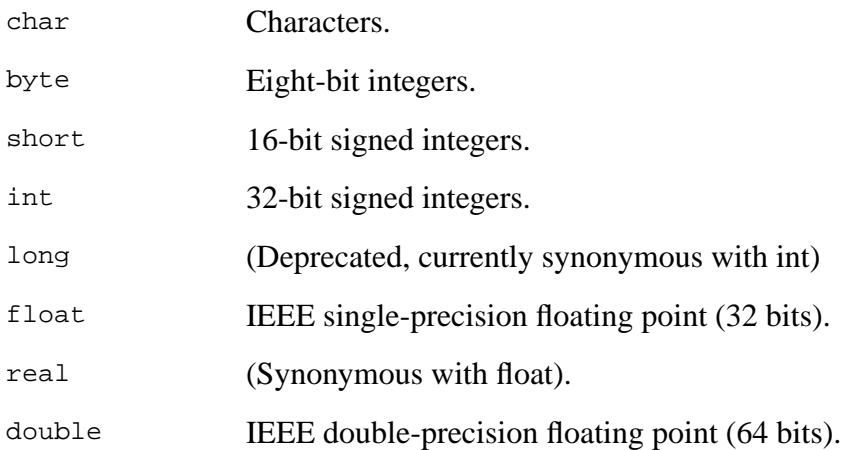

Except for the added data-type byte and the lack of the type qualifier unsigned, CDL supports the same primitive data types as C. In declarations, type names may be specified in either upper or lower case.

The byte type differs from the char type in that it is intended for eight-bit data, and the zero byte has no special significance, as it may for character data. The negen utility converts byte declarations to char declarations in the output C code and to BYTE, INTEGER\*1, or similar platform-specific declaration in output FORTRAN code.

The short type holds values between -32768 and 32767. The ncgen utility converts short declarations to short declarations in the output C code and to INTEGER\*2 declaration in output FOR-TRAN code.

The int type can hold values between -2147483648 and 2147483647. The ncgen utility converts int declarations to int declarations in the output C code and to INTEGER declarations in output FORTRAN code. In CDL declarations integer and long are accepted as synonyms for int.

The float type can hold values between about -3.4+38 and 3.4+38, with external representation as 32-bit IEEE normalized single-precision floating-point numbers. The ncgen utility converts float declarations to float declarations in the output C code and to REAL declarations in output FORTRAN code. In CDL declarations real is accepted as a synonym for float.

The double type can hold values between about -1.7+308 and 1.7+308, with external representation as 64-bit IEEE standard normalized double-precision, floating-point numbers. The ncgen utility converts double declarations to double declarations in the output C code and to DOUBLE PRECISION declarations in output FORTRAN code.

## **10.3 CDL Notation for Data Constants**

This section describes the CDL notation for constants.

Attributes are initialized in the variables section of a CDL description by providing a list of constants that determines the attribute's type and length. (In the C and FORTRAN procedural interfaces to the netCDF library, the type and length of an attribute must be explicitly provided when it is defined.) CDL defines a syntax for constant values that permits distinguishing among different netCDF types. The syntax for CDL constants is similar to C syntax, except that type suffixes are appended to shorts and floats to distinguish them from ints and doubles.

A byte constant is represented by a single character or multiple character escape sequence enclosed in single quotes. For example:

'a' // ASCII a '\0' // a zero byte '\n' // ASCII newline character '\33' // ASCII escape character (33 octal) '\x2b' // ASCII plus (2b hex)  $'\376'$  // 377 octal = -127 (or 254) decimal

Character constants are enclosed in double quotes. A character array may be represented as a string enclosed in double quotes. Multiple strings are concatenated into a single array of characters, permitting long character arrays to appear on multiple lines. To support multiple variablelength string values, a conventional delimiter such as ',' may be used, but interpretation of any such convention for a string delimiter must be implemented in software above the netCDF library layer. The usual escape conventions for C strings are honored. For example:

"a" // ASCII 'a' "Two\nlines\n" // a 10-character string with two embedded newlines

```
"a bell:\007" // a string containing an ASCII bell
"ab","cde" // the same as "abcde"
```
The form of a short constant is an integer constant with an 's' or 'S' appended. If a short constant begins with '0', it is interpreted as octal. When it begins with '0x', it is interpreted as a hexadecimal constant. For example:

2s // a short 2 0123s // octal 0x7ffs // hexadecimal

The form of an int constant is an ordinary integer constant. If an int constant begins with '0', it is interpreted as octal. When it begins with '0x', it is interpreted as a hexadecimal constant. Examples of valid int constants include:

 $-2$ 0123 // octal 0x7ff // hexadecimal 1234567890L // deprecated, uses old long suffix

The float type is appropriate for representing data with about seven significant digits of precision. The form of a float constant is the same as a C floating-point constant with an 'f' or 'F' appended. A decimal point is required in a CDL float to distinguish it from an integer. For example, the following are all acceptable float constants:

```
-2.0f
3.14159265358979f // will be truncated to less precision
1.f
.1f
```
The double type is appropriate for representing floating-point data with about 16 significant digits of precision. The form of a double constant is the same as a C floating-point constant. An optional 'd' or 'D' may be appended. A decimal point is required in a CDL double to distinguish it from an integer. For example, the following are all acceptable double constants:

```
-2.03.141592653589793
1.0e-20
1.d
```
## **10.4 ncgen**

The ncgen tool generates a netCDF file or a C or FORTRAN program that creates a netCDF dataset. If no options are specified in invoking ncgen, the program merely checks the syntax of the CDL input, producing error messages for any violations of CDL syntax.

UNIX syntax for invoking ncgen:

```
ncgen [-b] [-o netcdf-file] [-c] [-f] [-n] [input-file]
```
where:

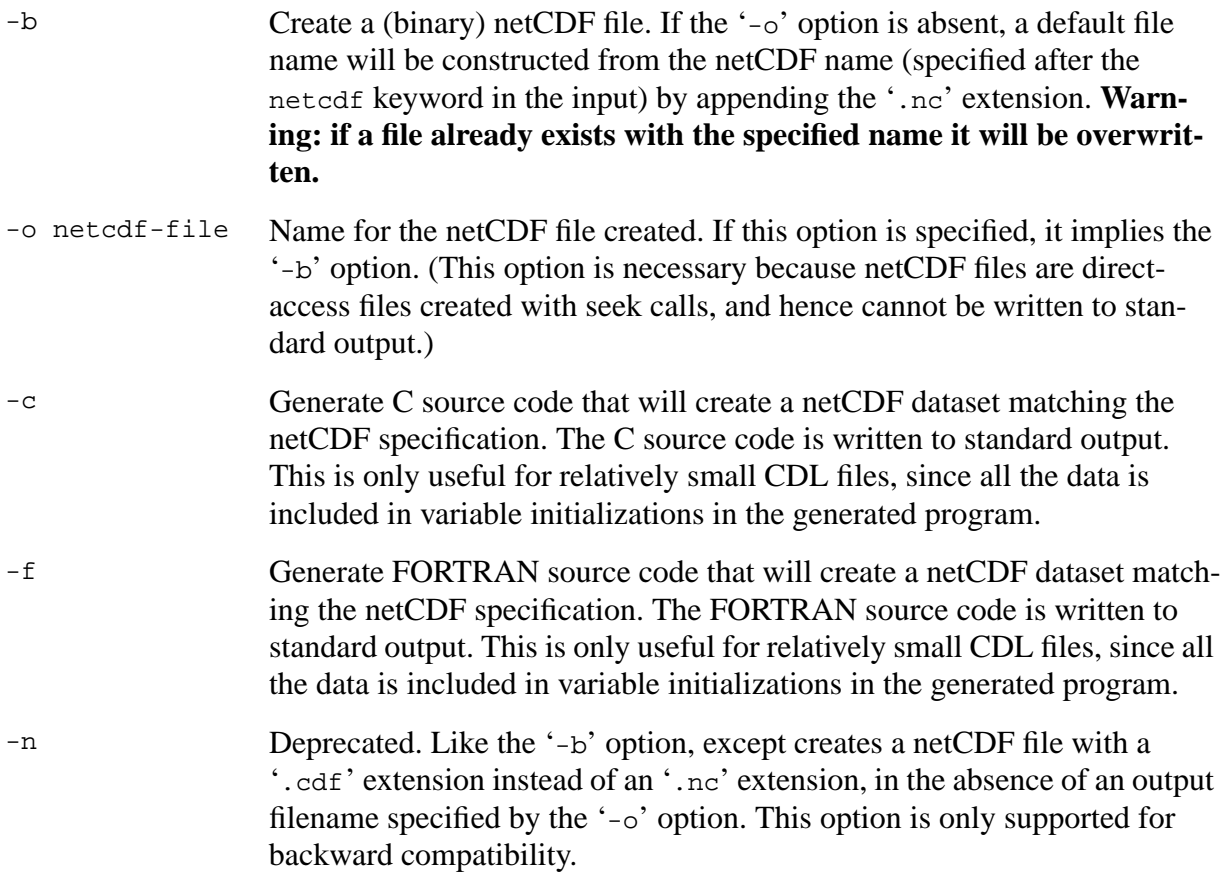

#### **Examples**

Check the syntax of the CDL file foo.cdl:

ncgen foo.cdl

From the CDL file foo.cdl, generate an equivalent binary netCDF file named bar.nc:

ncgen -o bar.nc foo.cdl

From the CDL file foo.cdl, generate a C program containing netCDF function invocations that will create an equivalent binary netCDF dataset:

```
ncgen -c foo.cdl > foo.c
```
### **10.5 ncdump**

The ncdump tool generates the CDL text representation of a netCDF dataset on standard output, optionally excluding some or all of the variable data in the output. The output from ncdump is

intended to be acceptable as input to ncgen. Thus ncdump and ncgen can be used as inverses to transform data representation between binary and text representations.

ncdump may also be used as a simple browser for netCDF datasets, to display the dimension names and lengths; variable names, types, and shapes; attribute names and values; and optionally, the values of data for all variables or selected variables in a netCDF dataset.

ncdump defines a default format used for each type of netCDF variable data, but this can be overridden if a C\_format attribute is defined for a netCDF variable. In this case, ncdump will use the C\_format attribute to format values for that variable. For example, if floating-point data for the netCDF variable z is known to be accurate to only three significant digits, it might be appropriate to use this variable attribute:

 $Z:C_format = "8.3g"$ 

ncdump uses '' to represent data values that are equal to the FillValue attribute for a variable, intended to represent data that has not yet been written. If a variable has no \_FillValue attribute, the default fill value for the variable type is used unless the variable is of byte type.

UNIX syntax for invoking ncdump:

ncdump [ -c | -h] [-v *var1*,…] [-b *lang*] [-f *lang*] [-l *len*] [ -p fdig[,ddig]] [ -n *name*] [*input-file*]

where:

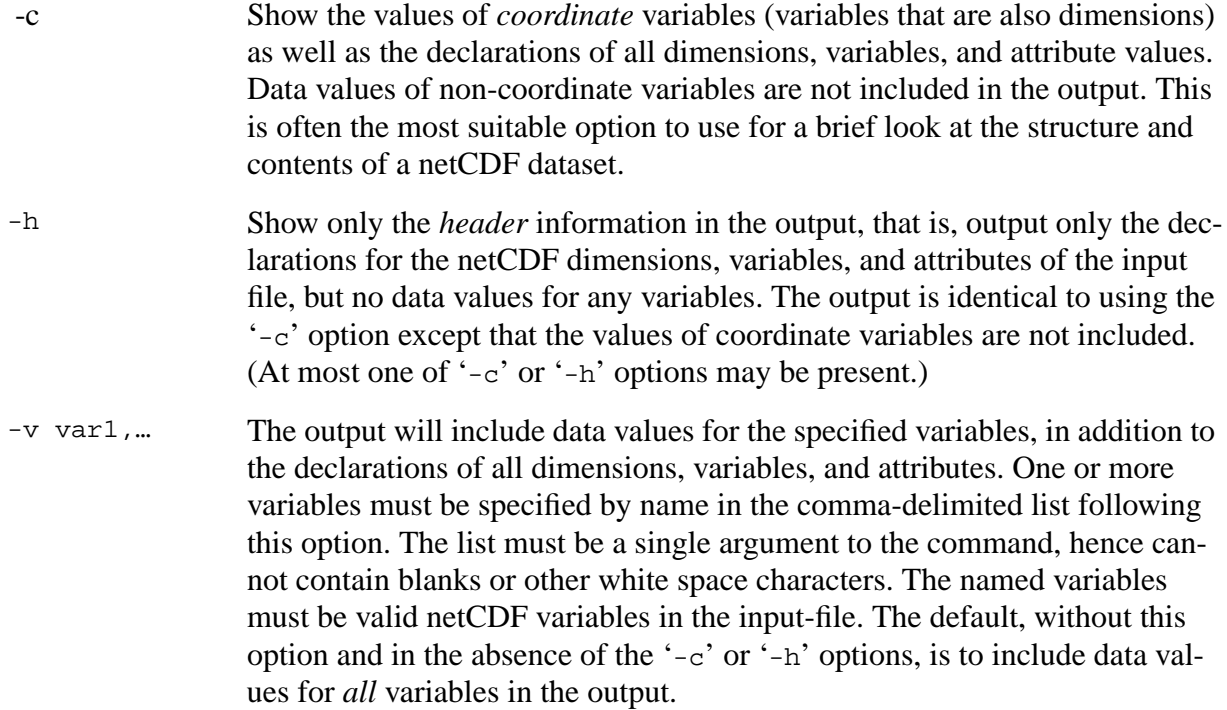

- -b lang A brief annotation in the form of a CDL comment (text beginning with the characters '//') will be included in the data section of the output for each 'row' of data, to help identify data values for multidimensional variables. If *lang* begins with 'c' or 'c', then C language conventions will be used (zerobased indices, last dimension varying fastest). If *lang* begins with 'F' or 'f', then FORTRAN language conventions will be used (one-based indices, first dimension varying fastest). In either case, the data will be presented in the same order; only the annotations will differ. This option may be useful for browsing through large volumes of multidimensional data.
- -f lang Full annotations in the form of trailing CDL comments (text beginning with the characters ' $\frac{1}{2}$ ') for every data value (except individual characters in character arrays) will be included in the data section. If *lang* begins with 'C' or 'c', then C language conventions will be used (zero-based indices, last dimension varying fastest). If *lang* begins with 'F' or 'f', then FORTRAN language conventions will be used (one-based indices, first dimension varying fastest). In either case, the data will be presented in the same order; only the annotations will differ. This option may be useful for piping data into other filters, since each data value appears on a separate line, fully identified. (At most one of '-b' or '-f' options may be present.)
- -l len Changes the default maximum line length (80) used in formatting lists of non-character data values.
- -p float\_digits[,double\_digits]

Specifies default precision (number of significant digits) to use in displaying floating-point or double precision data values for attributes and variables. If specified, this value overrides the value of the C\_format attribute, if any, for a variable. Floating-point data will be displayed with *float\_digits* significant digits. If *double\_digits* is also specified, double-precision values will be displayed with that many significant digits. In the absence of any '-p' specifications, floating-point and double-precision data are displayed with 7 and 15 significant digits respectively. CDL files can be made smaller if less precision is required. If both floating-point and double precisions are specified, the two values must appear separated by a comma (no blanks) as a single argument to the command.

-n name CDL requires a name for a netCDF dataset, for use by 'ncgen -b' in generating a default netCDF dataset name. By default, ncdump constructs this name from the last component of the file name of the input netCDF dataset by stripping off any extension it has. Use the '-n' option to specify a different name. Although the output file name used by 'ncgen -b' can be specified, it may be wise to have ncdump change the default name to avoid inadvertently overwriting a valuable netCDF dataset when using ncdump, editing the resulting CDL file, and using 'ncgen -b' to generate a new netCDF dataset from the edited CDL file.

#### **Examples**

Look at the structure of the data in the netCDF dataset foo.nc:

ncdump -c foo.nc

Produce an annotated CDL version of the structure and data in the netCDF dataset foo.nc, using C-style indexing for the annotations:

ncdump -b c foo.nc > foo.cdl

Output data for only the variables uwind and vwind from the netCDF dataset foo.nc, and show the floating-point data with only three significant digits of precision:

ncdump -v uwind,vwind -p 3 foo.nc

Produce a fully-annotated (one data value per line) listing of the data for the variable omega, using FORTRAN conventions for indices, and changing the netCDF dataset name in the resulting CDL file to omega:

ncdump -v omega -f fortran -n omega foo.nc > Z.cdl
# **11 Answers to Some Frequently Asked Questions**

This chapter contains answers to some of the most frequently asked questions about netCDF. A more comprehensive and up-to-date FAQ document for netCDF is maintained at http:// www.unidata.ucar.edu/packages/netcdf/faq.html.

# **What Is netCDF?**

NetCDF (network Common Data Form) is an interface for array-oriented data access and a freelydistributed collection of software libraries for C, FORTRAN, C++, and Perl that provide implementations of the interface. The netCDF software was developed by Glenn Davis, Russ Rew, and Steve Emmerson at the Unidata Program Center in Boulder, Colorado, and augmented by contributions from other netCDF users. The netCDF libraries define a machine-independent format for representing arrays. Together, the interface, libraries, and format support the creation, access, and sharing of array-oriented data.

NetCDF data is:

- Self-describing. A netCDF dataset includes information about the data it contains.
- portable. A netCDF dataset is represented in a form that can be accessed by computers with different ways of storing integers, characters, and floating-point numbers.
- Direct-access. A small subset of a large dataset may be accessed efficiently, without first reading through all the preceding data.
- Appendable. Data can be appended to a netCDF dataset along one dimension for multiple variables without copying the dataset or redefining its structure. The structure of a netCDF dataset may also be changed, though in some cases this is implemented by copying the data.
- Sharable. One writer and multiple readers may simultaneously access the same netCDF dataset.

# **How do I get the netCDF software package?**

Source distributions are available via anonymous FTP from the directory

ftp://ftp.unidata.ucar.edu/pub/netcdf/.

Files in that directory include:

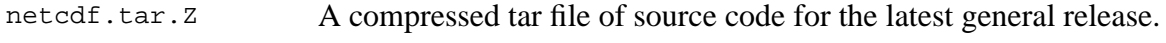

netcdf-beta.tar.Z The current beta-test release.

Binary distributions for some platforms are available from the directory

ftp://ftp.unidata.ucar.edu/pub/binary/

Source for the Perl interface is available as a separate package, via anonymous FTP from the directory

ftp://ftp.unidata.ucar.edu/pub/netcdf-perl/.

### **Is there any access to netCDF information on the World Wide Web?**

Yes, the latest version of this FAQ document as well as a hypertext version of the NetCDF User's Guide and other information about netCDF are available from

http://www.unidata.ucar.edu/packages/netcdf.

#### **What has changed since the previous release?**

Version 3 keeps the same format, but introduces new interfaces for C and FORTRAN that provide automatic type conversion and improved type safety. For more details, see:

http://www.unidata.ucar.edu/packages/netcdf/release-notes.html.

#### **Is there a mailing list for netCDF discussions and questions?**

Yes. For information about the mailing list and how to subscribe or unsubscribe, send a message to majordomo@unidata.ucar.edu with no subject and with the following line in the body of the message:

info netcdfgroup

#### **Who else uses netCDF?**

The netCDF mailing list has almost 500 addresses (some of which are aliases to more addresses) in fifteen countries. Several groups have adopted netCDF as a standard way to represent some forms of array-oriented data, including groups in the atmospheric sciences, hydrology, oceanography, environmental modeling, geophysics, chromatography, mass spectrometry, and neuro-imaging.

A description of some of the projects and groups that have used netCDF is available from

http://www.unidata.ucar.edu/packages/netcdf/usage.html.

# **What is the physical format for a netCDF files?**

[See Chapter 9 "NetCDF File Structure and Performance," page 131, fo](#page-95-0)r an explanation of the physical structure of netCDF data at a high enough level to make clear the performance implications of different data organizations. [See Appendix B "File Format Specification," page 151,](#page-114-0) for a detailed specification of the file format.

Programs that access netCDF data should perform all access through the documented interfaces, rather than relying on the physical format of netCDF data. That way, any future changes to the format will not require changes to programs, since any such changes will be accompanied by changes in the library to support both the old and new versions of the format.

## **What does netCDF run on?**

The current version of netCDF has been tested successfully on the following platforms:

- $\bullet$  AIX-4.1
- HPUX-9.05
- $\cdot$  IRIX-5.3
- IRIX64-6.1
- MSDOS (using gcc, f2c, and GNU make)
- OSF1-3.2
- OpenVMS-6.2
- $OS/2$  2.1
- SUNOS-4.1.4
- $\cdot$  SUNOS-5.5
- ULTRIX-4.5
- UNICOS-8
- Windows NT-3.51

### **What other software is available for netCDF data?**

Utilities available in the current netCDF distribution from Unidata are ncdump, for converting netCDF datasets to an ASCII human-readable form, and ncgen for converting from the ASCII human-readable form back to a binary netCDF file or a C or FORTRAN program for generating the netCDF dataset.

Several commercial and freely available analysis and data visualization packages have been adapted to access netCDF data. More information about these packages and other software that can be used to manipulate or display netCDF data is available from

http://www.unidata.ucar.edu/packages/netcdf/software.html.

# **What other formats are available for scientific data?**

The *Scientific Data Format Information FAQ,* available from http://fits.cv.nrao.edu/traffic/scidataformats/faq.html, provides a good description of other access interfaces and formats for array-oriented data, including CDF and HDF.

## **How do I make a bug report?**

If you find a bug, send a description to support@unidata.ucar.edu. This is also the address to use for questions or discussions about netCDF that are not appropriate for the entire netcdfgroup mailing list.

## **How do I search through past problem reports?**

A search form is available at the bottom of the netCDF home page providing a full-text search of the support questions and answers about netCDF provided by Unidata support staff.

# **How does the C++ interface differ from the C interface?**

It provides all the functionality of the C interface (except for the mapped array access of nc\_put\_varm\_*type* and nc\_get\_varm\_*type*). With the C++ interface (http://www.unidata.ucar.edu/packages/netcdf/cxxdoc\_toc.html) no IDs are needed for netCDF components, there is no need to specify types when creating attributes, and less indirection is required for dealing with dimensions. However, the  $C_{++}$  interface is less mature and less-widely used than the C interface, and the documentation for the  $C_{++}$  interface is less extensive, assuming a familiarity with the netCDF data model and the C interface.

# **How does the FORTRAN interface differ from the C interface?**

It provides all the functionality of the C interface. The FORTRAN interface uses FORTRAN conventions for array indices, subscript order, and strings. There is no difference in the on-disk format for data written from the different language interfaces. Data written by a C language program may be read from a FORTRAN program and vice-versa.

### **How does the Perl interface differ from the C interface?**

It provides all the functionality of the C interface. The Perl interface (http://www.unidata.ucar.edu/packages/netcdf-perl/) uses Perl conventions for arrays and strings. There is no difference in the on-disk format for data written from the different language interfaces. Data written by a C language program may be read from a Perl program and vice-versa.

# **Appendix A Units**

The Unidata Program Center has developed a units library to convert between formatted and binary forms of units specifications and perform unit algebra on the binary form. Though the units library is self-contained and there is no dependency between it and the netCDF library, it is nevertheless useful in writing generic netCDF programs and we suggest you obtain it. The library and associated documentation is available from http://www.unidata.ucar.edu/packages/udunits/.

The following are examples of units strings that can be interpreted by the  $utscan()$  function of the Unidata units library:

```
10 kilogram.meters/seconds2
10 kg-m/sec2
10 kg m/s^2
10 kilogram meter second-2
(PI radian)2
degF
100rpm
geopotential meters
33 feet water
milliseconds since 1992-12-31 12:34:0.1 -7:00
```
A unit is specified as an arbitrary product of constants and unit-names raised to arbitrary integral powers. Division is indicated by a slash '/'. Multiplication is indicated by white space, a period '.', or a hyphen '-'. Exponentiation is indicated by an integer suffix or by the exponentiation operators '^' and '\*\*'. Parentheses may be used for grouping and disambiguation. The time stamp in the last example is handled as a special case.

Arbitrary Galilean transformations (i.e.,  $y = ax + b$ ) are allowed. In particular, temperature conversions are correctly handled. The specification:

degF @ 32

indicates a Fahrenheit scale with the origin shifted to thirty-two degrees Fahrenheit (i.e., to zero Celsius). Thus, the Celsius scale is equivalent to the following unit:

1.8 degF @ 32

Note that the origin-shift operation takes precedence over multiplication. In order of increasing precedence, the operations are division, multiplication, origin-shift, and exponentiation.

utScan() understands all the SI prefixes (e.g. "mega" and "milli") plus their abbreviations (e.g. "M" and "m")

The function  $u$ t  $P$ rint() always encodes a unit specification one way. To reduce misunderstandings, it is recommended that this encoding style be used as the default. In general, a unit is encoded in terms of basic units, factors, and exponents. Basic units are separated by spaces, and

any exponent directly appends its associated unit. The above examples would be encoded as follows:

```
10 kilogram meter second-2
9.8696044 radian2
0.555556 kelvin @ 255.372
10.471976 radian second-1
9.80665 meter2 second-2
98636.5 kilogram meter-1 second-2
0.001 seconds since 1992-12-31 19:34:0.1000 UTC
```
(Note that the Fahrenheit unit is encoded as a deviation, in fractional kelvins, from an origin at 255.372 kelvin, and that the time in the last example has been referenced to UTC.)

The database for the units library is a formatted file containing unit definitions and is used to initialize this package. It is the first place to look to discover the set of valid names and symbols.

The format for the units-file is documented internally and the file may be modified by the user as necessary. In particular, additional units and constants may be easily added (including variant spellings of existing units or constants).

utScan() is case-sensitive. If this causes difficulties, you might try making appropriate additional entries to the units-file.

Some unit abbreviations in the default units-file might seem counterintuitive. In particular, note the following:

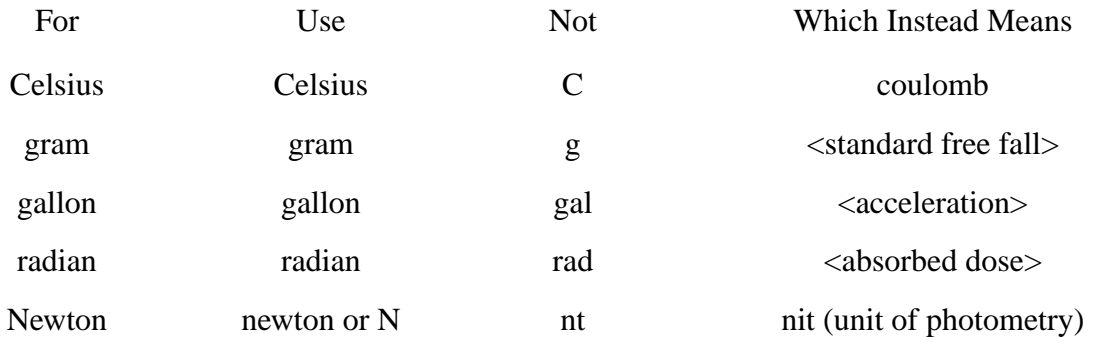

For additional information on this units library, please consult the manual pages that come with the distribution.

# <span id="page-114-0"></span>**Appendix B File Format Specification**

This appendix specifies the netCDF file format version 1. This format will be in use at least through netCDF library version 3.0.

The format is first presented formally, using a BNF grammar notation. In the grammar, optional components are enclosed between braces ('[' and ']'). Comments follow '//' characters. Nonterminals are in lower case, and terminals are in upper case. A sequence of zero or more occurrences of an entity are denoted by '[entity …]'.

### **The Format in Detail**

```
netcdf_file := header data
header := magic numrecs dim_array gatt_array var_array
magic := 'C' 'D' 'F' VERSION_BYTE
VERSION_BYTE := \lnot \001' // the file format version number
numrecs := NON_NEG
dim_array := ABSENT | NC_DIMENSION nelems [dim …]
gatt_array := att_array // global attributes
att_array := ABSENT | NC_ATTRIBUTE nelems [attr …]
var_array := ABSENT | NC_VARIABLE nelems [var …]
ABSENT := ZERO ZERO // Means array not present (equivalent to
                        // nelems == 0).
nelems := NON_NEG // number of elements in following sequence
dim := name dim_length
name := string
dim_length := NON_NEG // If zero, this is the record dimension.
                         // There can be at most one record dimension.
attr := name nc_type nelems [values]
nc_type := NC_BYTE | NC_CHAR | NC_SHORT | NC_INT | NC_FLOAT | NC_DOUBLE
var := name nelems [dimid …] vatt_array nc_type vsize begin
                         // nelems is the rank (dimensionality) of the
                         // variable; 0 for scalar, 1 for vector, 2 for
                         // matrix, …
```
vatt\_array := att\_array // variable-specific attributes dimid := NON\_NEG // Dimension ID (index into dim\_array) for // variable shape. We say this is a "record // variable" if and only if the first // dimension is the record dimension. vsize  $\therefore$  NON NEG // Variable size. If not a record variable, // the amount of space, in bytes, allocated to // that variable's data. This number is the // product of the dimension lengths times the // size of the type, padded to a four byte // boundary. If a record variable, it is the // amount of space per record. The netCDF // "record size" is calculated as the sum of // the vsize's of the record variables. begin := NON\_NEG // Variable start location. The offset in // bytes (seek index) in the file of the // beginning of data for this variable. data := non\_recs recs non\_recs := [values …] // Data for first non-record var, second // non-record var, … recs := [rec …] // First record, second record, … rec := [values …] // Data for first record variable for record // n, second record variable for record n, … // See the note below for a special case. values := [bytes] | [chars] | [shorts] | [ints] | [floats] | [doubles] string := nelems [chars] bytes := [BYTE …] padding chars := [CHAR …] padding shorts := [SHORT …] padding  $ints$  :=  $[INT \dots]$ floats := [FLOAT …] doubles := [DOUBLE …] padding  $:=$  <0, 1, 2, or 3 bytes to next 4-byte boundary> // In header, padding is with 0 bytes. In // data, padding is with variable's fill-value. NON\_NEG := <INT with non-negative value>

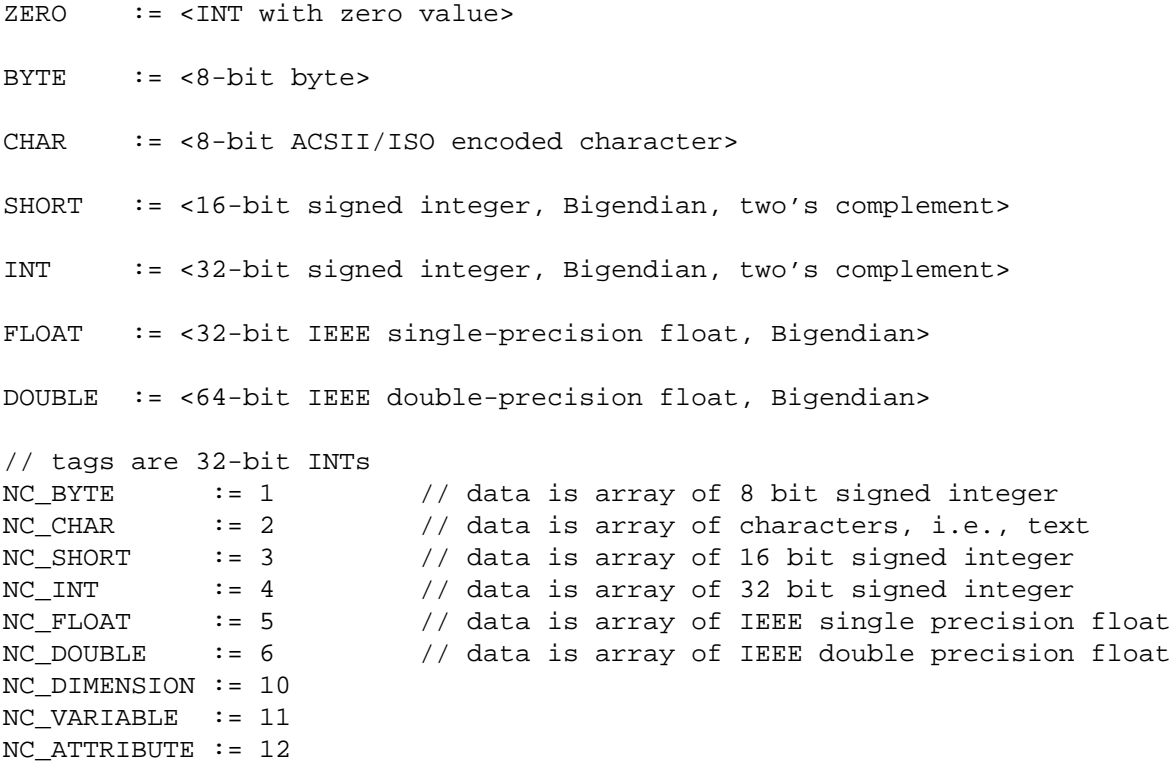

### **Computing File Offsets**

To calculate the offset (position within the file) of a specified data value, let *external\_sizeof* be the external size in bytes of one data value of the appropriate type for the specified variable, *nc\_type*:

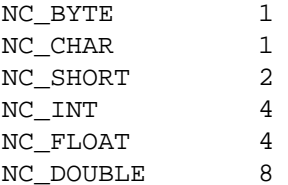

On a call to nc\_open (or nc\_enddef), scan through the array of variables, denoted *var\_array* above, and sum the *vsize* fields of "record" variables to compute *recsize*.

Form the products of the dimension lengths for the variable from right to left, skipping the leftmost (record) dimension for record variables, and storing the results in a *product* array for each variable. For example:

Non-record variable: dimension lengths: [ 5 3 2 7] product: [210 42 14 7] Record variable:

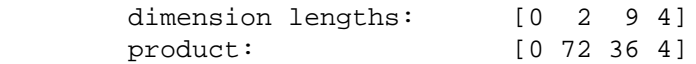

At this point, the leftmost product, when rounded up to the next multiple of 4, is the variable size, *vsize*, in the grammar above. For example, in the non-record variable above, the value of the *vsize* field is 212 (210 rounded up to a multiple of 4). For the record variable, the value of *vsize* is just 72, since this is already a multiple of 4.

Let *coord* be an array of the coordinates of the desired data value, and *offset* be the desired result. Then *offset* is just the file offset of the first data value of the desired variable (its *begin* field) added to the inner product of the *coord* and *product* vectors times the size, in bytes, of each datum for the variable. Finally, if the variable is a record variable, the product of the record number, 'coord[0]', and the record size, *recsize* is added to yield the final *offset* value.

In pseudo-C code, here's the calculation of *offset*:

```
for (innerProduct = i = 0; i < var.random; i++) innerProduct += product[i] * coord[i]
offset = var.begin;
offset += external_sizeof * innerProduct
if(IS_RECVAR(var))
         offset += coord[0] * recsize;
```
So, to get the data value (in external representation):

```
lseek(fd, offset, SEEK_SET);
read(fd, buf, external_sizeof);
```
**A special case:** Where there is exactly one record variable, we drop the restriction that each record be four-byte aligned, so in this case there is no record padding.

### **Examples**

By using the grammar above, we can derive the smallest valid netCDF file, having no dimensions, no variables, no attributes, and hence, no data. A CDL representation of the empty netCDF file is

```
netcdf empty { }
```
This empty netCDF file has 32 bytes, as you may verify by using 'negen -b empty.cdl' to generate it from the CDL representation. It begins with the four-byte "magic number" that identifies it as a netCDF version 1 file: 'C', 'D', 'F', '\001'. Following are seven 32-bit integer zeros representing the number of records, an empty array of dimensions, an empty array of global attributes, and an empty array of variables.

Below is an (edited) dump of the file produced on a big-endian machine using the Unix command

```
od -xcs empty.nc
```
Each 16-byte portion of the file is displayed with 4 lines. The first line displays the bytes in hexadecimal. The second line displays the bytes as characters. The third line displays each group of two bytes interpreted as a signed 16-bit integer. The fourth line (added by human) presents the interpretation of the bytes in terms of netCDF components and values.

 4344 4601 0000 0000 0000 0000 0000 0000 C D F 001 \0 \0 \0 \0 \0 \0 \0 \0 \0 \0 \0 \0 \0 17220 17921 00000 00000 00000 00000 00000 00000 [magic number ] [ 0 records ] [ 0 dimensions (ABSENT) ] 0000 0000 0000 0000 0000 0000 0000 0000 \0 \0 \0 \0 \0 \0 \0 \0 \0 \0 \0 \0 \0 \0 \0 \0 00000 00000 00000 00000 00000 00000 00000 00000 [ 0 global atts (ABSENT) ] [ 0 variables (ABSENT) ]

As a slightly less trivial example, consider the CDL

```
netcdf tiny {
dimensions:
        dim = 5;variables:
         short vx(dim);
data:
        vx = 3, 1, 4, 1, 5}
```
which corresponds to a 92-byte netCDF file. The following is an edited dump of this file:

 4344 4601 0000 0000 0000 000a 0000 0001 C D F 001 \0 \0 \0 \0 \0 \0 \0 \n \0 \0 \0 001 17220 17921 00000 00000 00000 00010 00000 00001 [magic number ] [ 0 records ] [NC\_DIMENSION ] [ 1 dimension ] 0000 0003 6469 6d00 0000 0005 0000 0000 \0 \0 \0 003 d i m \0 \0 \0 \0 005 \0 \0 \0 \0 00000 00003 25705 27904 00000 00005 00000 00000  $\begin{bmatrix} 3 \text{ char name} = \text{"dim"} \end{bmatrix}$  [ size = 5 ] [ 0 qlobal atts 0000 0000 0000 000b 0000 0001 0000 0002  $\begin{array}{ccc} \sqrt{0} & \sqrt{0} & \sqrt{$  00000 00000 00000 00011 00000 00001 00000 00002 (ABSENT) ] [NC\_VARIABLE ] [ 1 variable ] [ 2 char name = 7678 0000 0000 0001 0000 0000 0000 0000  $v$  x \0 \0 \0 \0 \0 001 \0 \0 \0 \0 \0 \0 \0 \0 \0<br>30328 00000 00000 00001 00000 00000 00000 00000 30328 00000 00000 00001 00000 00000 00000 00000 "vx" ] [1 dimension ] [ with ID 0 ] [ 0 attributes 0000 0000 0000 0003 0000 000c 0000 0050  $\setminus 0$   $\setminus 0$   $\setminus 0$   $\setminus 0$   $\setminus 0$   $\setminus 0$   $\setminus 0$   $\setminus 0$   $\setminus 0$   $\setminus 0$   $\setminus 0$  P 00000 00000 00000 00003 00000 00012 00000 00080 (ABSENT) ] [type NC\_SHORT] [size 12 bytes] [offset: 80]

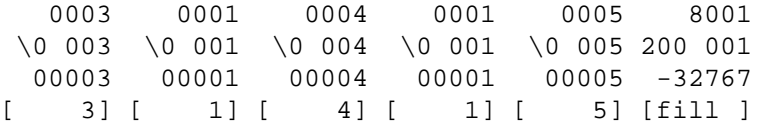

# **Appendix C Summary of C Interface**

const char\* nc\_inq\_libvers (void); const char\* nc strerror (int ncerr);

int nc create (const char \*path, int cmode, int \*ncidp); int nc\_open (const char \*path, int mode, int \*ncidp); int nc\_set\_fill (int ncid, int fillmode, int \*old\_modep); int nc\_redef (int ncid); int nc\_enddef (int ncid); int nc sync (int ncid); int nc\_abort (int ncid); int nc close (int ncid); int nc\_inq (int ncid, int \*ndimsp, int \*nvarsp, int \*ngattsp, int \*unlimdimidp); int nc\_inq\_ndims (int ncid, int \*ndimsp); int nc inq nvars (int ncid, int \*nvarsp); int nc\_inq\_natts (int ncid, int \*ngattsp); int nc\_inq\_unlimdim (int ncid, int \*unlimdimidp); int nc\_def\_dim (int ncid, const char \*name, size\_t len, int \*idp); int nc\_inq\_dimid (int ncid, const char \*name, int \*idp); int nc inq dim  $(int\text{ ncid}, \text{ int } \text{dimid}, \text{ char } * \text{ name}, \text{ size } t * \text{ lenp})$ ; int nc\_inq\_dimname (int ncid, int dimid, char \*name); int nc\_inq\_dimlen (int ncid, int dimid, size\_t \*lenp); int nc\_rename\_dim (int ncid, int dimid, const char \*name); int nc\_def\_var (int ncid, const char \*name, nc\_type xtype, int ndims, const int \*dimidsp, int \*varidp); int nc\_inq\_var (int ncid, int varid, char \*name, nc\_type \*xtypep, int \*ndimsp, int \*dimidsp, int \*nattsp); int nc\_inq\_varid (int ncid, const char \*name, int \*varidp); int nc inq varname (int ncid, int varid, char \*name); int nc\_inq\_vartype (int ncid, int varid, nc\_type \*xtypep); int nc\_inq\_varndims (int ncid, int varid, int \*ndimsp); int nc\_inq\_vardimid (int ncid, int varid, int \*dimidsp); int nc\_inq\_varnatts (int ncid, int varid, int \*nattsp); int nc\_rename\_var (int ncid, int varid, const char \*name); int nc\_put\_var\_text (int ncid, int varid, const char \*op); int nc\_get\_var\_text (int ncid, int varid, char \*ip); int nc\_put\_var\_uchar (int ncid, int varid, const unsigned char \*op); int nc\_get\_var\_uchar (int ncid, int varid, unsigned char \*ip); int nc\_put\_var\_schar (int ncid, int varid, const signed char \*op); int nc\_get\_var\_schar (int ncid, int varid, signed char \*ip); int nc\_put\_var\_short (int ncid, int varid, const short \*op); int nc\_get\_var\_short (int ncid, int varid, short \*ip); int nc\_put\_var\_int (int ncid, int varid, const int \*op); int nc\_get\_var\_int (int ncid, int varid, int \*ip); int nc\_put\_var\_long (int ncid, int varid, const long \*op); int nc\_get\_var\_long (int ncid, int varid, long \*ip);

int nc\_put\_var\_float (int ncid, int varid, const float \*op); int nc\_get\_var\_float (int ncid, int varid, float \*ip); int nc\_put\_var\_double (int ncid, int varid, const double \*op); int nc\_get\_var\_double (int ncid, int varid, double \*ip); int nc\_put\_var1\_text (int ncid, int varid, const size\_t \*indexp, const char \*op); int nc\_get\_var1\_text (int ncid, int varid, const size\_t \*indexp, char \*ip); int nc\_put\_var1\_uchar (int ncid, int varid, const size\_t \*indexp, const unsigned char \*op); int nc\_get\_var1\_uchar (int ncid, int varid, const size\_t \*indexp, unsigned char \*ip); int nc\_put\_var1\_schar (int ncid, int varid, const size\_t \*indexp, const signed char \*op); int nc\_get\_var1\_schar (int ncid, int varid, const size\_t \*indexp, signed char \*ip); int nc\_put\_var1\_short (int ncid, int varid, const size\_t \*indexp, const short \*op); int nc\_get\_var1\_short (int ncid, int varid, const size\_t \*indexp, short \*ip); int nc\_put\_var1\_int (int ncid, int varid, const size\_t \*indexp, const int \*op); int nc\_get\_var1\_int (int ncid, int varid, const size\_t \*indexp, int \*ip); int nc\_put\_var1\_long (int ncid, int varid, const size\_t \*indexp, const long \*op); int nc\_get\_var1\_long (int ncid, int varid, const size\_t \*indexp, long \*ip); int nc\_put\_var1\_float (int ncid, int varid, const size\_t \*indexp, const float \*op); int nc\_get\_var1\_float (int ncid, int varid, const size\_t \*indexp, float \*ip); int nc\_put\_var1\_double(int ncid, int varid, const size\_t \*indexp, const double \*op); int nc\_get\_var1\_double(int ncid, int varid, const size\_t \*indexp, double \*ip); int nc\_put\_vara\_text (int ncid, int varid, const size\_t \*startp, const size\_t \*countp, const char \*op); int nc\_get\_vara\_text (int ncid, int varid, const size\_t \*startp, const size\_t \*countp, char \*ip); int nc\_put\_vara\_uchar (int ncid, int varid, const size\_t \*startp, const size\_t \*countp, const unsigned char \*op); int nc\_get\_vara\_uchar (int ncid, int varid, const size\_t \*startp, const size\_t \*countp, unsigned char \*ip); int nc\_put\_vara\_schar (int ncid, int varid, const size\_t \*startp, const size\_t \*countp, const signed char \*op); int nc\_get\_vara\_schar (int ncid, int varid, const size\_t \*startp, const size\_t \*countp, signed char \*ip); int nc\_put\_vara\_short (int ncid, int varid, const size\_t \*startp, const size\_t \*countp, const short \*op); int nc\_get\_vara\_short (int ncid, int varid, const size\_t \*startp, const size\_t \*countp, short \*ip); int nc\_put\_vara\_int (int ncid, int varid, const size\_t \*startp, const size\_t \*countp, const int \*op);

int nc\_get\_vara\_int (int ncid, int varid, const size\_t \*startp, const size\_t \*countp, int \*ip); int nc\_put\_vara\_long (int ncid, int varid, const size\_t \*startp, const size\_t \*countp, const long \*op); int nc\_get\_vara\_long (int ncid, int varid, const size\_t \*startp, const size\_t \*countp, long \*ip); int nc\_put\_vara\_float (int ncid, int varid, const size\_t \*startp, const size\_t \*countp, const float \*op); int nc get vara float (int ncid, int varid, const size t \*startp, const size\_t \*countp, float \*ip); int nc\_put\_vara\_double(int ncid, int varid, const size\_t \*startp, const size\_t \*countp, const double \*op); int nc\_get\_vara\_double(int ncid, int varid, const size\_t \*startp, const size\_t \*countp, double \*ip); int nc\_put\_vars\_text (int ncid, int varid, const size\_t \*startp, const size\_t \*countp, const ptrdiff\_t \*stridep, const char \*op); int nc\_get\_vars\_text (int ncid, int varid, const size\_t \*startp, const size\_t \*countp, const ptrdiff\_t \*stridep, char \*ip); int nc\_put\_vars\_uchar (int ncid, int varid, const size\_t \*startp, const size\_t \*countp, const ptrdiff\_t \*stridep, const unsigned char \*op); int nc\_get\_vars\_uchar (int ncid, int varid, const size\_t \*startp, const size\_t \*countp, const ptrdiff\_t \*stridep, unsigned char \*ip); int nc\_put\_vars\_schar (int ncid, int varid, const size\_t \*startp, const size\_t \*countp, const ptrdiff\_t \*stridep, const signed char \*op); int nc\_get\_vars\_schar (int ncid, int varid, const size\_t \*startp, const size\_t \*countp, const ptrdiff\_t \*stridep, signed char \*ip); int nc\_put\_vars\_short (int ncid, int varid, const size\_t \*startp, const size\_t \*countp, const ptrdiff\_t \*stridep, const short \*op); int nc\_get\_vars\_short (int ncid, int varid, const size\_t \*startp, const size\_t \*countp, const ptrdiff\_t \*stridep, short \*ip); int nc\_put\_vars\_int (int ncid, int varid, const size\_t \*startp, const size\_t \*countp, const ptrdiff\_t \*stridep, const int \*op); int nc get vars int (int ncid, int varid, const size t \*startp, const size\_t \*countp, const ptrdiff\_t \*stridep, int \*ip); int nc\_put\_vars\_long (int ncid, int varid, const size\_t \*startp, const size\_t \*countp, const ptrdiff\_t \*stridep, const long \*op); int nc\_get\_vars\_long (int ncid, int varid, const size\_t \*startp, const size\_t \*countp, const ptrdiff\_t \*stridep, long \*ip); int nc\_put\_vars\_float (int ncid, int varid, const size\_t \*startp, const size\_t \*countp, const ptrdiff\_t \*stridep, const float \*op); int nc\_get\_vars\_float (int ncid, int varid, const size\_t \*startp,

 const size\_t \*countp, const ptrdiff\_t \*stridep, float \*ip); int nc\_put\_vars\_double(int ncid, int varid, const size\_t \*startp, const size\_t \*countp, const ptrdiff\_t \*stridep, const double \*op); int nc\_get\_vars\_double(int ncid, int varid, const size\_t \*startp, const size\_t \*countp, const ptrdiff\_t \*stridep, double \*ip); int nc put varm text (int ncid, int varid, const size t \*startp, const size\_t \*countp, const ptrdiff\_t \*stridep, const ptrdiff\_t \*imapp, const char \*op); int nc\_get\_varm\_text (int ncid, int varid, const size\_t \*startp, const size\_t \*countp, const ptrdiff\_t \*stridep, const ptrdiff\_t \*imapp, char \*ip); int nc\_put\_varm\_uchar (int ncid, int varid, const size\_t \*startp, const size t \*countp, const ptrdiff t \*stridep, const ptrdiff\_t \*imapp, const unsigned char \*op); int nc\_get\_varm\_uchar (int ncid, int varid, const size\_t \*startp, const size\_t \*countp, const ptrdiff\_t \*stridep, const ptrdiff t \*imapp, unsigned char \*ip); int nc\_put\_varm\_schar (int ncid, int varid, const size\_t \*startp, const size\_t \*countp, const ptrdiff\_t \*stridep, const ptrdiff\_t \*imapp, const signed char \*op); int nc\_get\_varm\_schar (int ncid, int varid, const size\_t \*startp, const size\_t \*countp, const ptrdiff\_t \*stridep, const ptrdiff\_t \*imapp, signed char \*ip); int nc put varm short (int ncid, int varid, const size t \*startp, const size\_t \*countp, const ptrdiff\_t \*stridep, const ptrdiff\_t \*imapp, const short \*op); int nc\_get\_varm\_short (int ncid, int varid, const size\_t \*startp, const size t \*countp, const ptrdiff t \*stridep, const ptrdiff\_t \*imapp, short \*ip); int nc\_put\_varm\_int (int ncid, int varid, const size\_t \*startp, const size\_t \*countp, const ptrdiff\_t \*stridep, const ptrdiff\_t \*imapp, const int \*op); int nc\_get\_varm\_int (int ncid, int varid, const size\_t \*startp, const size\_t \*countp, const ptrdiff\_t \*stridep, const ptrdiff  $t$  \*imapp, int \*ip); int nc\_put\_varm\_long (int ncid, int varid, const size\_t \*startp, const size\_t \*countp, const ptrdiff\_t \*stridep, const ptrdiff\_t \*imapp, const long \*op); int nc\_get\_varm\_long (int ncid, int varid, const size\_t \*startp, const size\_t \*countp, const ptrdiff\_t \*stridep, const ptrdiff\_t \*imapp, long \*ip); int nc\_put\_varm\_float (int ncid, int varid, const size\_t \*startp, const size\_t \*countp, const ptrdiff\_t \*stridep, const ptrdiff\_t \*imapp, const float \*op); int nc\_get\_varm\_float (int ncid, int varid, const size\_t \*startp, const size t \*countp, const ptrdiff t \*stridep, const ptrdiff\_t \*imapp, float \*ip); int nc\_put\_varm\_double(int ncid, int varid, const size\_t \*startp, const size\_t \*countp, const ptrdiff\_t \*stridep, const ptrdiff t \*imapp, const double \*op); int nc\_get\_varm\_double(int ncid, int varid, const size\_t \*startp,

 const size\_t \*countp, const ptrdiff\_t \*stridep, const ptrdiff\_t \* imap, double \*ip); int nc\_inq\_att (int ncid, int varid, const char \*name, nc type \*xtypep, size t \*lenp); int nc\_inq\_attid (int ncid, int varid, const char \*name, int \*idp); int nc\_inq\_atttype (int ncid, int varid, const char \*name, nc\_type \*xtypep); int nc ing attlen (int ncid, int varid, const char \*name, size t \*lenp); int nc\_inq\_attname (int ncid, int varid, int attnum, char \*name); int nc\_copy\_att (int ncid\_in, int varid\_in, const char \*name, int ncid\_out, int varid\_out); int nc\_rename\_att (int ncid, int varid, const char \*name, const char \*newname); int nc del att (int ncid, int varid, const char \*name); int nc\_put\_att\_text (int ncid, int varid, const char \*name, size\_t len, const char \*op); int nc\_get\_att\_text (int ncid, int varid, const char \*name, char \*ip); int nc\_put\_att\_uchar (int ncid, int varid, const char \*name, nc\_type xtype, size\_t len, const unsigned char \*op); int nc\_get\_att\_uchar (int ncid, int varid, const char \*name, unsigned char \*ip); int nc\_put\_att\_schar (int ncid, int varid, const char \*name, nc\_type xtype, size\_t len, const signed char \*op); int nc\_get\_att\_schar (int ncid, int varid, const char \*name, signed char \*ip); int nc\_put\_att\_short (int ncid, int varid, const char \*name, nc\_type xtype, size\_t len, const short \*op); int nc\_get\_att\_short (int ncid, int varid, const char \*name, short \*ip); int nc put att int (int ncid, int varid, const char \*name, nc\_type xtype,size\_t len, const int \*op); int nc\_get\_att\_int (int ncid, int varid, const char \*name, int \*ip); int nc\_put\_att\_long (int ncid, int varid, const char \*name, nc\_type xtype, size\_t len, const long \*op); int nc\_get\_att\_long (int ncid, int varid, const char \*name, long \*ip); int nc\_put\_att\_float (int ncid, int varid, const char \*name, nc type xtype, size t len, const float \*op); int nc\_get\_att\_float (int ncid, int varid, const char \*name, float \*ip); int nc\_put\_att\_double (int ncid, int varid, const char \*name, nc\_type xtype, size\_t len, const double \*op); int nc\_get\_att\_double (int ncid, int varid, const char \*name, double \*ip);

# **Appendix D NetCDF 2 C Transition Guide**

# **Overview of C interface changes**

NetCDF version 3 includes a complete rewrite of the netCDF library. It is about twice as fast as the previous version. The netCDF file format is unchanged, so files written with version 3 can be read with version 2 code and vice versa.

The core library is now written in ANSI C. For example, prototypes are used throughout as well as const qualifiers where appropriate. You must have an ANSI C compiler to compile this version.

Rewriting the library offered an opportunity to implement improved C and FORTRAN interfaces that provide some significant benefits:

- type safety, by eliminating the need to use generic void\* pointers;
- automatic type conversions, by eliminating the undesirable coupling between the languageindependent external netCDF types (NC\_BYTE, …, NC\_DOUBLE) and language-dependent internal data types (char, …, double);
- support for future enhancements, by eliminating obstacles to the clean addition of support for packed data and multithreading;
- more standard error behavior, by uniformly communicating an error status back to the calling program in the return value of each function.

It is not necessary to rewrite programs that use the version 2 C interface, because the netCDF-3 library includes a backward compatibility interface that supports all the old functions, globals, and behavior. We are hoping that the benefits of the new interface will be an incentive to use it in new netCDF applications. It is possible to convert old applications to the new interface incrementally, replacing netCDF-2 calls with the corresponding netCDF-3 calls one at a time. If you want to check that only netCDF-3 calls are used in an application, a preprocessor macro (NO\_NETCDF\_2) is available for that purpose.

Other changes in the implementation of netCDF result in improved portability, maintainability, and performance on most platforms. A clean separation between I/O and type layers facilitates platform-specific optimizations. The new library no longer uses a vendor-provided XDR library, which simplifies linking programs that use netCDF and speeds up data access significantly in most cases.

# **The New C Interface**

First, here's an example of C code that uses the netCDF-2 interface:

```
void *bufferp;
nc_type xtype;
ncvarinq(ncid, varid, …, &xtype, …
```

```
…
/* allocate bufferp based on dimensions and type */
…
if (ncvarget(ncid, varid, start, count, bufferp) == -1) {
     fprintf(stderr, "Can't get data, error code = %d\n",ncerr);
     /* deal with it */
    …
}
switch(xtype) {
     /* deal with the data, according to type */
…
case NC_FLOAT:
    fanalyze((float *)bufferp);
    break;
case NC_DOUBLE:
    danalyze((double *)bufferp);
    break;
}
```
Here's how you might handle this with the new netCDF-3 C interface:

```
/*
  * I want to use doubles for my analysis.
  */
double dbuf[NDOUBLES];
int status;
\frac{1}{x} So, I use the function that gets the data as doubles. \frac{x}{x}status = nc_get_vara_double(ncid, varid, start, count, dbuf)
if (status != NC_NOERR) {
    fprintf(stderr, "Can't get data: %s\n", nc_strerror(status));
     /* deal with it */
    …
}
danalyze(dbuf);
```
The example above illustrates changes in function names, data type conversion, and error handling, discussed in detail in the sections below.

# **Function Naming Conventions**

The netCDF-3 C library employs a new naming convention, intended to make netCDF programs more readable. For example, the name of the function to rename a variable is now nc\_rename\_var instead of the previous ncvarrename.

All netCDF-3 C function names begin with the  $nc$  prefix. The second part of the name is a verb, like get, put, inq (for inquire), or open. The third part of the name is typically the object of the verb: for example dim, var, or att for functions dealing with dimensions, variables, or attributes. To distinguish the various I/O operations for variables, a single character modifier is appended to var:

- var entire variable access
- var1 single value access
- vara array or array section access
- vars strided access to a subsample of values
- varm mapped access to values not contiguous in memory

At the end of the name for variable and attribute functions, there is a component indicating the type of the final argument: text, uchar, schar, short, int, long, float, or double. This part of the function name indicates the type of the data container you are using in your program: character string, unsigned char, signed char, and so on.

Also, all macro names in the public C interface begin with the prefix  $NC$ . For example, the macro which was formerly MAX NC\_NAME is now NC\_MAX\_NAME, and the former FILL\_FLOAT is now NC\_FILL\_FLOAT.

As previously mentioned, all the old names are still supported for backward compatibility.

## **Type Conversion**

With the new interface, users need not be aware of the external type of numeric variables, since automatic conversion to or from any desired numeric type is now available. You can use this feature to simplify code, by making it independent of external types. The elimination of void\* pointers provides detection of type errors at compile time that could not be detected with the previous interface. Programs may be made more robust with the new interface, because they need not be changed to accommodate a change to the external type of a variable.

If conversion to or from an external numeric type is necessary, it is handled by the library. This automatic conversion and separation of external data representation from internal data types will become even more important in netCDF version 4, when new external types will be added for packed data for which there is no natural corresponding internal type, for example, arrays of 11 bit values.

Converting from one numeric type to another may result in an error if the target type is not capable of representing the converted value. (In netCDF-2, such overflows can only happen in the XDR layer.) For example, a float may not be able to hold data stored externally as an NC\_DOUBLE (an IEEE floating-point number). When accessing an array of values, an NC\_ERANGE error is returned if one or more values are out of the range of representable values, but other values are converted properly.

Note that mere loss of precision in type conversion does not return an error. Thus, if you read double precision values into an int, for example, no error results unless the magnitude of the double precision value exceeds the representable range of ints on your platform. Similarly, if you read a large integer into a float incapable of representing all the bits of the integer in its mantissa, this loss of precision will not result in an error. If you want to avoid such precision loss, check the external types of the variables you access to make sure you use an internal type that has a compatible precision.

The new interface distinguishes arrays of characters intended to represent text strings from arrays of 8-bit bytes intended to represent small integers. The interface supports the internal types text, uchar, and schar, intended for text strings, unsigned byte values, and signed byte values.

The \_uchar and \_schar functions were introduced in netCDF-3 to eliminate an ambiguity, and support both signed and unsigned byte data. In netCDF-2, whether the external NC BYTE type represented signed or unsigned values was left up to the user. In netcdf-3, we treat NC\_BYTE as signed for the purposes of conversion to short, int, long, float, or double. (Of course, no conversion takes place when the internal type is signed char.) In the \_uchar functions, we treat NC\_BYTE as if it were unsigned. Thus, no NC\_ERANGE error can occur converting between NC\_BYTE and unsigned char.

# **Error handling**

The new interface handles errors differently than netCDF-2. In the old interface, the default behavior when an error was detected was to print an error message and exit. To get control of error handling, you had to set flag bits in a global variable, ncopts, and to determine the cause of an error, you had to test the value of another global variable ncerr.

In the new interface, functions return an integer status that indicates not only success or failure, but also the cause of the error. The global variables ncerr and ncopt have been eliminated. The library will never try to print anything, nor will it call exit (unless you are using the netCDF version 2 compatibility functions). You will have to check the function return status and do this yourself. We eliminated these globals in the interest of supporting parallel (multiprocessor) execution cleanly, as well as reducing the number of assumptions about the environment where netCDF is used. The new behavior should provide better support for using netCDF as a hidden layer in applications that have their own GUI interface.

### NC\_LONG **and** NC\_INT

Where the netCDF-2 interface used  $NC\_Long$  to identify an external data type corresponding to 32-bit integers, the new interface uses NC\_INT instead. NC\_LONG is defined to have the same value as NC\_INT for backward compatibility, but it should not be used in new code. With new 64-bit platforms using long for 64-bit integers, we would like to reduce the confusion caused by this name clash. Note that there is still no netCDF external data type corresponding to 64-bit integers.

### **What's Missing?**

The new C interface omits three "record I/O" functions, ncrecput, ncrecget, and ncrecing, from the netCDF-2 interface, although these functions are still supported via the netCDF-2 compatibility interface.

This means you may have to replace one record-oriented call with multiple type-specific calls, one for each record variable. For example, a single call to ncrecput can always be replaced by multiple calls to the appropriate nc\_put\_var functions, one call for each variable accessed. The record-oriented functions were omitted, because there is no simple way to provide type-safety and automatic type conversion for such an interface.

There is no function corresponding to the nctypelen function from the version 2 interface. The separation of internal and external types and the new type-conversion interfaces make nctypelen unnecessary. Since users read into and write out of native types, the sizeof operator is perfectly adequate to determine how much space to allocate for a value.

In the previous library, there was no checking that the characters used in the name of a netCDF object were compatible with CDL restrictions. The ncdump and ncgen utilities that use CDL permit only alphanumeric characters, "\_" and "-" in names. Now this restriction is also enforced by the library for creation of new dimensions, variables, and attributes. Previously existing components with less restrictive names will still work OK.

### **Other Changes**

There are two new functions in netCDF-3 that don't correspond to any netCDF-2 functions: nc\_inq\_libvers and nc\_strerror. The version of the netCDF library in use is returned as a string by nc\_inq\_libvers. An error message corresponding to the status returned by a netCDF function call is returned as a string by the nc\_strerror function.

A new NC\_SHARE flag is available for use in an nc\_open or nc\_create call, to suppress the default buffering of accesses. The use of NC\_SHARE for concurrent access to a netCDF dataset means you don't have to call nc\_sync after every access to make sure that disk updates are synchronous. It is important to note that changes to ancillary data, such as attribute values, are not propagated automatically by use of the NC\_SHARE flag. Use of the nc\_sync function is still required for this purpose.

The version 2 interface had a single inquiry function, ncvarinq for getting the name, type, and shape of a variable. Similarly, only a single inquiry function was available for getting information about a dimension, an attribute, or a netCDF dataset. When you only wanted a subset of this information, you had to provide NULL arguments as placeholders for the unneeded information. The new interface includes additional inquire functions that return each item separately, so errors are less likely from miscounting arguments.

The previous implementation returned an error when 0-valued count components were specified in ncvarput and ncvarget calls. This restriction has been removed, so that now functions in the nc\_put\_var and nc\_get\_var families may be called with 0-valued count components, resulting in no data being accessed. Although this may seem useless, it simplifies some programs to not treat 0-valued counts as a special case.

The previous implementation returned an error when the same dimension was used more than once in specifying the shape of a variable in ncvardef. This restriction is relaxed in the netCDF-3 implementation, because an autocorrelation matrix is a good example where using the same dimension twice makes sense.

In the new interface, units for the imap argument to the nc\_put\_varm and nc\_get\_varm families of functions are now in terms of the number of data elements of the desired internal type, not in terms of bytes as in the netCDF version-2 mapped access interfaces.

Following is a table of netCDF-2 function names and names of the corresponding netCDF-3 functions. For parameter lists of netCDF-2 functions, see the netCDF-2 User's Guide.

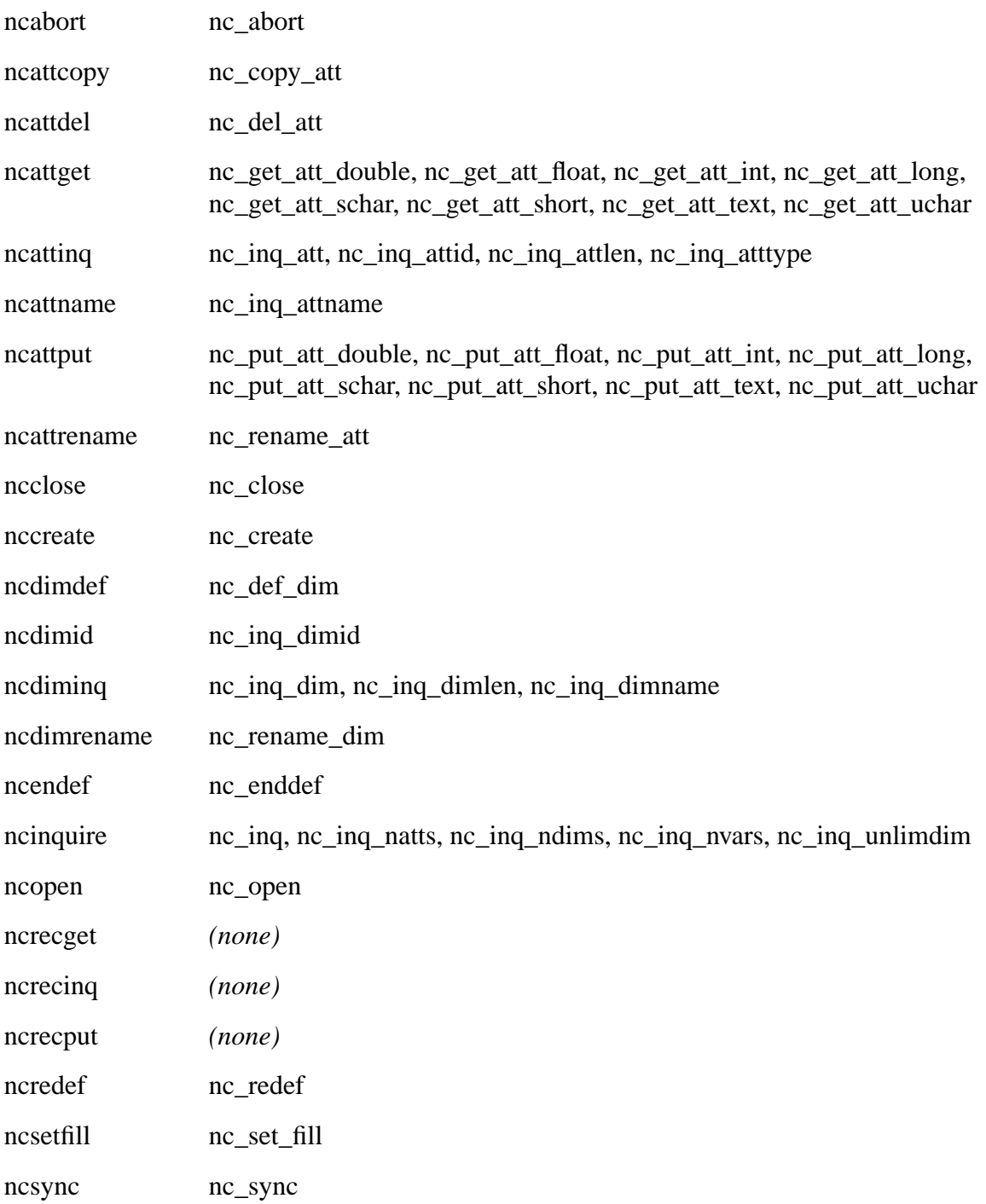

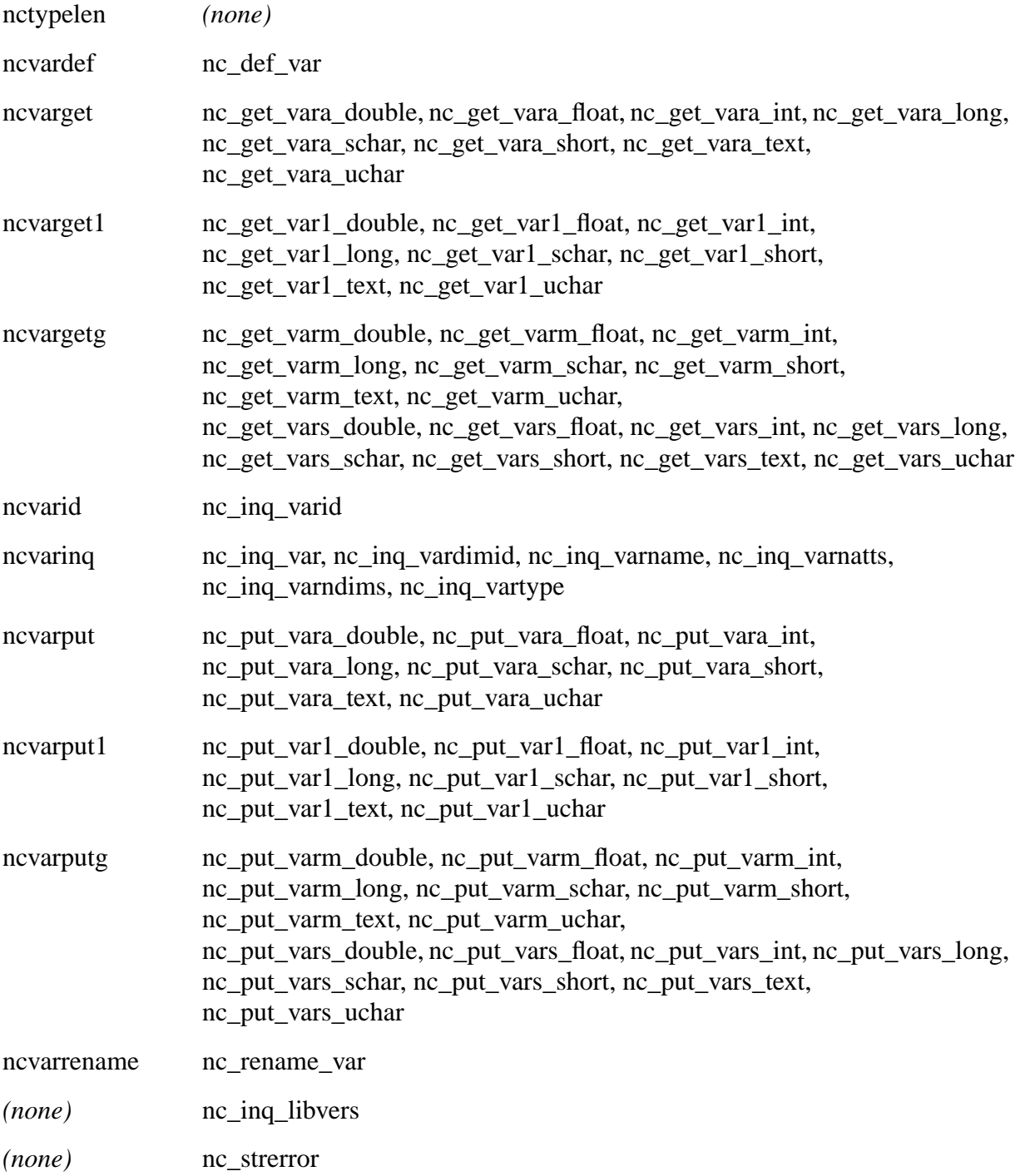